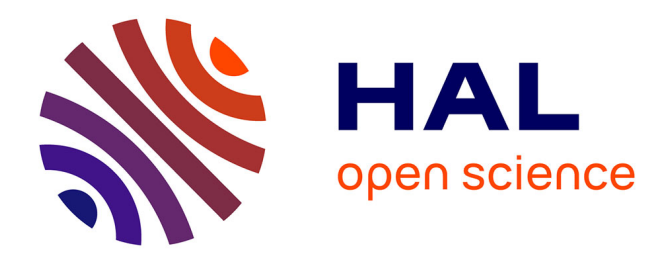

# **Mise en place d'un programme d'habilitation et formation continue pour la préparation de médicaments radiopharmaceutiques**

Arnaud Maget

# **To cite this version:**

Arnaud Maget. Mise en place d'un programme d'habilitation et formation continue pour la préparation de médicaments radiopharmaceutiques. Sciences pharmaceutiques. 2015. hal-01733524

# **HAL Id: hal-01733524 <https://hal.univ-lorraine.fr/hal-01733524>**

Submitted on 14 Mar 2018

**HAL** is a multi-disciplinary open access archive for the deposit and dissemination of scientific research documents, whether they are published or not. The documents may come from teaching and research institutions in France or abroad, or from public or private research centers.

L'archive ouverte pluridisciplinaire **HAL**, est destinée au dépôt et à la diffusion de documents scientifiques de niveau recherche, publiés ou non, émanant des établissements d'enseignement et de recherche français ou étrangers, des laboratoires publics ou privés.

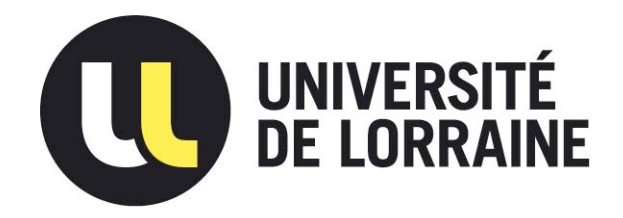

# AVERTISSEMENT

Ce document est le fruit d'un long travail approuvé par le jury de soutenance et mis à disposition de l'ensemble de la communauté universitaire élargie.

Il est soumis à la propriété intellectuelle de l'auteur. Ceci implique une obligation de citation et de référencement lors de l'utilisation de ce document.

D'autre part, toute contrefaçon, plagiat, reproduction illicite encourt une poursuite pénale.

Contact : ddoc-thesesexercice-contact@univ-lorraine.fr

# LIENS

Code de la Propriété Intellectuelle. articles L 122. 4 Code de la Propriété Intellectuelle. articles L 335.2- L 335.10 http://www.cfcopies.com/V2/leg/leg\_droi.php http://www.culture.gouv.fr/culture/infos-pratiques/droits/protection.htm

# **UNIVERSITE DE LORRAINE 2015**

# **FACULTE DE PHARMACIE**

# **MEMOIRE du DIPLOME D'ETUDES SPECIALISEES de PHARMACIE**

Soutenu devant le Jury Interrégional le 13 novembre 2015 par Arnaud Maget né le 15 juillet 1988 Conformément aux dispositions de l'arrêté du 4 octobre 1988 tient lieu de

# **THESE pour le DIPLOME D'ETAT de DOCTEUR EN PHARMACIE**

**Titre** 

**\_\_\_\_\_\_\_\_\_\_**

**MISE EN PLACE D'UN PROGRAMME D'HABILITATION ET FORMATION CONTINUE POUR LA PREPARATION DE MEDICAMENTS RADIOPHARMACEUTIQUES** 

### **Membres du Jury**

**\_\_\_\_\_\_\_\_\_\_**

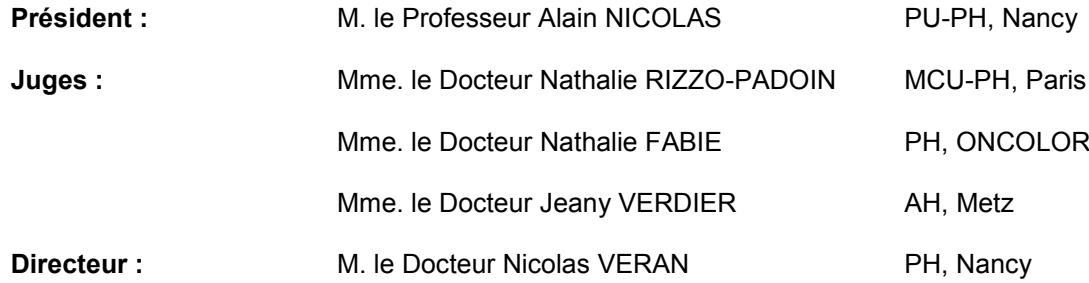

### **UNIVERSITÉ DE LORRAINE FACULTÉ DE PHARMACIE**

### **Année universitaire 2015-2016**

#### *DOYEN*

Francine PAULUS *Vice-Doyen* Béatrice FAIVRE *Directeur des Etudes* Virginie PICHON *Conseil de la Pédagogie* Président, Brigitte LEININGER-MULLER *Collège d'Enseignement Pharmaceutique Hospitalier* Président, Béatrice DEMORE *Commission Prospective Facultaire* Président, Christophe GANTZER Vice-Président, Jean-Louis MERLIN *Commission de la Recherche*  Président, Raphaël DUVAL

**Responsable de la filière Officine Entrarce Example 2016** Béatrice FAIVRE **Responsables de la filière Industrie International Execution Constantinople LARTAUD**,

**Responsable de la filière Hôpital de la filière de la filière de la filière de la filière de la filière de la filière de la filière de la filière de la filière de la filière de la filière de la filière de la filière de la Responsable Pharma Plus ENSIC Jean-Bernard REGNOUF de VAINS Responsable Pharma Plus ENSAIA** Raphaël DUVAL **Responsable de la Communication Marie-Paule SAUDER Responsable de la Cellule de Formation Continue** Béatrice FAIVRE *et individuelle* **Responsable de la Commission d'agrément** Béatrice FAIVRE *des maîtres de stage Responsables des échanges internationaux* Bertrand RIHN **Responsable ERASMUS Mihayl VARBANOV** 

#### **PROFESSEURS EMERITES Jean-Claude CHEVIN**

Jean-Claude BLOCK Bernard DANGIEN

#### **PROFESSEURS HONORAIRES** Bernard MIGNOT

Roger BONALY Jean-Louis MONAL Pierre DIXNEUF Blandine MOREAU Marie-Madeleine GALTEAU Dominique NOTTER Thérèse GIRARD Christine PERDICAKIS Michel JACQUE **Marie-France POCHON** Pierre LABRUDE Anne ROVEL Vincent LOPPINET Marcel MIRJOLET Janine SCHWARTZBROD Louis SCHWARTZBROD

#### *ASSISTANTS HONORAIRES*

Marie-Catherine BERTHE Annie PAVIS

Jean-Bernard REGNOUF de VAINS

#### *DOYENS HONORAIRES MAITRES DE CONFERENCES HONORAIRES*

Chantal FINANCE Monique ALBERT Claude VIGNERON Mariette BEAUD Gérald CATAU Jeffrey ATKINSON Jocelyne COLLOMB Max HENRY Marie-Claude FUZELLIER Gérard SIEST Françoise HINZELIN Claude VIGNERON Francine KEDZIEREWICZ Marie-Hélène LIVERTOUX Lucien LALLOZ Maria WELLMAN-ROUSSEAU *ENSEIGNANTS Section* 

*CNU\**

### *PROFESSEURS DES UNIVERSITES - PRATICIENS HOSPITALIERS*

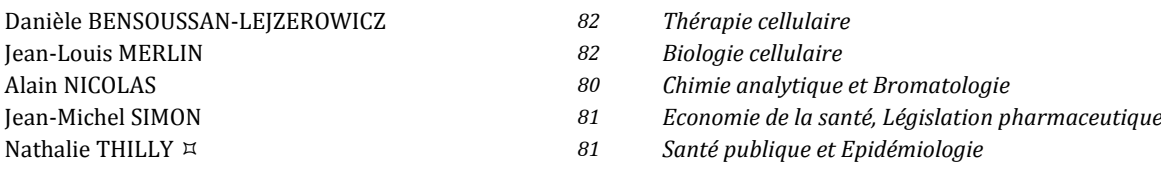

#### *PROFESSEURS DES UNIVERSITES*

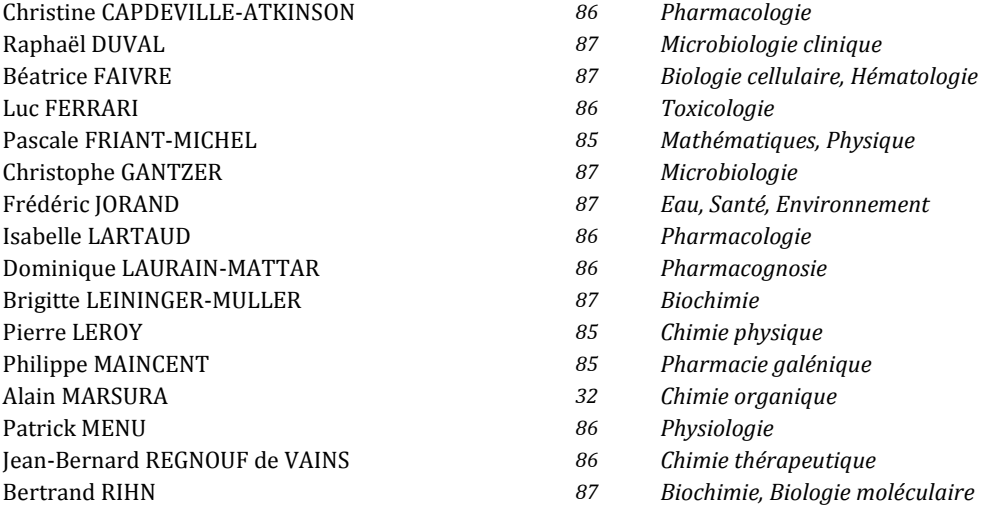

#### *MAITRES DE CONFÉRENCES DES UNIVERSITÉS - PRATICIENS HOSPITALIERS*

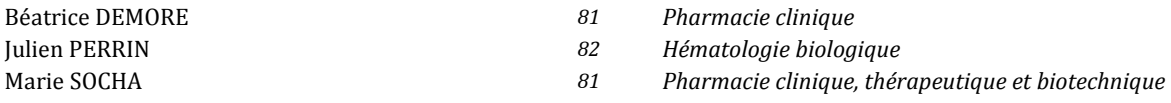

#### *MAITRES DE CONFÉRENCES*

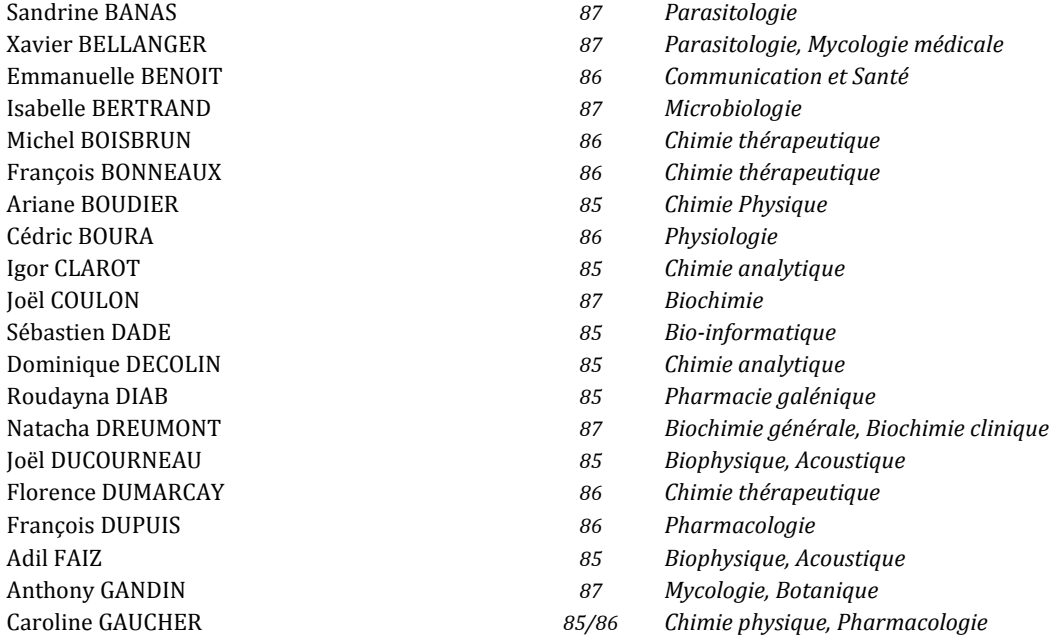

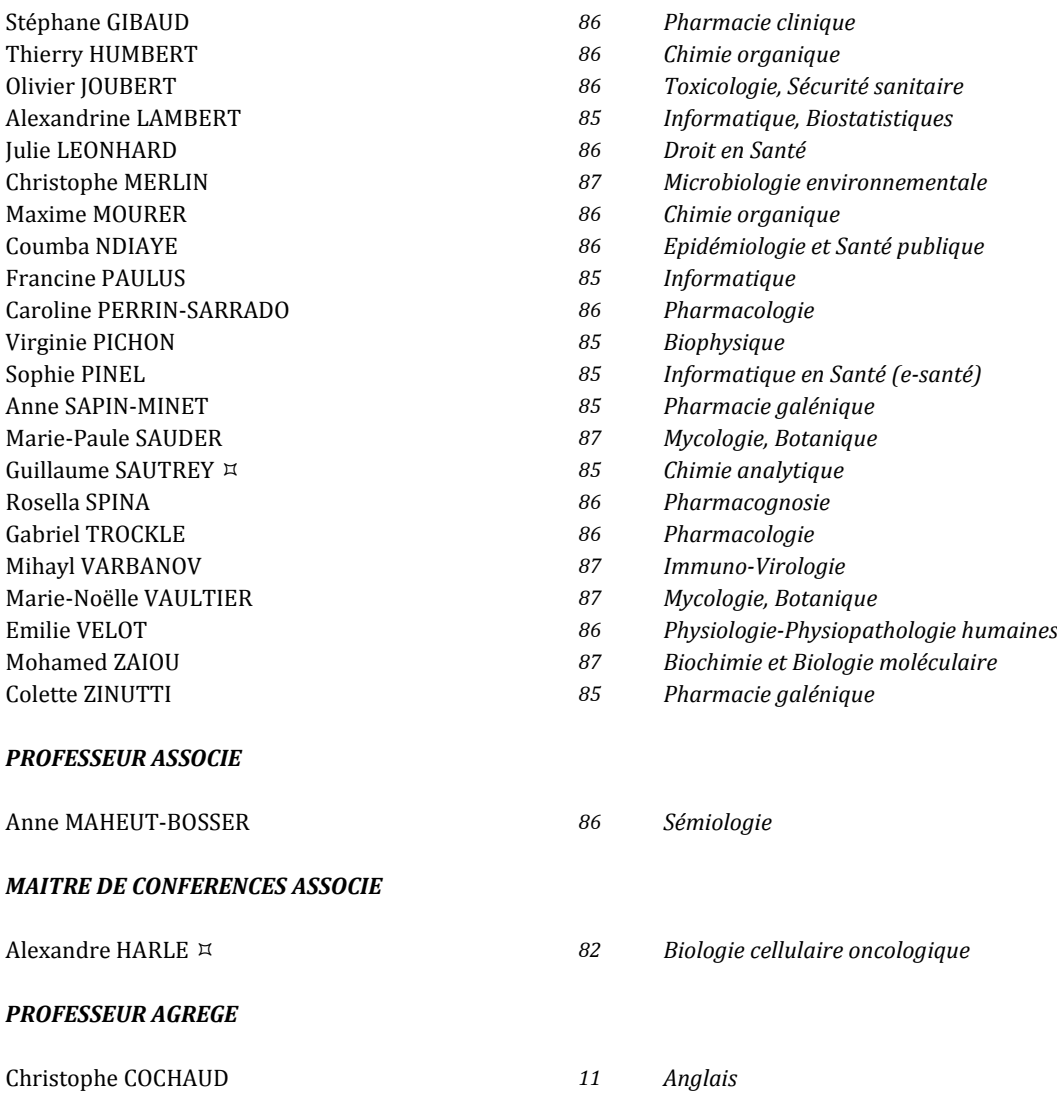

*En attente de nomination*

*\*Disciplines du Conseil National des Universités :*

*80 : Personnels enseignants et hospitaliers de pharmacie en sciences physico-chimiques et ingénierie appliquée à la santé* 

*81 : Personnels enseignants et hospitaliers de pharmacie en sciences du médicament et des autres produits de santé*

*82 : Personnels enseignants et hospitaliers de pharmacie en sciences biologiques, fondamentales et cliniques* 

*85 ; Personnels enseignants-chercheurs de pharmacie en sciences physico-chimiques et ingénierie appliquée à la santé* 

*86 : Personnels enseignants-chercheurs de pharmacie en sciences du médicament et des autres produits de santé 87 : Personnels enseignants-chercheurs de pharmacie en sciences biologiques, fondamentales et cliniques* 

*32 : Personnel enseignant-chercheur de sciences en chimie organique, minérale, industrielle*

*11 : Professeur agrégé de lettres et sciences humaines en langues et littératures anglaises et anglo-saxonnes*

# S**ERMENT DES** A**POTHICAIRES**

 $\rightarrow$ 

j**e jure, en présence des maîtres de la Faculté, des conseillers de l'ordre des pharmaciens et de mes condisciples :** 

> Ð**'honorer ceux qui m'ont instruit dans les préceptes de mon art et de leur témoigner ma reconnaissance en restant fidèle à leur enseignement.**

> Ð**'exercer, dans l'intérêt de la santé publique, ma profession avec conscience et de respecter non seulement la législation en vigueur, mais aussi les règles de l'honneur, de la probité et du désintéressement.**

> Ð**e ne jamais oublier ma responsabilité et mes devoirs envers le malade et sa dignité humaine ; en aucun cas, je ne consentirai à utiliser mes connaissances et mon état pour corrompre les mœurs et favoriser des actes criminels.**

Q**ue les hommes m'accordent leur estime si je suis fidèle à mes promesses.** 

Q**ue je sois couvert d'opprobre et méprisé de mes confrères si j'y manque.** 

 $\rightarrow$ 

« LA FACULTE N'ENTEND DONNER AUCUNE APPROBATION, NI IMPROBATION AUX OPINIONS EMISES DANS LES THESES, CES OPINIONS DOIVENT ETRE CONSIDEREES COMME PROPRES A LEUR AUTEUR ».

# **REMERCIEMENTS**

### <span id="page-8-0"></span>*A Monsieur le Professeur Alain Nicolas,*

Je suis honoré que vous ayez accepté de présider le jury de ce travail. J'espère réussir à atteindre votre niveau de connaissance et votre logique de réflexion. Un grand merci pour vos remarques toujours très pertinentes et constructives.

### *A Monsieur le Docteur Nicolas Veran,*

Je te remercie pour ta grande générosité et ton dévouement. Tu as su me guider et m'encourager dans les moments de doutes. Tes idées sont épatantes et j'espère continuer à mener celle que tu m'as confiée à son terme. Bénéficier d'un chef comme toi fut pour moi un privilège.

### *A Madame le Docteur Jeany Verdier,*

Tu m'as fait découvrir le domaine de la Radiopharmacie au moment où j'en ai eu besoin. Ton sourire et ta gentillesse m'ont guidé dans les moments difficiles et encore aujourd'hui ton soutien et ton amitié me permettent d'aborder sereinement ma nouvelle vie professionnelle. Travailler avec toi est un réel plaisir et j'espère être à la hauteur de tes attentes.

### *A Madame le Docteur Nathalie Rizzo-Padoin,*

Votre position très active dans le domaine de la Radiopharmacie fait de vous la personne de choix pour obtenir un avis extérieur sur ce travail. Je suis honoré que vous ayez accepté de participer à ce jury et j'espère profiter de votre agréable compagnie lors de prochaines rencontres.

### *A Madame le Docteur Nathalie Fabié,*

Votre disponibilité et votre gentillesse, ainsi que celles d'Alexandra, m'ont permis de mieux comprendre les objectifs de mon travail et ce vers quoi je dois tendre. Un remerciement spécial à madame le docteur Véronique Noirez qui a également accepté de juger ce travail. Vos connaissances sur ce sujet font de vous des expertes dont l'avis est très appréciable.

### *A mes parents,*

Vous êtes les parents que tout le monde rêverait d'avoir. Vos valeurs et votre éducation ont fait de moi ce que je suis, alors si vous êtes fier de moi aujourd'hui, soyez le également de vous. Vous êtes mes piliers.

### *A mon petit frère,*

Elle est loin l'époque où l'on se tapait dessus, maintenant je préfère te dire que je te souhaite tout le bonheur possible. Et sache que tu pourras toujours compter sur moi !

### *A ma famille,*

Je suis conscient de la chance que j'ai de vous avoir, merci à vous d'être disponibles et présents à chaque instant.

### *A Manon,*

Pour ton soutient et ta dévotion. Comme une fleur tu ne demandes qu'à éclore, j'espère te donner suffisamment de chaleur et d'amour pour que tu puisses te montrer aux autres comme je te vois.

### *A Nicolas,*

Savoir que je peux compter sur un ami aussi fidèle que toi me rassure et même si ce que je vais dire risque de ternir ma virilité, je me suis toujours senti plus fort de t'avoir à mes côtés.

### *A Mickael,*

Pour ta philosophie de vie et ta disponibilité. Ta présence est apaisante. Je te souhaite de trouver « le chemin », tu es probablement celui qui le mérite le plus.

### *A Loïc,*

Bénéficier d'un ami aussi droit et attentionné que toi est un réel plaisir (surtout lorsque j'ai envie de manger des pâtes).

### *A Jordan,*

Merci pour ta joie de vivre ! Toute cette énergie rejaillit sur tes proches et je suis ravi d'en profiter. Je te souhaite le meilleur aussi bien sur le plan personnel que professionnel.

### *A Paul, Mathilde et Claire,*

Merci pour votre amitié. Je ne compte plus les bons moments passés à vos côtés (si besoin je demanderai à mon banquier), en espérant qu'ils soient encore nombreux.

### *A toute la médecine nucléaire,*

Travailler avec vous fut un réel plaisir. Et même si le petit pharmacien était souvent dans son bureau, j'aurais aimé apprendre à vous connaitre d'avantage.

### *Un très grand merci à,*

*Nini*, pour ces moments de complicité *Pierre et Val*, pour cette belle image de couple que vous renvoyez *Mathias, Pierre et François,* pour votre gentillesse sans égal *JF*, tu es comme un frère pour moi *Alain*, pour toutes ces bonnes bouteilles *Jim*, pour tes mimiques de comédien *Arnaud, Charles, Ben et Pierre*, d'avoir été mes compagnons de galère

et merci à tous ceux qu'il serait trop laborieux de citer mais dont la simple vue provoque en moi un sentiment de joie qui se retranscrit par ce sourire (parfois niaiseux) que vous connaissez tous.

# TABLE DES MATIERES

<span id="page-11-0"></span>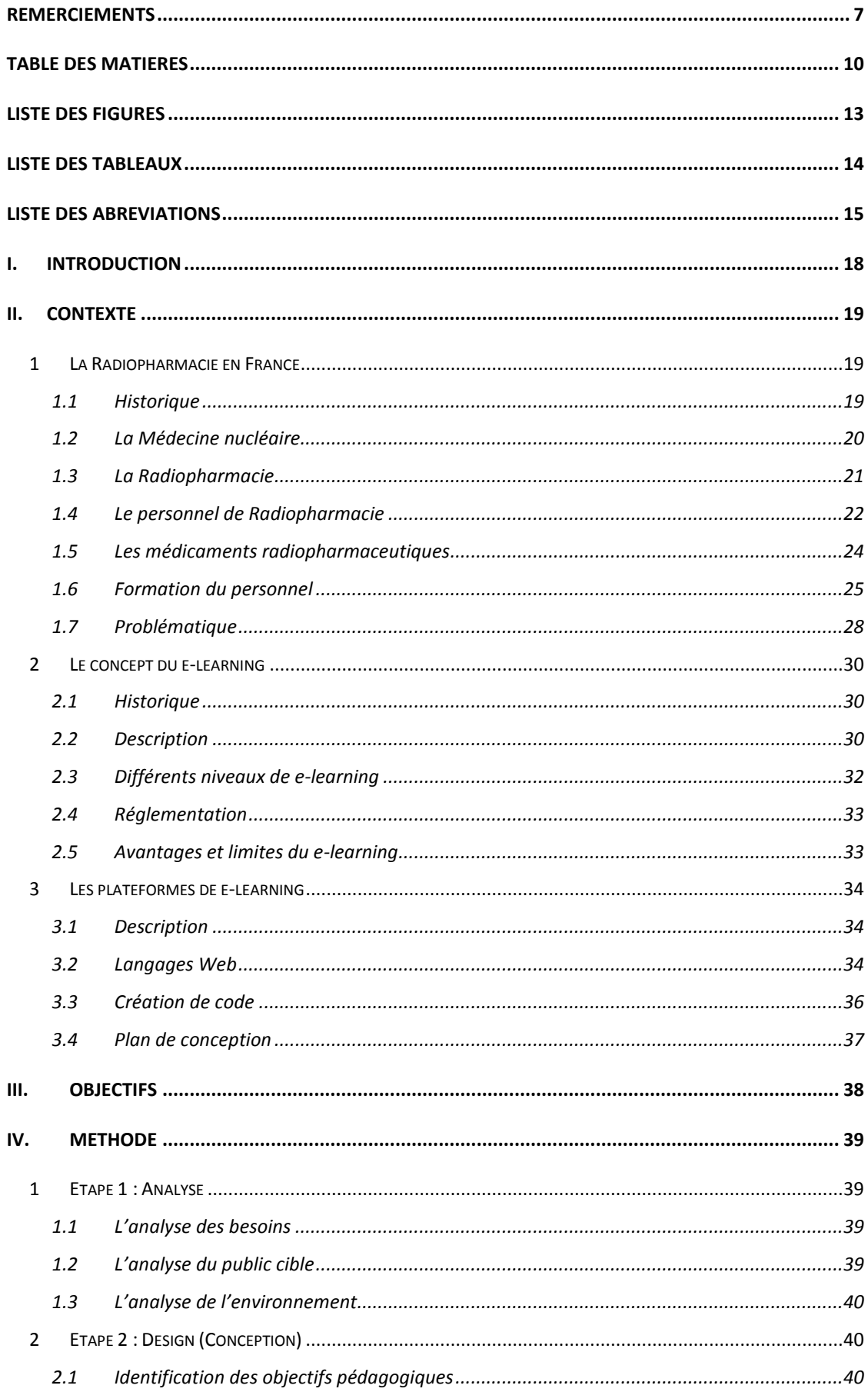

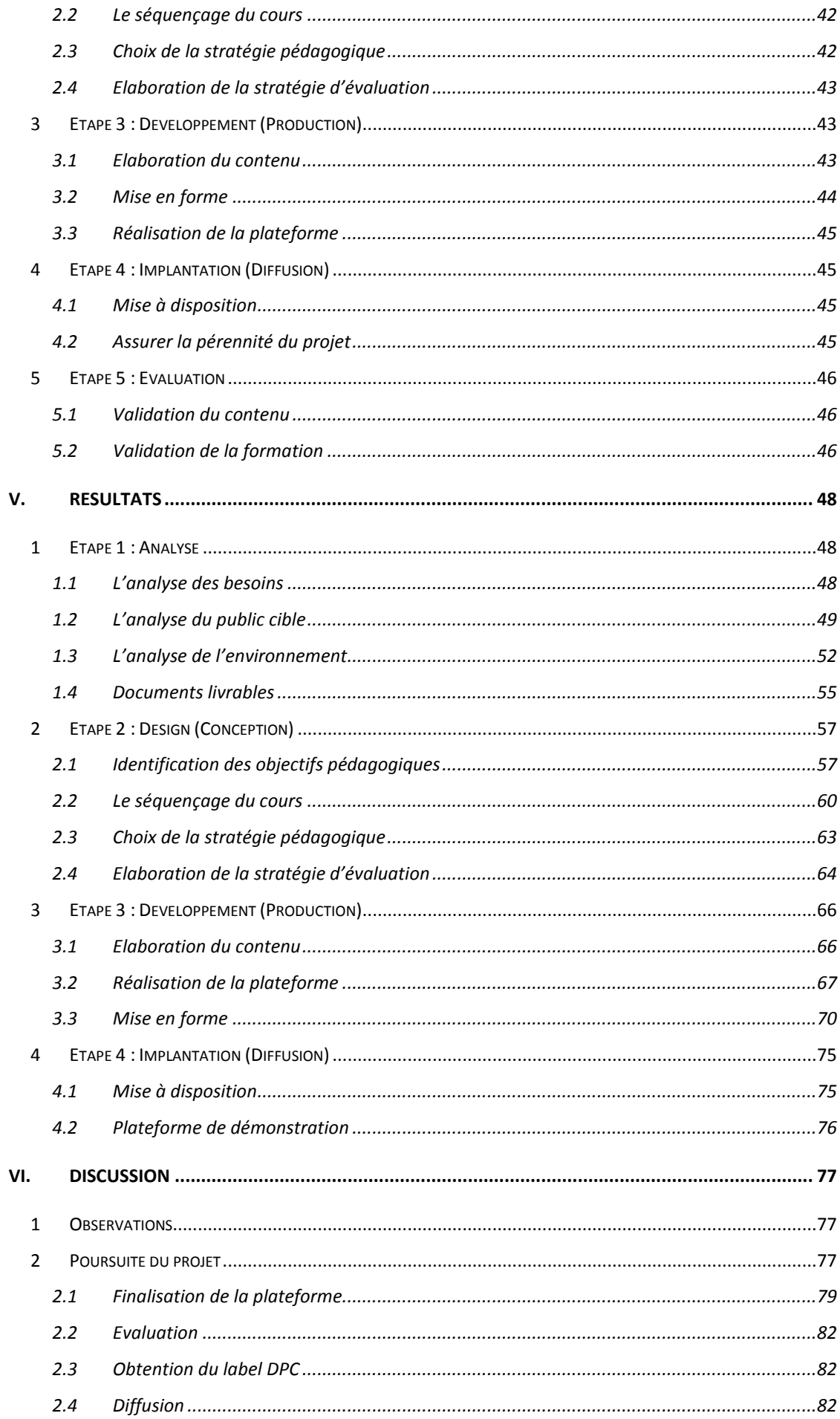

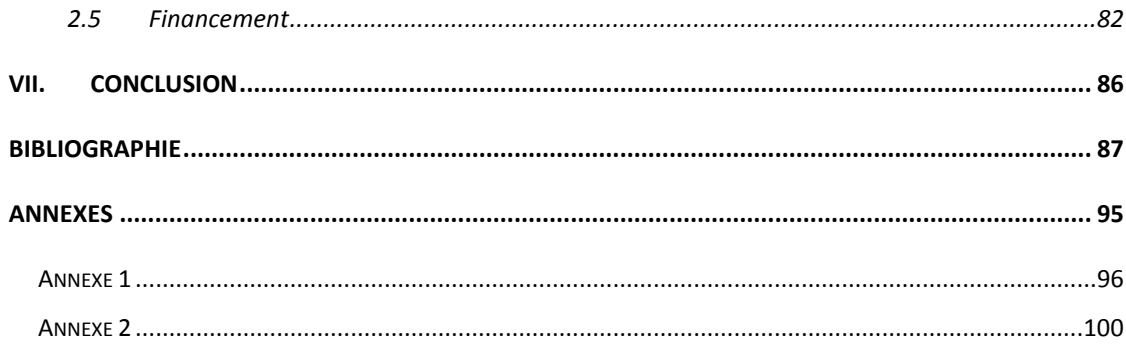

# **LISTE DES FIGURES**

<span id="page-14-0"></span>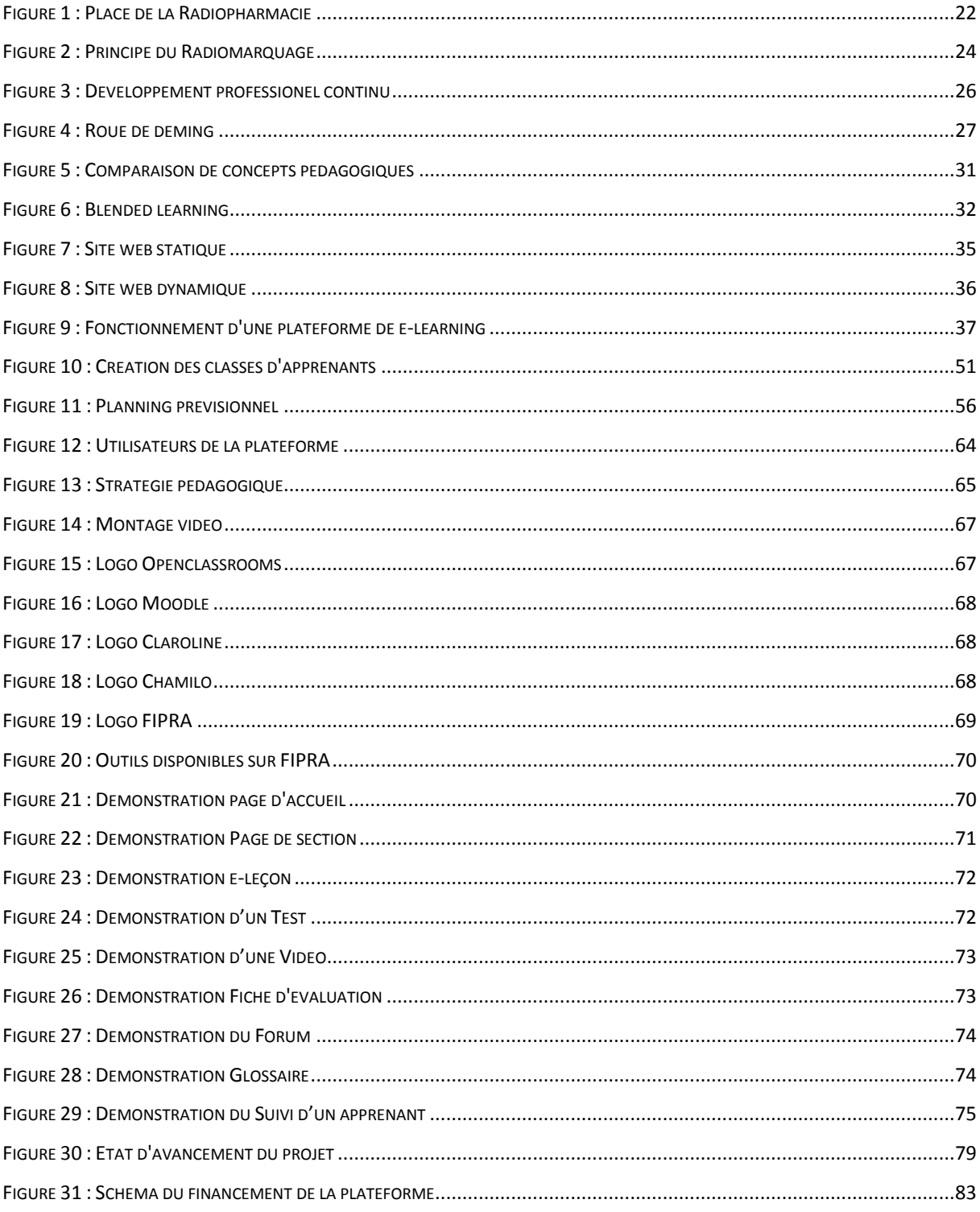

# LISTE DES TABLEAUX

<span id="page-15-0"></span>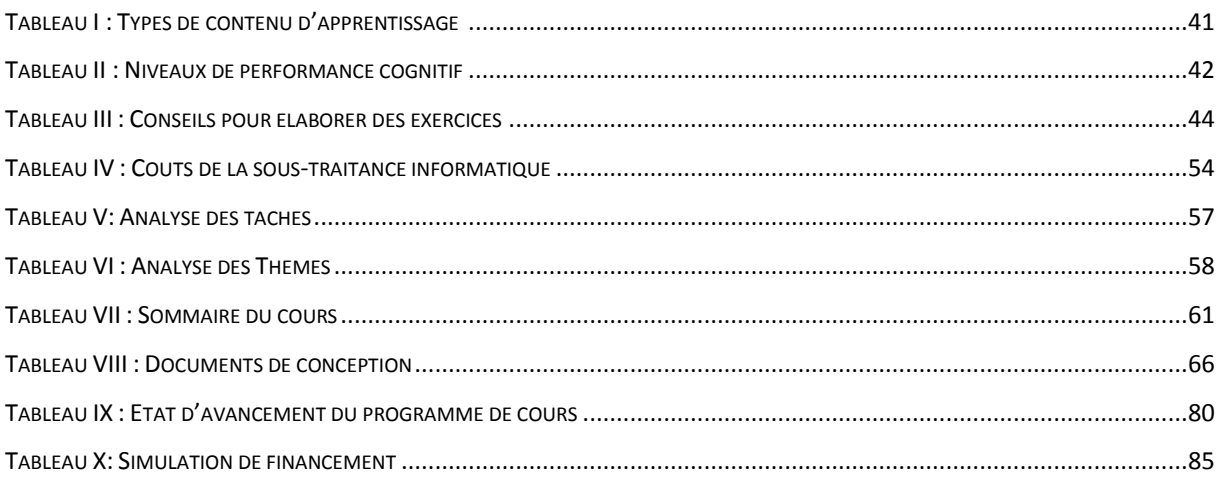

# **LISTE DES ABREVIATIONS**

<span id="page-16-0"></span>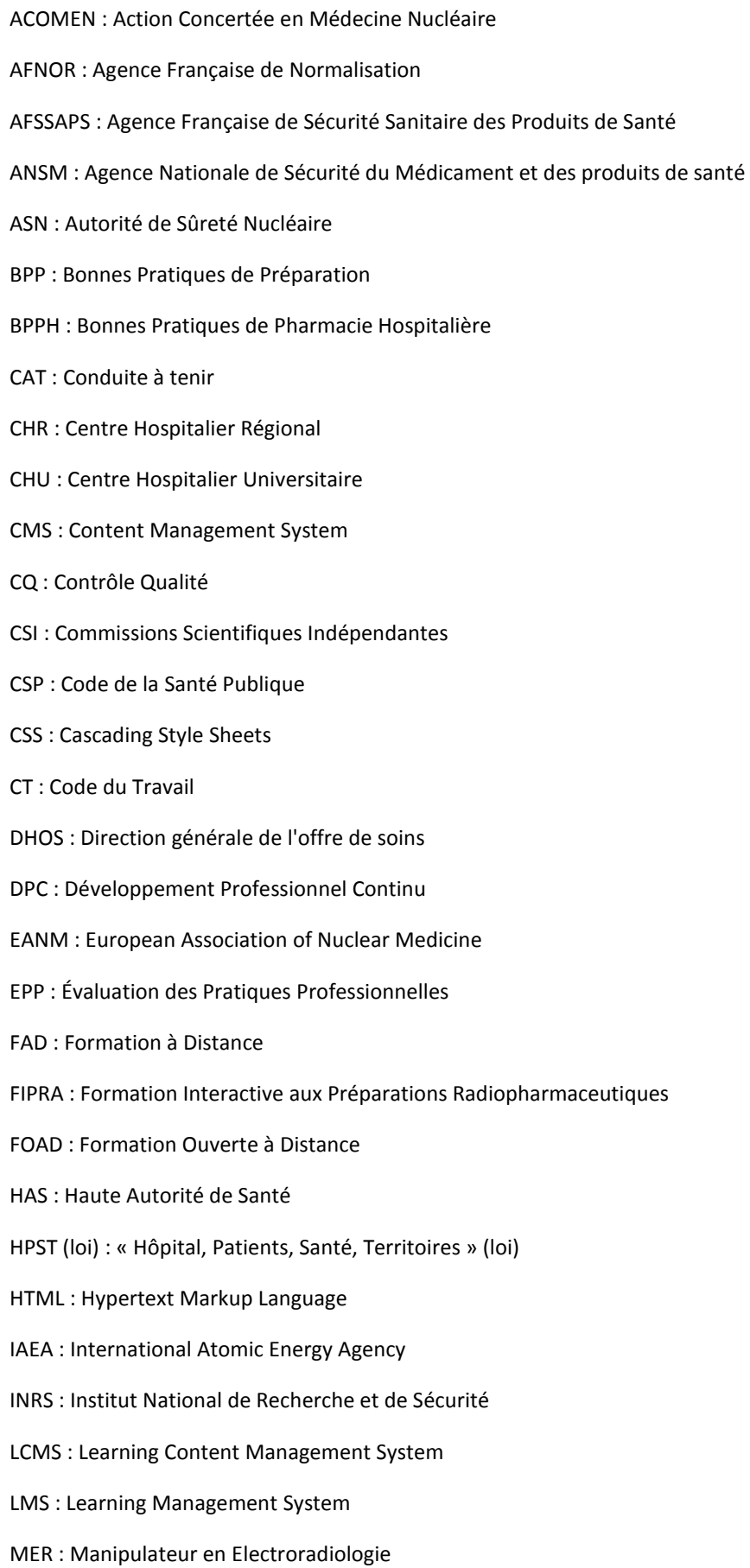

- MySQL : My Structured Query Language
- NTIC : Nouvelles Technologies de l'Information et de la Communication
- ODPC : Organisme de Développement Professionnel Continu
- OGDPC : Organisme Gestionnaire du Développement Professionnel Continu
- PDF : Portable Document Format
- PHP : Hypertext Preprocessor
- PPH : Préparateur en Pharmacie Hospitalière
- PUI : Pharmacie à Usage Intérieur
- SCORM : Sharable Content Object Reference Model
- SFPC : Société Française de Pharmacie Clinique
- SoFRa : Société Française de Radiopharmacie
- TEP : Tomographie par Émission de Positons (PET en anglais)
- TICE : Technologies de l'Information et de la Communication pour l'Enseignement
- UCPC : Unités Centralisées de Préparation des Chimiothérapies anticancéreuses
- ZAC : Zone d'Atmosphère Contrôlée

*Former c'est créer un espace qui permet d'accéder à différentes connaissances, de les expérimenter et d'offrir à l'apprenant la possibilité d'expérimenter une posture professionnelle individuelle, qui est à la fois impliquée et distanciée. Ainsi, la « compétence » consiste à accomplir un travail réel et pertinent sans tourner le dos au travail prescrit, mais sans s'y enfermer, en exerçant un jugement professionnel, en s'autorisant à jouer avec les règles, à les transgresser à bon escient, ou à en inventer chaque fois que la complexité du réel l'exige*.

[PERRENOUD, 2006]

# **I. INTRODUCTION**

<span id="page-19-0"></span>La formation pour les professionnels de santé est une obligation inscrite au code de la santé. Chaque établissement de santé est tenu de réaliser la formation de son personnel afin d'assurer la qualité et la sécurité des soins dispensés. Dans le domaine de la Radiopharmacie, cette formation est d'autant plus importante qu'elle implique des compétences spécifiques dans un domaine à risque.

Le développement professionnel continu (DPC) est une notion introduite en Juillet 2009 qui prévoit l'encadrement de ces formations suivant un schéma alternant entre la formation et l'évaluation des pratiques professionnelles (EPP). Dans le cadre d'un travail de thèse réalisé par Jeany Verdier en 2013, l'établissement de fiches d'EPP a posé la première marche d'une homogénéisation du DPC dans le domaine de la Radiopharmacie. Pour poursuivre dans cette idée, la réalisation d'une formation homogène pour tous les travailleurs habilités à manipuler des sources radioactives non-scellées dans le cadre médical doit permettre une sécurisation des pratiques par l'uniformisation de celles-ci. Cette tâche est cependant complexe de par la diversité des compétences requises et des personnels en poste. La Radiopharmacie regroupe des notions pharmaceutiques comprenant les règles d'hygiène, de qualité et de traçabilité ainsi que des notions de radioprotection. Ces informations doivent être dispensées à des étudiants ayant suivi différents cursus de formation.

Les différentes contraintes inhérentes à cette formation ont conduit à utiliser un concept pédagogique innovant intitulé : le « e-learning ». L'objectif de ce travail est, par conséquent, de **concevoir une plateforme de e-learning destinée à la formation initiale et continue du personnel de Radiopharmacie**.

Pour présenter ce travail, un rappel sur le contexte du sujet permettra de mieux comprendre les contraintes auxquelles devra répondre cet outil de formation. La description du contexte sera réalisée sous la forme d'un zoom sur la discipline médicale, permettant d'introduire les notions de médecine nucléaire, de la Radiopharmacie et de formation dans ce domaine. La poursuite sur les formations en ligne conduira à des notions d'informatique pour terminer sur la conception d'une plateforme de e-learning.

La seconde partie de ce travail décrit la méthode choisie pour atteindre l'objectif ciblé. Il s'agit du plan de conception adapté au contexte spécifique de la Radiopharmacie. Cette partie sera suivie des résultats présentés de façon chronologique en suivant le plan de conception élaboré préalablement. Enfin, un chapitre de discussion exposera les premières observations faites sur la plateforme et les tâches restant à accomplir pour finaliser ce projet.

# **II. CONTEXTE**

<span id="page-20-0"></span>Cette partie se décompose en deux étapes. La première permet d'identifier la problématique en effectuant un zoom sur l'environnement de formation. La seconde consiste à amener le sujet en décrivant le e-learning et en quoi il permettra de répondre à la problématique.

### <span id="page-20-1"></span>**1 LA RADIOPHARMACIE EN FRANCE**

Pour présenter la problématique, il est nécessaire de replacer le contexte en décrivant successivement le domaine de la médecine nucléaire, de la Radiopharmacie, des principaux acteurs dans ce domaine et de l'obligation de formation de ce personnel.

# **1.1 HISTORIQUE**

<span id="page-20-2"></span>L'utilisation de rayonnements dans le milieu médical commençât en 1895 avec la découverte des rayons X. Dans l'obscurité de son laboratoire, le physicien allemand Wilhelm Conrad Röntgen, travaillant sur des tubes de verres muni d'électrodes, se rendit compte par hasard qu'en plaçant la main de sa femme devant le tube en verre, il arrivait à distinguer ses os. Il s'agissait de la première utilisation des rayonnements ionisants pour observer le corps sans avoir à l'ouvrir. Ces rayonnements furent nommés « Rayons X » en analogie à l'inconnue mathématique x. Cette découverte lui permit de remporter le premier prix Nobel de physique en 1901 [CAVEZIAN, 2006].

En 1896, un physicien français, Henri Becquerel, souhaita approfondir les observations de Röntgen en vérifiant si les phénomènes de phosphorescence et de fluorescence de l'uranium étaient de même nature que les rayons X. Par un jour nuageux, Becquerel ne pouvant pas exposer ses cristaux de sels d'uranium à la lumière du soleil, il les laissa dans un tiroir contenant une plaque photographique vierge. Plus tard, il s'aperçu que la plaque était noircie à l'emplacement des cristaux. Cette image ne provenant pas de la phosphorescence, il en conclut qu'une radiation, nommée « rayonnement uranique », était émise spontanément par les cristaux. En 1899, il découvrit que la radiation découverte induisait une luminescence dans certains cristaux tels que le diamant et le sulfure de zinc. Cette découverte est à l'origine des détecteurs à scintillation encore utilisés de nos jours [MEPLAN et NUTTIN, 2006].

En 1898, Pierre et surtout Marie Curie, une physicienne polonaise naturalisée française décidèrent de continuer les travaux sur les "rayons uraniques". Au cours de leurs recherches sur de nombreux minéraux, ils s'aperçurent que d'autres éléments comme le thorium émettent également des rayonnements. Comprenant que ces rayonnements sont une propriété générale de la matière, elle leur donna le nom de radioactivité (du latin *radius*, rayon). Deux éléments radioactifs encore inconnus furent alors découverts, le polonium et le radium. En 1903, le prix Nobel de physique revint conjointement à Henri Becquerel et aux époux Curie pour leurs découvertes sur la radioactivité naturelle [MEPLAN et NUTTIN, 2006].

En 1934, Irène et Frédéric Joliot-Curie découvrirent la radioactivité artificielle. Cette découverte permit la production d'isotopes radioactifs des éléments constituant la matière vivante. Ces nouveaux isotopes permirent l'émergence d'une discipline médicale nouvelle : la médecine nucléaire. Le laboratoire Berkeley Laben en Californie est aujourd'hui considéré comme le berceau de la médecine nucléaire puisqu'il a permis de réaliser de nombreuses découvertes dans le domaine.

En 1936, John Lawrence réalisa la première thérapie à l'aide d'isotopes radioactifs. En 1937 Joseph Hamilton contribua à la découverte de l'Iode 131 et il utilisa pour la première fois des radiotraceurs pour étudier la physiologie de la circulation. En 1938, Emilio Serge découvre le Technétium 99m. En 1950, Hal Anger développe la caméra à scintillation, aussi connue sous le nom de caméra d'Anger. C'est dans les années 1960 que des chercheurs ont utilisé la première caméra à positrons (caméra di-photonique) pour diagnostiquer des tumeurs osseuses. En 1972, Yukio Yano a développé un système Tc99m-phosphate pour réaliser la première scintigraphie mono-photonique osseuse. C'est la première utilisation historique de produits radiomarqués [KAHN, 1996].

# **1.2 LA MEDECINE NUCLEAIRE**

<span id="page-21-0"></span>De nos jours, 3 grandes spécialités médicales utilisent les rayonnements ionisants : la radiologie, la radiothérapie et la médecine nucléaire. En France, ces trois spécialités sont réparties en fonction de leurs activités. La radiologie est exclusivement axée sur l'imagerie diagnostique par utilisation de sources et de générateurs de sources radioactives scellées. La radiothérapie est, comme son nom l'indique, basée sur la thérapie par l'utilisation de rayonnements ionisants de haute énergie provenant de sources radioactives scellées. Et enfin, la médecine nucléaire est basée sur le diagnostic et la thérapie par l'utilisation de sources radioactives non-scellées [ASN, 2014].

La diversité des examens réalisés et le risque inhérent à la manipulation de sources radioactives non-scellées nécessitent des compétences spécifiques. Le personnel travaillant en Médecine nucléaire doit préalablement avoir reçu une formation adaptée. La technicité de ces formations donne à ces services une grande polyvalence disciplinaire (médecins nucléaires, personnes spécialisées en radiophysique médicale, radiopharmaciens, manipulateurs en électroradiologie, préparateurs en pharmacie…). Cette spécialité peut être définie comme l'utilisation de rayonnements ionisants émis par des radioisotopes artificiels présentés sous formes de sources non scellées à des fins diagnostique (on parle de scintigraphie) ou thérapeutique (on parle de radiothérapie interne ou de radiothérapie métabolique) [BEGON et GACI, 1993].

En utilisation thérapeutique, les sources non scellées permettent de délivrer une dose de rayonnements ionisants dans l'organisme. L'intérêt est de détruire les cellules dans la zone de ces rayonnements en dénaturant les molécules organiques par ionisation de cellesci (FLEUTOT, 2015). En comparaison à la radiothérapie qui utilise des sources scellées pour cibler de façon anatomique une zone à irradier, la radiothérapie interne fait appel aux propriétés métaboliques de l'organisme pour délivrer une dose de rayonnements ionisants. En d'autres termes, les médicaments radiopharmaceutiques thérapeutiques, contenant un isotope radioactif émettant un rayonnement de forte énergie, utilisent les transports physiologiques de l'organisme pour atteindre leur cible [INRS, 2012].

Sur le plan diagnostique, les examens de médecine nucléaire présentent un intérêt complémentaire aux actes d'imagerie réalisée en radiologie. Ces deux types d'imagerie ne fonctionnent pas sur le même principe, en radiologie, on mesure la transmission d'un signal alors qu'en médecine nucléaire on mesure l'émission de rayonnements émanant du patient. Ces deux spécialités sont également différentes dans leur intérêt médical. En radiologie, l'imagerie est dite « morphologique », son objectif est d'étudier de façon anatomique l'organisme. En médecine nucléaire, l'imagerie est dite « fonctionnelle », elle permet une évaluation des processus biochimiques et physiologiques de l'organisme [LEVY, 2012]. Par exemple, lors d'une scintigraphie thyroïdienne, on ne cherche pas à observer l'anatomie de cette glande mais son fonctionnement. L'iode radioactif (Iode-123) injecté présente les mêmes caractéristiques métaboliques que l'iode stable (Iode-127) physiologiquement présent dans l'organisme. Cette particularité permet d'étudier la distribution de l'iode dans la thyroïde et donc, son métabolisme. Pour permettre la scintigraphie d'autres organes, divers médicaments radiopharmaceutiques ont été développés et sont aujourd'hui gérés par les Radiopharmacies.

# **1.3 LA RADIOPHARMACIE**

<span id="page-22-0"></span>La Radiopharmacie est une activité pharmaceutique récente. Historiquement, ce n'est qu'à partir de 1992, suite à la transposition de la directive européenne 89/343/CEE du 03 mai 1989, que les produits radiopharmaceutiques ont été considérés comme des médicaments. En effet, la loi n°92-1279 du 8 décembre 1992 insère dans le code de la santé publique un article L.511-1 (aujourd'hui modifié par la loi n°2014-1554 du 22 décembre 2014 en article L.5121-1) posant la définition d'un médicament radiopharmaceutique [L.5121-1 CSP, 2014]. Cette loi définit également que la gestion de ces produits revient *de facto* aux pharmaciens, comme il est stipulé dans l'article L.4211-1 du code de la santé publique [L.4211-1 CSP, 2014].

Les médicaments radiopharmaceutiques sont réservés à l'usage hospitalier [L.5121-1 CSP, 2014]. Dans ce contexte, c'est aux pharmacies à usage intérieur d'encadrer cette activité [L.5125-1-1 CSP, 2011]. De même que le terme de Pharmacie s'applique à tout ce qui a trait au médicament et par extension aux locaux utilisés par le pharmacien, la Radiopharmacie concerne le médicament radiopharmaceutique et son environnement (Figure 1). Comme précisé dans le décret n°2000-1613 du 26 décembre 2000, modifiant l'article L.5104-15 du code de la santé publique, la Radiopharmacie possède des missions (gestion, approvisionnement, dispensation, préparation et contrôle) concernant les médicaments radiopharmaceutiques [Décret n°2000-1316 du 26 décembre 2000].

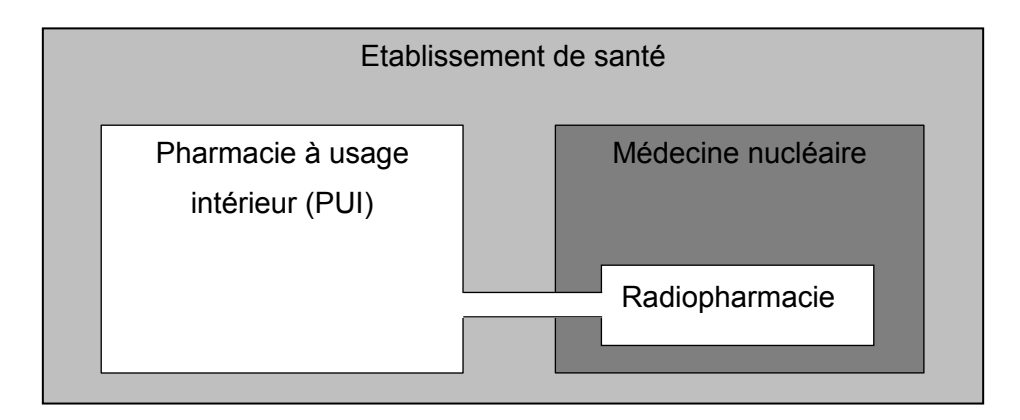

### **FIGURE 1 : PLACE DE LA RADIOPHARMACIE**

<span id="page-23-1"></span>La préparation de médicaments radiopharmaceutiques impose un grand nombre de contraintes réglementaires puisqu'il s'agit à la fois d'un médicament (imposant le respect de la législation et de la réglementation des médicaments), de préparation pharmaceutique (nécessitant le respect des bonnes pratiques), et d'un produit radioactif (soumis à la réglementation des rayonnements ionisants). Cette réglementation place l'activité de Radiopharmacie sous la tutelle de deux agences nationales : l'Autorité de Sûreté Nucléaire (ASN) et l'Agence Nationale de Sécurité du Médicament (ANSM) [ASN, 2013].

# <span id="page-23-0"></span>**1.4 LE PERSONNEL DE RADIOPHARMACIE**

### *1.4.1 PHARMACIEN*

Page | 22 Puisque la Radiopharmacie est une entité de la PUI, elle est sous la responsabilité du pharmacien gérant de la PUI, conformément à l'article L.5126-5 du code de la santé publique [L.5126-5 CSP, 2009]. Cependant, d'après l'arrêté du 1 décembre 2003 relatif aux qualifications et à la formation des pharmaciens utilisant des médicaments radiopharmaceutiques, il est précisé que ces pharmaciens doivent pouvoir justifier d'un diplôme sanctionnant une formation spécifique dans le domaine de la Radiopharmacie [Arrêté du 1<sup>er</sup> décembre 2003]. C'est pourquoi le pharmacien gérant de la PUI peut donner délégation de sa responsabilité technique à un Radiopharmacien pour tout ce qui concerne la Radiopharmacie. La commande des médicaments radiopharmaceutiques est sous la responsabilité du titulaire de

l'autorisation ASN (qui est à ce jour un médecin nucléaire), mais il peut également la déléguer au Radiopharmacien [AFSSAPS, 2007].

### *1.4.2 PREPARATEUR EN PHARMACIE*

L'article L.5126-5 expose que les pharmaciens exerçant au sein d'une pharmacie à usage intérieur peuvent se faire aider par des personnes autorisées au sens du titre IV du livre II de la partie IV (les préparateurs en pharmacie), pour remplir ses missions. Ces personnes sont placées sous l'autorité technique du pharmacien chargé de la gérance [L.5126-5 CSP, 2009].

L'arrêté du 26 avril 2001 a permis la création du diplôme de préparateur en pharmacie hospitalière en fixant ses conditions de formation et ses modalités de délivrance (Arrêté du 26 avril 2001). Le Préparateur en pharmacie Hospitalière (PPH) est titulaire du Brevet professionnel de préparateur en pharmacie et du diplôme d'état de PPH. Il exerce en pharmacie à usage intérieur (PUI) et participe sous l'autorité technique du pharmacien chargé de la gérance, à la gestion, l'approvisionnement, à la dispensation et la délivrance des médicaments et autres produits de santé, à la réalisation des préparations.

### *1.4.3 MANIPULATEUR EN ELECTRORADIOLOGIE*

L'article L.5126-5 explique également que les pharmaciens exerçant au sein d'une pharmacie à usage intérieur peuvent se faire aider par des catégories de personnels spécialisés qui sont attachés à la pharmacie à usage intérieur à raison de leurs compétences (ce qui inclut les manipulateurs en électroradiologie), pour remplir ses missions. Ces personnes sont placées sous l'autorité technique du pharmacien chargé de la gérance.

D'après le décret 97-105 du 19 novembre 1997, les manipulateurs en électroradiologie médicale (MER) sont habilités, sous la responsabilité d'un médecin en mesure d'en contrôler l'exécution et d'intervenir immédiatement, à mettre sous forme appropriée des composés radioactifs nécessaires à l'obtention d'une image (Décret n°97-105 du 3 février 1997). Ce décret a fait cas de Jurisprudence lors de l'arrêt du Conseil d'Etat du 3 février 1999, en admettant que cette opération consiste uniquement à manipuler des médicaments radiopharmaceutiques prêts à l'emploi, puisque la préparation des médicaments radiopharmaceutiques relève de la responsabilité des radiopharmaciens.

### *1.4.4 AUTRES PERSONNELS*

L'ensemble des personnels, habilités ou non à préparer les médicaments radiopharmaceutiques, y compris les agents responsables de l'entretien, doivent recevoir une formation initiale et continue spécifique en radioprotection [Article R.4451-47 du CT, 2010], en hygiène ainsi que sur la nature des produits manipulés et des risques encourus [AFSSAPS, 2007].

# **1.5 LES MEDICAMENTS RADIOPHARMACEUTIQUES**

<span id="page-25-0"></span>Par définition, ce terme regroupe tout médicament qui, lorsqu'il est prêt à l'emploi, contient un ou plusieurs isotopes radioactifs, dénommés radionucléides, incorporés à des fins médicales (Article L.5121-1 du CSP). Comme vu précédemment, le personnel de la Radiopharmacie possède des missions obligatoires relatives à ces produits, comprenant toutes les étapes de leur circuit au sein de l'établissement, de l'achat jusqu'à la gestion des déchets [Décret n°2000-1316 du 26 décembre 2000].

L'utilisation de ces médicaments se fait toujours selon le même principe, on utilise, soit un radioisotope seul, soit un radioisotope associé à un vecteur, qui va présenter des propriétés pharmacocinétiques lui permettant de suivre un processus biochimique ou physiologique de l'organisme. Pour permettre cette utilisation, ces médicaments doivent être stable *in vivo* et ne pas présenter d'action pharmacologique. En fonction de leur utilisation en thérapie ou en diagnostique, le radioisotope utilisé devra posséder un rayonnement fortement ionisant et peu pénétrant dans le cas des thérapies, ou faiblement ionisant et fortement pénétrant dans le cas des diagnostics.

Une partie de ces médicaments (20 à 30%) peut être réceptionnée par la Radiopharmacie sous une forme « prête à l'emploi », ce qui ne nécessite pas de réaliser une préparation pharmaceutique mais qui peut nécessiter de mettre le produit sous une forme appropriée avant l'administration (notamment dans le cas de flacons multidoses).

Cependant, la majorité des médicaments radiopharmaceutiques (70 à 80%) est réceptionnée sous une forme « à préparer ». Dans ce cas, la responsabilité de la préparation est à la charge du radiopharmacien de l'établissement. Les formes à préparer comportent toujours un vecteur appelé trousse (qui va permettre de transporter le radioisotope) et un radioisotope appelé marqueur (Figure 2). Cette étape de préparation *in situ* s'appelle le radiomarquage et permettra d'obtenir le médicament radiopharmaceutique aussi appelé traceur dans le cas des diagnostics [CHNIM, 2015].

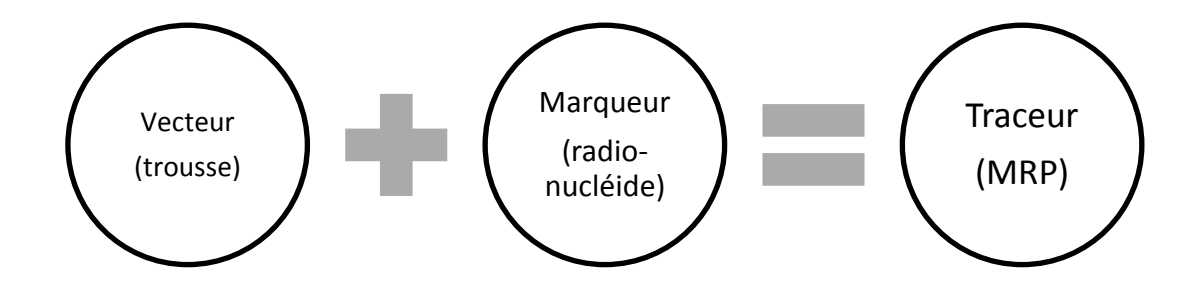

<span id="page-25-1"></span>**FIGURE 2 : PRINCIPE DU RADIOMARQUAGE** 

# **1.6 FORMATION DU PERSONNEL**

<span id="page-26-0"></span>La formation du personnel est une mission obligatoire qui doit être réalisée de façon initiale et continue, pour tout le personnel travaillant en Radiopharmacie. Elle doit également être enregistrée et évaluée périodiquement. Plusieurs textes opposables en font d'ailleurs la description :

- L'article L.1333-11 du CSP impose une formation théorique et pratique, initiale et continue, pour tous les professionnels participant à des actes de médecine nucléaire [Article L.1333-11 CSP, 2010].
- L'article L.4242-1 du CSP précise que le développement professionnel continu est une obligation pour les préparateurs en pharmacie et les préparateurs en pharmacie hospitalière [Article L.4242-1 CSP, 2004]
- L'article L.6111-1 du code du travail notifie que la formation professionnelle tout au long de la vie constitue une obligation nationale.
- Les bonnes pratiques de préparations précisent que le personnel travaillant dans les locaux de la Radiopharmacie doit recevoir une formation initiale et continue adaptée, en particulier en radioprotection et en hygiène [AFSSAPS, 2007]
- Les bonnes pratiques de pharmacie hospitalière précisent que le personnel de la pharmacie à usage intérieur doit bénéficier d'une formation initiale et continue adaptées aux tâches qui lui sont confiées. Cette formation est enregistrée et évaluée périodiquement [DHOS, 2001]

### *1.6.1 LA FORMATION INITIALE*

La formation initiale est propre à chaque corps de métier. Dans le cas des préparateurs en Pharmacie hospitalière et des manipulateurs en électroradiologie médicale, la formation permet l'obtention d'un diplôme d'état. Le contenu de la formation initiale et les compétences requises pour l'obtention du diplôme sont donc précisés par un arrêté.

L'arrêté du 2 Août 2006 relatif à la formation conduisant au diplôme de préparateur en pharmacie hospitalière atteste les compétences requises pour exercer les activités du métier de préparateur en pharmacie hospitalière. Selon l'annexe II dudit article, ses compétences dans le domaine de la Radiopharmacie sont « d'organiser, conduire et mettre en œuvre les préparations de médicaments radiopharmaceutiques ». [Arrêté du 2 août 2006]

L'arrêté du 14 juin 2012 relatif au diplôme d'Etat de manipulateur d'électroradiologie médicale prévoit dans son Annexe I que les activités du manipulateur en électroradiologie comportent la « Mise sous forme appropriée, reconstitution et administration de substances participant à la réalisation de l'examen ou du traitement » et dans son Annexe II que ses compétences comprennent de « Mettre sous une forme appropriée et administrer les radiopharmaceutiques » [Arrêté du 14 juin 2012].

# *1.6.2 LA FORMATION CONTINUE*

La formation continue pour les professionnels de santé est une obligation qui, depuis juillet 2009, est intégrée dans la notion de Développement Professionnel Continu (DPC). La loi n°2009-879 du 21 juillet 2009, intitulée : Hôpital, Patients, Santé et Territoire (HPST), regroupe l'évaluation des pratiques professionnelles et la formation professionnelle continue dans un plan d'amélioration des pratiques professionnelles plus global : le DPC [HAS, 2012].

Le DPC repose sur l'identification et la mise en œuvre, dans sa pratique quotidienne, d'actions concrètes d'amélioration de la qualité et de la sécurité des soins. Il permet de combiner les activités de formation et d'analyse des pratiques dans le cadre d'une démarche permanente (sans ordre prédéfini de ces activités) (Figure 3).

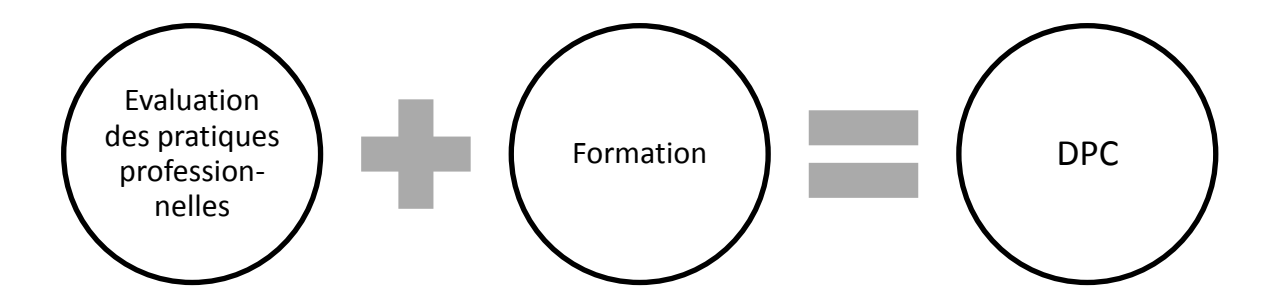

### **FIGURE 3 : DEVELOPPEMENT PROFESSIONNEL CONTINU**

<span id="page-27-0"></span>Cette démarche d'amélioration rejoint le modèle d'amélioration de la qualité proposé par W. Edward Deming en 1960, qui prévoit un programme découpé en quatre étapes qui se succèdent indéfiniment, résumées sous le nom PDCA (to Plan, to Do, to Check, to Act), comprenant la planification du travail à effectuer, la réalisation de ce travail, l'analyse des pratiques et les actions d'amélioration à mettre en place. Le DPC s'intègre aisément dans cette démarche, il s'agit d'évaluer les pratiques professionnelles (Check) puis d'analyser les points critiques (Act) pour déterminer un programme de formation permettant d'améliorer les pratiques (Plan) et enfin, de réaliser cette formation (Do) (Figure 4).

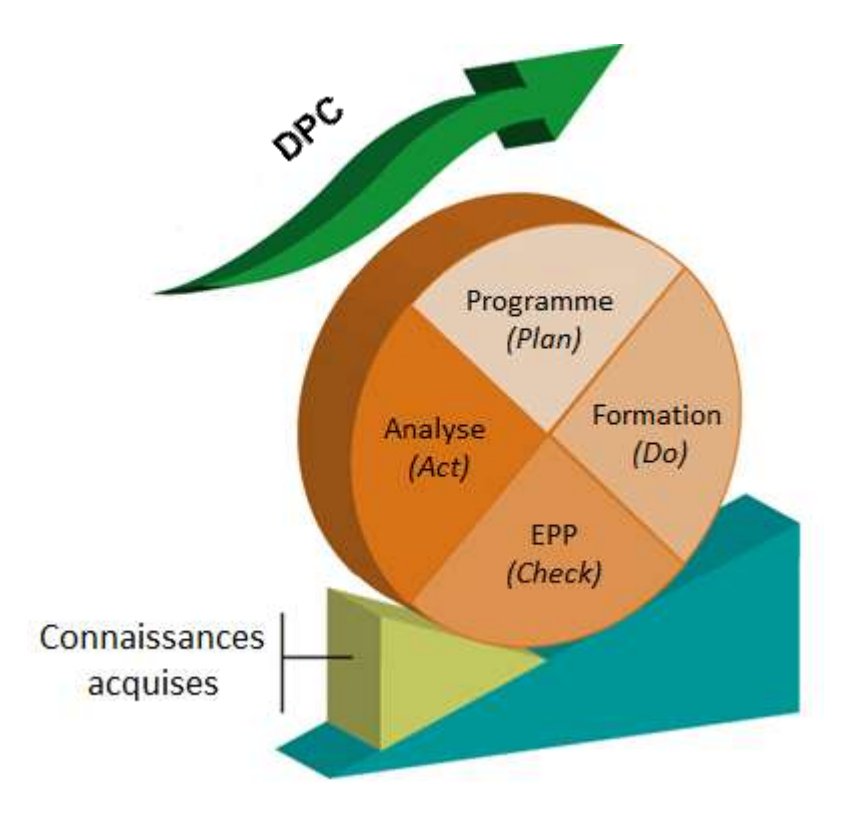

**FIGURE 4 : ROUE DE DEMING** 

<span id="page-28-0"></span>Chaque année, une liste des orientations nationales du DPC est fixée par arrêté ministériel et détermine une des conditions d'obtention du label DPC. L'arrêté du 26 février 2013 détermine les six orientations nationales pour l'année 2013 et s'est vu reconduire en 2014 et 2015 [Arrêté du 26 février 2013]. Ces orientations sont :

- Orientation n°1 : contribuer à l'amélioration de la prise en charge des patients
- Orientation n°2 : contribuer à l'amélioration de la relation entre professionnels de santé et patients
- Orientation n°3 : contribuer à l'implication des professionnels de santé dans la qualité et la sécurité des soins ainsi que dans la gestion des risques
- Orientation n°4 : contribuer à l'amélioration des relations entre professionnels de santé et au travail en équipes pluri professionnelles
- Orientation n°5 : contribuer à l'amélioration de la santé environnementale
- Orientations n°6 : contribuer à la formation professionnelle

A l'échelle régionale, l'Agence Régionale de Santé complète cette liste avec des orientations régionales qui sont en lien avec le programme régional de santé. Pour répondre à leur obligation de formation, notamment en ce qui concerne la certification [HAS, 2013], les établissements de santé doivent respecter ces différentes orientations tout en y incluant la politique interne de l'établissement.

Pour qu'une formation soit reconnue DPC, il faut qu'elle soit dispensée par un organisme DPC (ODPC). Ces organismes ont préalablement effectué une demande auprès de l'Organisme Gestionnaire de DPC (OGDPC) pour obtenir le statut d'ODPC. La demande est évaluée par des Commissions Scientifiques Indépendantes (CSI), en fonction des orientations nationales, régionales, et des méthodes validées par la Haute Autorité de Santé (HAS) [OGDPC, 2015].

La HAS laisse un large choix dans les méthodes de formation d'ordre pédagogique du DPC. Parmi elles, l'inévitable formation en présentiel est citée, mais d'autres méthodes d'enseignement plus récentes sont également mentionnées tel que le e-learning (Méthodes et modalités de DPC). Une fiche méthodologique pour le développement d'une formation en e-learning dans un programme DPC a d'ailleurs été publiée par la HAS [HAS, 2014].

# **1.7 PROBLEMATIQUE**

<span id="page-29-0"></span>Comme énoncé à plusieurs reprises dans ce chapitre, la formation du personnel est un enjeu crucial et obligatoire dans le domaine de la santé. Pour compléter la formation initiale, plus de 21000 programmes de formation DPC sont disponibles au 1<sup>er</sup> juin 2015 pour les professionnels de santé [OGDPC, 2015]. Dans le domaine de la Radiopharmacie, une seule formation DPC est à ce jour proposée aux manipulateurs de sources radioactives non scellées [OGDPC, 2015].

Le contexte actuel impose le recrutement de personnes qualifiées pour la préparation de médicaments radiopharmaceutiques (préparateurs en pharmacie hospitalière ou manipulateurs en électroradiologie médicale), mais laisse à chaque établissement la charge d'assurer la formation continue de ce personnel puisque l'offre est actuellement très en deçà des besoins.

Beaucoup de radiopharmaciens sont confrontés à cette problématique et se voient contraints de concevoir un plan de formation pour le personnel travaillant dans leur unité. Plusieurs contraintes viennent cependant compliquer la réalisation d'une formation sur la préparation des radiopharmaceutiques.

### *1.7.1 PLUSIEURS DOMAINES REGLEMENTAIRES*

Le domaine radiopharmaceutique comporte des connaissances multiples. La diversité des compétences requises impose une veille réglementaire constante. C'est pourquoi la formation doit être modulable rapidement en suivant l'évolution de la réglementation. Pour travailler dans ce milieu, il est nécessaire d'avoir des connaissances liées au domaine pharmaceutique, avec la réglementation liée aux médicaments et aux préparations pharmaceutiques, mais également des connaissances liées au domaine du nucléaire, avec la réglementation liée aux rayonnements ionisants et à la manipulation de sources non scellées.

### *1.7.2 DIFFERENTES FORMATIONS DE BASE*

La différence entre les niveaux de formation des différents corps de métier exerçant en médecine nucléaire impose une adaptabilité de la formation à son apprenant. En Radiopharmacie, deux principaux corps de métiers peuvent être amenés à réaliser des préparations radiopharmaceutiques : les préparateurs en pharmacie hospitalière et les manipulateurs en électroradiologie médicale. Par exemple, les préparateurs ont suivi une formation plus accès sur la préparation pharmaceutique, cependant ils ont moins de cours relatifs à la radioprotection. Il faudra donc que la formation reprenne les bases de la radioprotection et soit plus succincte sur la préparation pharmaceutique.

### *1.7.3 NOTIONS THEORIQUES ET PRATIQUES*

Les compétences enseignées doivent permettre au personnel de savoir agir en combinant ses connaissances théoriques et pratiques pour faire face à des situations professionnelles. La formation doit donc s'organiser en répartissant les connaissances théoriques et la pratique associée. « Dans ce type d'enseignement, la difficulté réside dans le fait qu'il existe des contradictions, entre l'idéal théorique et le contexte d'exercice du métier. C'est ce qui permet à l'apprenant de se créer une posture professionnelle individuelle. Ces contradictions ne sont pas uniquement des maux mais avant tout des atouts si elles permettent à l'équipe pédagogique d'améliorer le dispositif de formation » [PENTECOUTEAU, 2012].

### *1.7.4 PRATIQUES INHOMOGENES*

L'activité de Radiopharmacie est soumise à de nombreuses dispositions réglementaires, cependant les référentiels ne sont pas toujours suffisamment explicites sur les méthodes de travail ce qui laisse aux radiopharmaciens une certaine liberté dans les modalités de réalisation des préparations. Cette liberté est permise pour pallier les variabilités inter-établissements concernant le matériel et les locaux. Ceci entraîne une inhomogénéité des pratiques ce qui peut troubler l'apprenant en formation.

### *1.7.5 CONTRAINTE TEMPORELLE*

Cette formation doit être appliquée à des personnels en activité. Les contraintes temporelles de leur activité de routine ne permettent pas toujours de libérer des créneaux dédiés à la formation.

### *1.7.6 DIFFICULTE DE SUIVI*

Pour limiter l'exposition aux rayonnements ionisants, il est recommandé (BPP) d'effectuer un roulement du personnel travaillant à la préparation de médicaments radiopharmaceutiques. Cette rotation entraine une augmentation du nombre d'apprenants et nécessite une bonne organisation dans le suivi de ceux-ci.

# <span id="page-31-0"></span>**2 LE CONCEPT DU E-LEARNING**

Une solution permettant de répondre aux problématiques soulevées réside dans la mise en place d'une plateforme de e-learning. Pour expliquer ce choix, il est nécessaire de définir la notion du e-learning, pour comprendre les avantages et les inconvénients qu'une telle méthode de formation pourrait apporter.

# **2.1 HISTORIQUE**

<span id="page-31-1"></span>L'histoire du e-learning peut être mise en relation avec l'évolution des nouvelles technologies de l'information et de la communication (NTIC). Les cours par correspondance ont commencé en Angleterre en 1840 par le développement du service postal [DRISSI, TALBI et KABBAJ, 2006]. La formation à distance se bonifiera entre les années 1960 et 1985 avec l'apparition de nouvelles technologies comme : la radio, le téléphone, la télévision… [BLANDIN, 2004]. L'arrivée des ordinateurs et plus près de nous celle du Web, dans les années 1990, ajoute encore plus de potentialités à la formation à distance en permettant l'interactivité entre l'enseignante ou l'enseignant et l'apprenante ou l'apprenant [BENRAOUANE, 2011].

# **2.2 DESCRIPTION**

<span id="page-31-2"></span>Le e-learning définit tout dispositif de formation qui utilise les ressources de l'informatique et de l'Internet pour diffuser des connaissances [Centre de documentation TICE, 2009]. Il est important de ne pas faire l'amalgame entre le e-learning (ou « e-formation » en français) et la formation à distance.

### *2.2.1 APPROCHE CHRONOLOGIQUE*

L'e-formation ne se réduit pas à la formation à distance (qui elle est bien en opposition avec la formation présentielle), elle définit un programme plus large qui couvre l'ensemble du cycle de formation [GENET, 2004].

Avant l'étape de formation, le e-learning peut mettre à disposition des outils permettant la validation de prérequis nécessaires à la formation. Il peut également proposer un outil diagnostique de compétences pour adapter le programme aux besoins de l'apprenant ou mettre à disposition un catalogue électronique de cours dans lequel l'étudiant viendra piocher les notions qui lui manquent.

A la suite de la formation, les outils de l'informatique et de la communication peuvent être utilisés pour évaluer le niveau de formation obtenu soit par une évaluation des pratiques, soit sur la base de tests individualisés. Cette étape permet de réaliser une certification des connaissances acquises par l'apprenant [GHIRARDINI, 2012].

### *2.2.2 APPROCHE CONCEPTUELLE*

Une autre façon de définir le e-learning dans sa globalité serait d'en distinguer les principaux concepts [BAIETTO, 2013]. Dans le e-learning, plusieurs notions peuvent être imbriquées les unes dans les autres et combinables entre elles (Figure 5).

Notion de distance : la formation présentielle, consiste à réunir physiquement dans le même lieu le formateur et son (ses) étudiant(s). A l'opposé, la formation à distance (FAD) permet de se former sur le lieu de formation et sans la présence physique d'un formateur. La formation à distance peut se définir par rapport à la formation traditionnelle, intra-muros ou présentielle, comme étant une formation qui libère l'apprenant des contraintes d'espace [PERAYA et DESCHRYVER, 2003].

Notion de temps : la formation synchrone impose à l'apprenant et à l'enseignant d'être disponible en même temps, ce qui est particulièrement compliqué pour les personnels ayant une activité professionnelle. A l'inverse, la formation asynchrone permet à l'apprenant de se libérer du cadre temporel.

Notion de modularité : la formation dirigée permet aux formateurs de constituer des programmes d'enseignement, la formation est moins flexible mais l'enseignant peut imposer les cours à étudier. La formation ouverte, quant à elle, est un mode de formation flexible qui permet aux apprenants de s'inscrire aux cours de leur choix. Il s'agit d'un moyen pédagogique basé sur un apprentissage en auto-formation ce qui nécessite une bonne motivation de la part de l'apprenant.

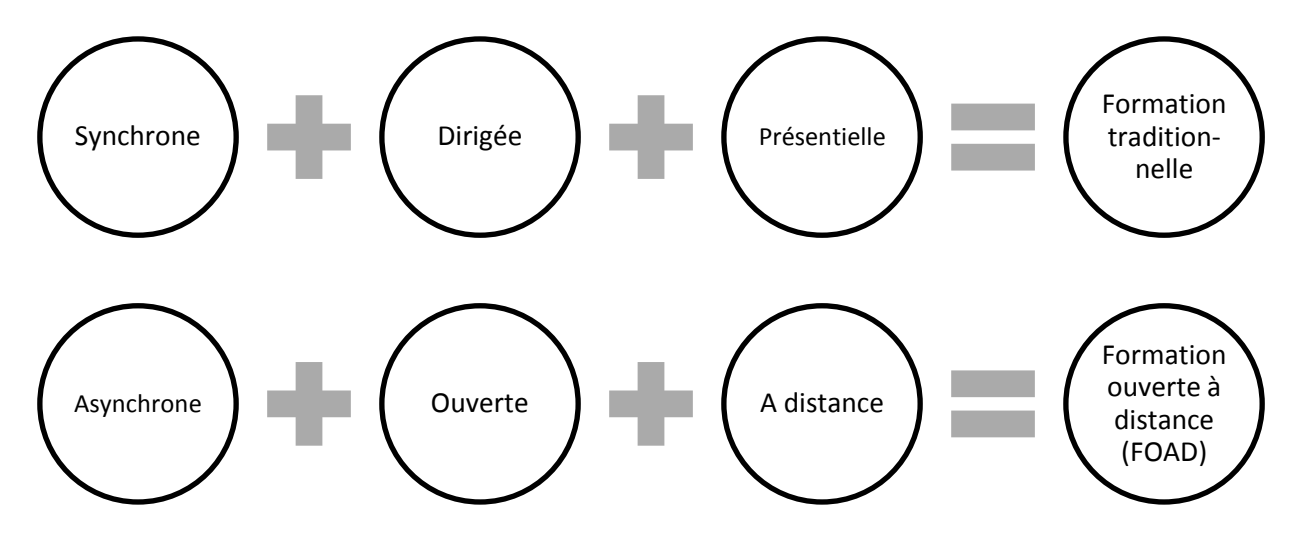

<span id="page-32-0"></span>**FIGURE 5 : COMPARAISON DE CONCEPTS PEDAGOGIQUES** 

### *2.2.3 FORMATION HYBRIDE*

Le blended learning qui signifie apprentissage mixte présente l'intérêt de combiner la formation traditionnelle, assurée par un instructeur, aux outils numériques (Figure 6) [BONK et GRAHAM, 2006]. Cette méthode de formation est aujourd'hui considérée comme la plus efficace et tend à se développer [Formation Professionnelle Paris, 2014].

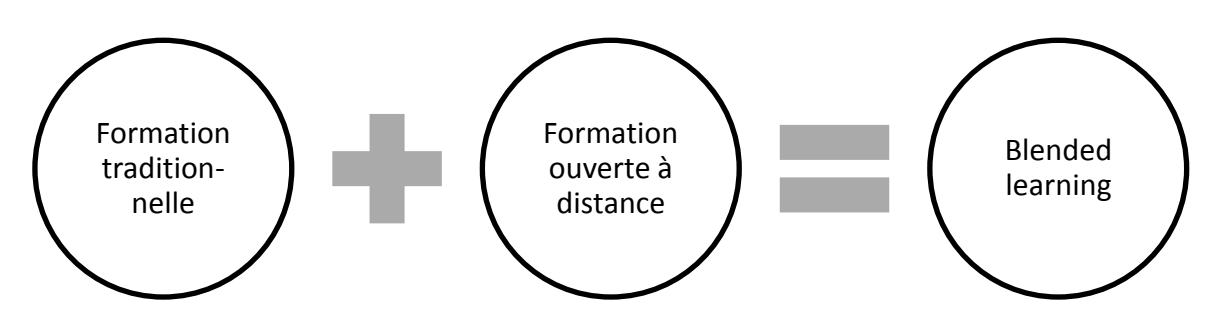

**FIGURE 6 : BLENDED LEARNING** 

# <span id="page-33-1"></span>**2.3 DIFFERENTS NIVEAUX DE E-LEARNING**

<span id="page-33-0"></span>Tous les projets e-learning n'ont pas la même ambition, le même objectif, les mêmes moyens. En fonction des moyens disponibles, plusieurs niveaux de formations en ligne peuvent être atteints. En se basant sur l'étude réalisée par KLR, Aska et le Préau-CCOP en septembre 2000, 4 types de projet en ressortent [EQUERRA, 2005] :

- Niveau 1 : le suivi des apprenants à distance
	- o Mise en place d'une communauté virtuelle par le formateur, permettant la constitution d'un groupe de travail ou d'une classe virtuelle. Cette technique présente l'avantage d'être simple à mettre en œuvre mais présente des limites pour effectuer le suivi d'un nombre important d'étudiants.
- Niveau 2 : le cours en auto-apprentissage
	- $\circ$  Mise à disposition de contenu pédagogique numérique par l'intermédiaire d'un CD-ROM ou d'un site Web. Ne nécessite pas de suivi de la part du formateur. L'étudiant est en auto-apprentissage. Permet de mutualiser les contenus pédagogiques.
- Niveau 3 : suivi de la progression
	- o Dans ce modèle, un programme linéaire est développé, qui intègre plusieurs activités et éléments dans un cours chronologique. Le suivi individualisé des étudiants permet au formateur de guider les étudiants dans ce parcours interactif. Le cours est prévu et dirigé par un formateur à travers une plateforme d'apprentissage en ligne. C'est à partir de ce niveau que le terme de formation à distance pourra être employé.
- Niveau 4 : scénarisation de la formation
	- $\circ$  Procédé de e-learning hautement interactif puisque le suivi des apprenants permet d'adapter le contenu d'apprentissage. Le but est de développer un outil de gestion global des connaissances, évaluant les besoins des apprenants, leur dispensant une formation et évaluant l'acquisition des connaissances.

# **2.4 REGLEMENTATION**

<span id="page-34-0"></span>La loi sur la formation de 1971 n'exclut aucune modalité de formation cependant, elle n'encadre pas la problématique du contrôle de la formation en ce qui concerne la formation ouverte à distance [Loi n°71-575 du 16 juillet 1971]. Désormais avec la loi du 5 mars 2014 ces modalités de contrôles sont encadrées [Loi n°2014-288 du 5 mars 2014]. Le deuxième texte d'application de cette loi est le décret relatif à la formation ouverte et à distance. La loi du 5 mars établit que l'action de formation continue peut se réaliser en tout ou partie à distance, le cas échéant en dehors de la présence des personnes chargées de l'encadrement [L6353-1 CT, 2012]. Dans ce cas, l'organisme de formation dispensateur doit préciser dans le programme de formation les éléments suivants [Article L6353-1 CT, 2014] :

- la nature des travaux demandés au stagiaire et le temps estimé pour les réaliser ;
- les modalités de suivi et d'évaluation spécifiques aux séquences de formation ouverte ou à distance ;
- les moyens d'organisation, d'accompagnement ou d'assistance, pédagogique et technique, mis à disposition du stagiaire.

# **2.5 AVANTAGES ET LIMITES DU E-LEARNING**

<span id="page-34-1"></span>Plusieurs documents font état des bénéfices généralement observés par la mise en place d'une plateforme de formation en e-learning. Parmi eux, la liste établie par Baietto en 2003 peut constituer une base non exhaustive des bénéfices attendus par cette méthode de formation [BAIETTO, 2013] :

- Une diminution des coûts de formation,
- Un affranchissement du cadre spatial,
- Un affranchissement du cadre temporel,
- La possibilité d'une formation massive,
- La rapidité de mise à disposition et de modification de l'information,
- L'individualisation de la formation,
- L'augmentation de la qualité des contenus de formation,
- L'homogénéisation des connaissances,
- Le contenu pourra être réutilisé lors de cours en présentiel
- Le suivi personnalisé de la formation

Ces bénéfices ne peuvent être perçus que si plusieurs facteurs sont pris en compte lors du développement de la plateforme. Selon « Le 1er baromètre du e-learning en Europe », le e-learning peut être un frein à l'évolution des méthodes de formation et une source d'échec certain pour plusieurs raisons [DIAZ, FIEHL et SOLOM, 2012] :

- Les freins techniques liés au matériel et au réseau informatique,
- La résistance liée à la culture ou à la génération,
- Le manque voire l'absence d'accompagnement (présentiel, tutorat),
- La mauvaise qualité des contenus,
- La complexité d'utilisation.

### <span id="page-35-1"></span><span id="page-35-0"></span>**3 LES PLATEFORMES DE E-LEARNING**

### **3.1 DESCRIPTION**

Aussi appelé plateforme de formation à distance, la plateforme de e-learning définit un programme de formation hébergé sur un serveur Web. Ces programmes comportent de nombreux outils multimédia tels que : des cours, des vidéos, des évaluations, des forums, des *chats*… Côté apprenant, ce programme permet d'accéder à tous les outils numériques qu'offre la formation. Côté enseignant, la plateforme permet de suivre les actions des étudiants et, le cas échéant, de les évaluer.

# **3.2 LANGAGES WEB**

<span id="page-35-2"></span>Pour mieux comprendre le fonctionnement d'une plateforme de e-learning, il est nécessaire de s'arrêter sur quelques notions de base du Web. Internet est un environnement global qui comprend : le web, les mails, la messagerie instantanée… Les langages de programmation HTML et CSS sont la base de ce qui constitue le Web. Pour comprendre ces langages, un logiciel (appelé navigateur) est nécessaire. Son rôle est de transposer les données brutes, écrites en HTML et CSS, en données lisibles sur un écran d'ordinateur [PAUCHET, 2008].

Le langage HTML permet d'écrire le contenu de la page (titre, texte…), le langage CSS vient le compléter en définissant la mise en page. Pour écrire dans ces langages il faut éditer des « lignes de codes » contenant des « balises ». Le navigateur ne peut lire les données que si elles sont inclues dans des balises. Il existe énormément de balises qui définissent la façon dont le navigateur va utiliser les données qu'elles encadrent. Ainsi pour définir le titre de la page en HTML il faudra utiliser la balise titre (<title>) en écrivant : <title> titre de la page </title> [NEBRAM, 2015].
Les sites web statiques sont réalisés uniquement avec les langages HTML et CSS, leur contenu ne peut donc être modifié que par modification du code source (réécriture du code HTML ou CSS). Le mode de fonctionnement de ces sites ne permet pas à l'internaute d'interagir avec le contenu, ces sites peuvent être assimilés à une vitrine. Le mode de fonctionnement de ce type de site est simple, l'internaute (aussi appelé client) émet une requête sur son ordinateur pour afficher un site (1). L'information est transmise par le réseau web jusqu'à un serveur (ordinateurs où sont stockés les sites web) qui renvoie le contenu HTML et CSS sur l'ordinateur de l'internaute (2). Son navigateur se charge de faire la traduction de ce langage pour afficher le contenu désiré (Figure 7).

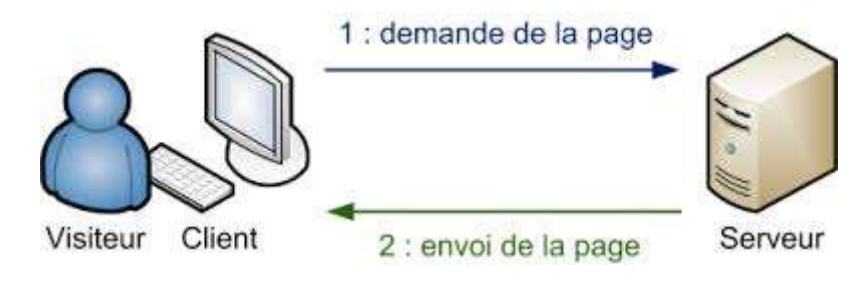

**FIGURE 7 : SITE WEB STATIQUE** 

 Dans le cas d'une plateforme de e-learning, il s'agit d'un site web dynamique. Les langages HTML et CSS sont aussi utilisés mais on y ajoute les langages PHP et MySQL. Ces deux nouveaux langages permettent de modifier le contenu du site (de façon dynamique) sans avoir à toucher au code source. Ceci permet de rendre le site plus intéressant puisque l'internaute peut agir sur le contenu. Le langage PHP ne peut être compris que par les serveurs, il leur permet de créer du contenu HTML en fonction des informations envoyées par le client, par exemple, lorsque le client remplit son nom sur un site web dynamique, le serveur va générer une page avec un contenu spécifique (tel que « Bonjour Martin »). Le langage MySQL vient compléter ce dernier en stockant les informations de façon organisée sur le serveur. Par exemple en enregistrant tous les noms des internautes qui se sont inscrits sur un site. Le mode de fonctionnement est donc plus complexe puisque la demande du client va être analysée pour générer un nouveau code HTML et CSS. Le serveur qui reçoit la demande va utiliser le code PHP (1) pour rechercher les informations utiles dans la base de données MySQL (2). Les informations seront incluses au code PHP (3) puis traduites en langage HTML et CSS (4) (Figure 8). Ces informations sont ensuite envoyées au client par le serveur [GUGGER, 2015].

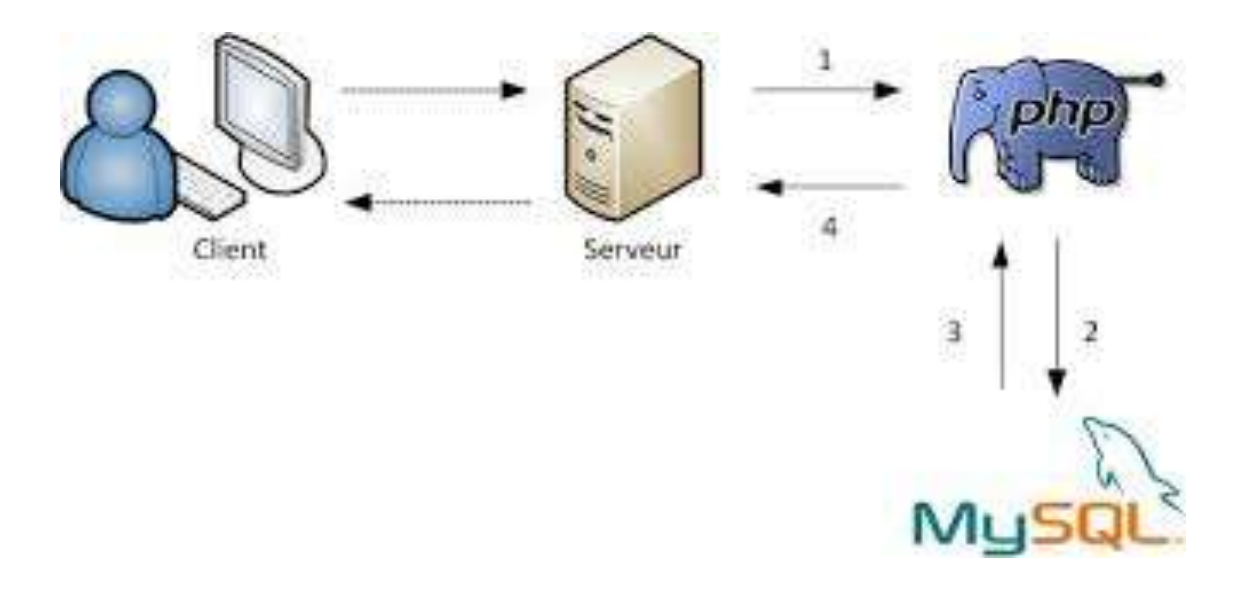

#### **FIGURE 8 : SITE WEB DYNAMIQUE**

### **3.3 CREATION DE CODE**

Comme vu précédemment, une plateforme de e-learning est constituée de pages rédigées en HTML et CSS, de code PHP et d'une base de donnée MySQL. Pour simplifier la conception de telle plateforme, il existe aujourd'hui des logiciels permettant de créer du code source sans avoir à le rédiger [NINORIYA, CHAWAN et MESHRAM, 2011].

Les CMS (Content Management System) sont des logiciels permettant la création, la gestion et la diffusion de contenu de cours. Ils permettent également la gestion des utilisateurs pour administrer les droits de diffusions, mais pas pour réaliser un suivi de la formation.

Les LMS (Learning Management System) sont des logiciels permettant la centralisation, l'automatisation et la scénarisation (parcours de formation adapté à l'apprenant) du suivi des apprenants. Ils ne sont pas destinés à créer ou déployer le contenu, seulement à suivre les étudiants.

Et enfin, les LCMS (Learning Content Management System) sont des logiciels associant les fonctions d'un CMS (orientées sur la création de contenu) à celles d'un LMS (orientées sur le suivi de la formation). Ces logiciels utilisent le versant LMS pour le suivi des apprenants et les contenus de e-learning sont conçus à l'aide du versant CMS (Figure 9).

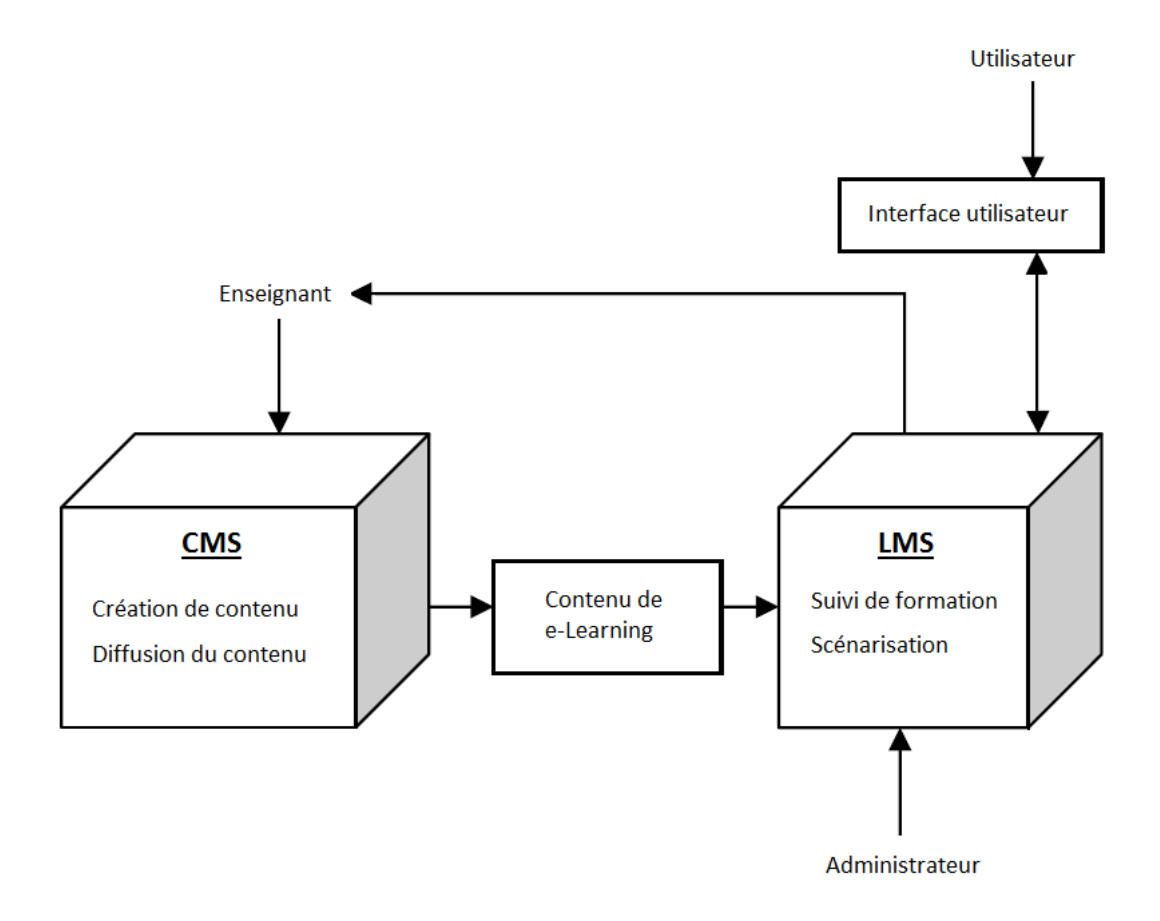

**FIGURE 9 : FONCTIONNEMENT D'UNE PLATEFORME DE E-LEARNING** 

# **3.4 PLAN DE CONCEPTION**

La réalisation d'une plateforme de e-learning est un processus complexe qui nécessite un travail par étapes. Il existe de nombreux modèles de conception énumérant ces différentes étapes. Le livre « Construire son projet de formation en ligne » énumère 11 étapes essentielles à la réalisation de ce projet [BOUTHRY, 2003]. La conférence de consensus sur les formations ouvertes et à distance estime que 4 étapes clés constituent le programme de réalisation d'une plateforme en e-learning [Collectif de Chasseneuil, 2000]. Enfin, le modèle ADDIE décrit dans le guide intitulé « Méthodologies pour le développement de cours elearning » comprend 5 étapes que nous reverrons par la suite [GHIRARDINI, 2012].

# **III. OBJECTIFS**

Le contexte actuel impose une formation initiale et continue du personnel de Radiopharmacie. Comme énuméré précédemment de **nombreuses problématiques** viennent complexifier cette tâche. Ces différentes contraintes ont **amené à choisir le elearning** comme moyen pédagogique le plus adapté pour réaliser cette formation.

Ce travail a comme objectif principal d'**initier le développement d'une plateforme de e-learning** à destination du personnel de Radiopharmacie. Ce travail constitue une première étape vers une homogénéisation de la formation qui permettra l'uniformisation et la sécurisation des pratiques professionnelles.

Pour ce faire, plusieurs objectifs secondaires sont à réaliser :

- Le manque de connaissances nécessaires pour la création de ce type d'outil de formation impose de **développer des connaissances spécifiques** dans le domaine de l'informatique et du e-learning.
- **Etablir un plan de conception** permettant de guider le développement de la plateforme en suivant des étapes chronologiques clairement établies.
- Analyser l'environnement afin de **constituer un cahier des charges** qui exposera clairement les attentes auxquelles devra répondre l'outil.
- Définir le **programme de formation**
- **Concevoir la plateforme** de e-learning
- **Réaliser le contenu de cours**
- **Mettre à disposition** du grand public une plateforme de démonstration permettant d'obtenir les premiers avis sur cet outil de formation.

# **IV. METHODE**

Cette partie énumère les différentes étapes de conception d'une plateforme de formation en ligne. Parmi les différents modèles de conception cités précédemment, le plus célèbre est le modèle ADDIE. Ces 5 étapes chronologiques de réalisation sont : Analyse, Design, Développement, Implantation, Evaluation. Ce processus de conception peut être plus ou moins développé en fonction de la complexité du projet.

### **1 ETAPE 1 : ANALYSE**

Cette phase permet de définir et d'orienter le projet de développement du dispositif d'apprentissage. A la fin de cette étape, plusieurs documents devront être constitués. A savoir : le cahier des charges, le planning de réalisation, le plan général du contenu et une compilation de ressources pédagogiques. Pour ce faire, le travail peut se segmenter en trois étapes.

### **1.1 L'ANALYSE DES BESOINS**

Elle consiste à évaluer si la formation est nécessaire en identifiant la nature exacte du ou des problèmes à résoudre. Cette étape permet d'identifier les lacunes théoriques ou pratiques des apprenants pour déterminer quels seront les objectifs généraux de la formation.

Il faut ensuite estimer si le mode de diffusion numérique peut correspondre aux besoins des apprenants, et quelle sera la valeur ajoutée d'une formation en e-learning par rapport aux contenus de cours déjà existants.

# **1.2 L'ANALYSE DU PUBLIC CIBLE**

Cette étape permet de mettre en évidence différents facteurs qui auront une incidence sur la conception des contenus de cours. Une plateforme de e-learning est en générale distribuée pour un grand nombre d'apprenants. Pour faciliter la modularité du contenu aux apprenants, il est nécessaire de définir des groupes d'apprenants.

Il faut d'abord déterminer le niveau de compétence initiale de chacun des groupes pour préciser les objectifs de formation. Cette étape prévaut dans le cas où les apprenants ne disposent pas du même bagage initial.

Il faut ensuite évaluer le temps que les apprenants pourront allouer à la formation. Cette information permet de déterminer le volume de contenu envisageable pour la formation ainsi que de segmenter celui-ci, si cela s'avère nécessaire.

# **1.3 L'ANALYSE DE L'ENVIRONNEMENT**

Le recensement des moyens pédagogiques existants permet d'évaluer la place de la plateforme dans la formation déjà existante des apprenants. Cette étape complète l'analyse des besoins en déterminant l'intérêt de la formation dans l'arsenal éducatif actuel.

Une recherche bibliographique est réalisée pour constituer l'inventaire des normes, des contraintes réglementaires et de tous les documents qui pourraient servir à la conception de cours. Cette étape fastidieuse permettra la compilation d'une base de données sur le sujet à traiter.

L'étape suivante consiste à déterminer les contraintes matérielles : quel sera le budget alloué à la réalisation de la plateforme et à son fonctionnement, quels équipements pourront être disponibles pour suivre la formation… Ces informations peuvent influencer les choix des contenus multimédia puisqu'il faudra s'adapter aux limites de l'informatique disponible et réaliser des contenus interactifs à la hauteur du budget alloué.

Il faut enfin identifier les contraintes temporelles en établissant un planning prévisionnel de conception en fonction des obligations préalablement établies dans le cahier des charges. Ce délai impactera directement la qualité et l'interactivité de la plateforme.

# **2 ETAPE 2 : DESIGN (CONCEPTION)**

Cette étape vise à déterminer les éléments de contenu qui seront abordés pour répondre aux objectifs pédagogiques. C'est ici que la structure générale du cours prendra forme en découpant le contenu et en choisissant les médias d'apprentissage, de façon à répondre à la stratégie pédagogique souhaitée.

« La conception du contenu est probablement l'étape la plus critique dans le processus pédagogique. Si le contenu défini par le concepteur n'est pas précis et pertinent, trouver la méthode et les supports pédagogiques les mieux adaptés pour transmettre l'information aux apprenants ne sera pas d'une grande utilité. » [GHIRARDINI, 2012]

# **2.1 IDENTIFICATION DES OBJECTIFS PEDAGOGIQUES**

Les différents objectifs d'apprentissage vont permettre d'établir la liste des compétences à acquérir et donc les éléments de contenu à aborder. Si les cours sont conçus pour renforcer des compétences pratiques de l'apprenant, une analyse des tâches à enseigner sera réalisée. En revanche, si ce sont des compétences théoriques qui sont recherchées, on réalisera plutôt une analyse des thèmes à enseigne [CLARCK et MAYER, 2005].

### *2.1.1 ANALYSE DES TACHES*

Cette analyse permet d'identifier les tâches professionnelles qui seront en lien avec les objectifs à atteindre. En fonction de la tâche à accomplir, le contenu pourra être fondé sur des principes (par exemple lors d'une prise de décision en fonction de la situation), ou basé sur la description d'un processus (par exemple pour les tâches à effectuer en exécutant une séquence ordonnée d'étapes).

### *2.1.2 ANALYSE DES THEMES*

Pour identifier les thèmes à aborder, il faut reprendre toutes les notions qui permettront aux apprenants d'atteindre les objectifs de formation. Ces notions seront découpées en éléments de contenu et ces éléments pourront être classés en fonction du type de contenu qu'ils représentent. Voici un exemple de classification : faits, procédures, concepts, principes, compétences interpersonnelles, comportements (Tableau I) [GHIRARDINI, 2012].

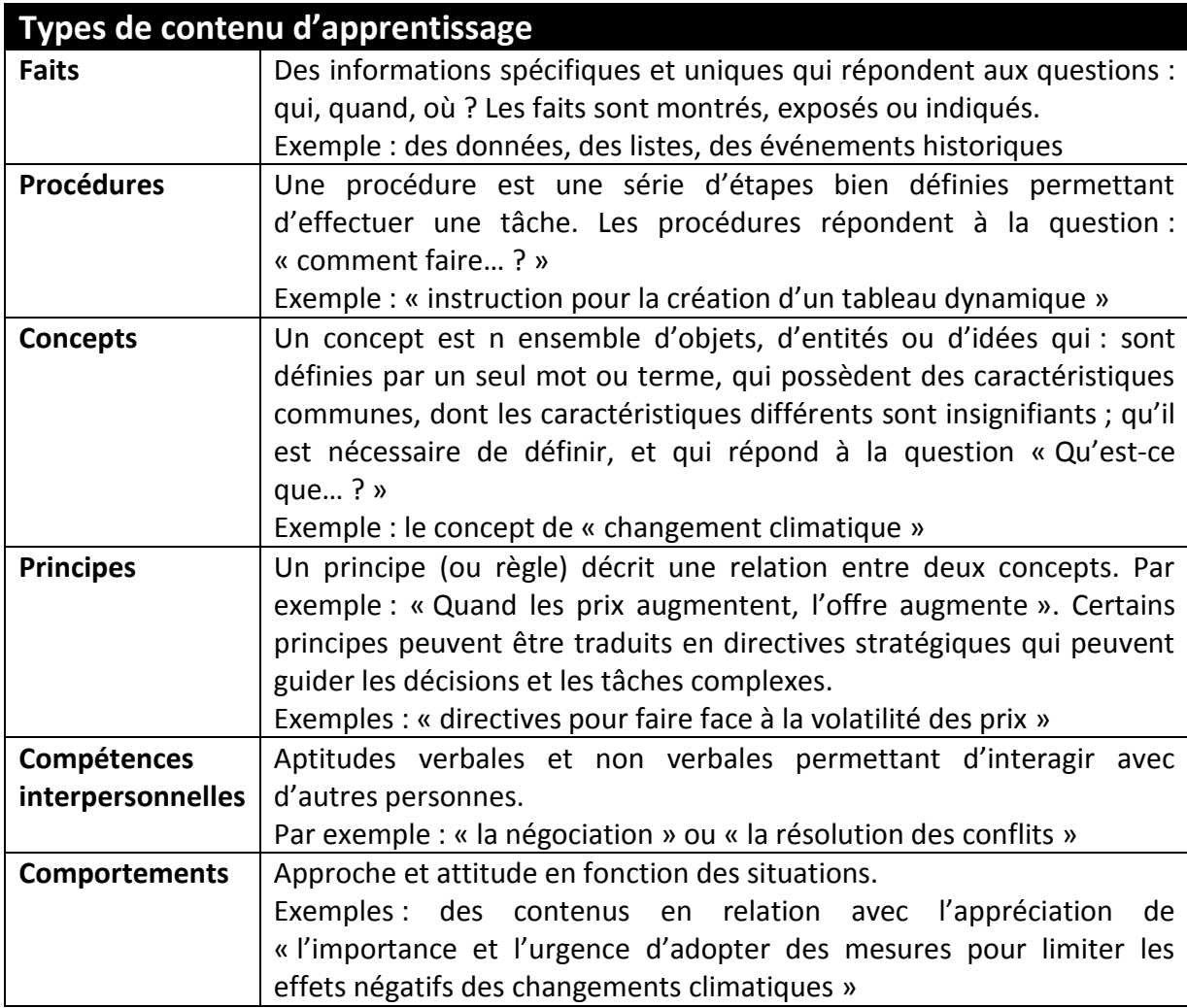

#### **TABLEAU I : TYPES DE CONTENU D'APPRENTISSAGE [GHIRARDINI, 2012]**

# **2.2 LE SEQUENÇAGE DU COURS**

A ce stade, il est primordial de structurer la liste des éléments de contenu en établissant un plan de formation. Ce plan devra définir l'ordre dans lequel les éléments seront abordés afin d'établir un parcours d'apprentissage. Le contenu devra être découpé de façon à répondre aux exigences du cahier des charges en ce qui concerne le temps alloué à chaque unité de formation. Plusieurs méthodes de séquençage peuvent être employées.

Si l'objectif du cours est de développer les compétences professionnelles, le contenu peut être organisé en se calquant sur l'environnement de travail. Si les niveaux de compétences des apprenants sont connus, il est possible de commencer par les notions les plus familières pour ensuite dériver vers les plus méconnues. Le principe du zoom peut aussi être envisagé. Dans ce cas, la stratégie de développement du plan de formation commencera par des idées de base pour se concentrer ultérieurement sur des sujets plus spécifiques.

# **2.3 CHOIX DE LA STRATEGIE PEDAGOGIQUE**

Cette stratégie doit être établie dans le but d'atteindre les objectifs pédagogiques. Ces objectifs combinent deux éléments : le contenu d'apprentissage et le niveau de performance que devra atteindre l'apprenant. Dans le domaine cognitif, Bloom a établi qu'il existait 6 niveaux de performance [KRATHWOHL, 2002] :

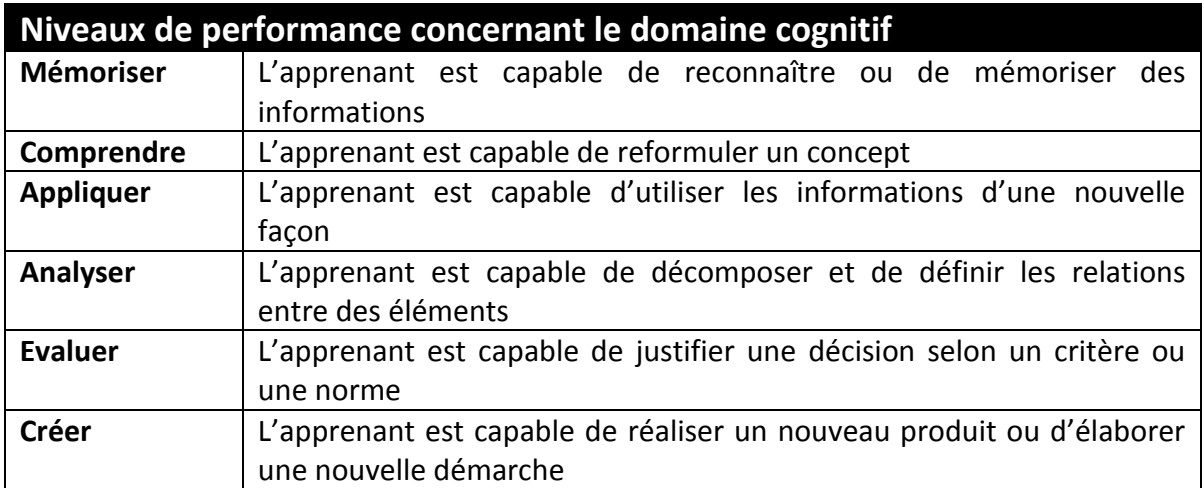

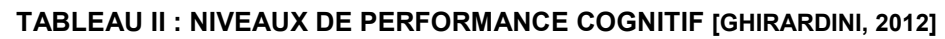

Cette étape permet de déterminer avec quelles techniques et quels outils pédagogiques les niveaux de performances voulus pourront être atteints. Les nouvelles technologies de l'information et de la communication laissent une grande liberté en ce qui concerne la stratégie pédagogique. Les outils numériques (diaporamas, vidéos,

visioconférences…) devront cependant être sélectionnés en tenant compte des contraintes matérielles et temporelles vues lors de l'analyse de l'environnement.

# **2.4 ELABORATION DE LA STRATEGIE D'EVALUATION**

Définir le but de l'évaluation est indispensable. Il peut être de différentes natures, par exemple, évaluer le niveau des apprenants avant la création de contenu, ou encore, évaluer que les compétences enseignées sont bien intégrées par l'apprenant. Dans ce dernier cas, l'évaluation permet d'apprécier les progrès des apprenants et/ou de fournir un certificat. Ceci modifiera l'intégration de l'évaluation dans le cours. Pour que l'évaluation soit pertinente, il faut qu'elle soit alignée avec les contenus d'apprentissage, c'est pourquoi il est conseillé d'y réfléchir à cette étape.

# **3 ETAPE 3 : DEVELOPPEMENT (PRODUCTION)**

# **3.1 ELABORATION DU CONTENU**

Pour chaque élément de contenu à aborder, une compilation de toutes les données existantes sur le sujet doit être réalisée. Cette étude de l'environnement pédagogique existant doit venir compléter celle qui a été réalisée lors de l'élaboration du cahier des charges. Si le matériel recueilli est jugé insuffisant pour atteindre les objectifs de formation, il peut être nécessaire de rédiger du contenu de cours.

Le contenu peut nécessiter d'être modifié pour permettre l'auto-formation. En général, un cours conçu pour une formation en présentiel ne sera pas adapté à la formation à distance. Dans le cas des formations à distance, les exemples permettent d'assurer une bonne compréhension de la part de l'apprenant et de maintenir son attention. Lors de la réalisation du contenu de cours, il est également nécessaire d'identifier les notions essentielles à savoir.

 Des exercices permettant de renforcer les objectifs d'apprentissage devront être inclus dans les unités d'enseignement. En fonction du type de contenu, différentes questions pourront être posées (Tableau III).

#### **TABLEAU III : CONSEILS POUR ELABORER DES EXERCICES [GHIRARDINI, 2012]**

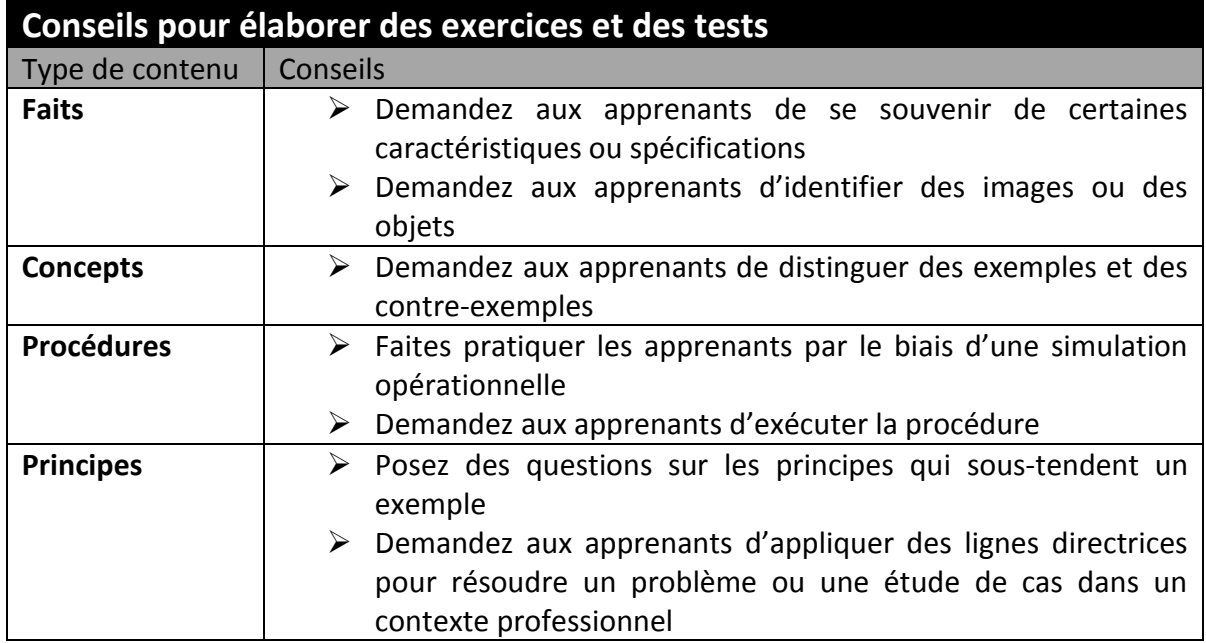

### **3.2 MISE EN FORME**

L'ergonomie lors de la visualisation des cours est dépendante de la conception graphique. L'étape de mise en forme est donc primordiale pour s'assurer de l'acceptation de l'outil de formation par les apprenants. L'élaboration d'une structure commune aux différentes leçons de cours permettra aux étudiants de retrouver plus facilement l'information. Cette structure doit faire ressortir les notions essentielles de la leçon.

C'est lors de cette étape que les techniques de l'information et de la communication vont être utilisées pour présenter le contenu de cours. Parmi ces techniques de présentation, peuvent être cités :

- la narration : qui consiste à raconter une histoire pour placer le contenu dans un contexte réaliste.
- le scénario : intégrant l'apprenant à la leçon en lui faisant prendre des décisions à des moments clés.
- La boîte à outils : permettant à l'apprenant d'avoir accès à de courtes notions indépendantes.
- La démonstration pratique

L'utilisation d'éléments multimédia (de type images, vidéos…) doit être évaluée en fonction de l'intérêt qu'ils apportent. En effet, selon la théorie de la charge cognitive, puisque la mémoire de travail est limitée, un excès de matériel didactique peut entraîner une surcharge cognitive, en ne laissant pas le temps à l'individu de traiter l'information, et nuire à la rétention de celle-ci [MAYER et CHANDLER, 2001].

# **3.3 REALISATION DE LA PLATEFORME**

L'élaboration du contenu et la mise en forme de celui-ci permettent d'obtenir des leçons interactives. Pour assurer l'enregistrement et le suivi de la formation, ces leçons doivent être incluses dans un environnement de type LMS (Learning Management System). Les leçons sont en général enregistrées selon la norme SCORM (Sharable Content Object Reference Model) ce qui permet leur intégration sur différentes plateformes LMS. En effet, le label SCORM établit qu'une leçon interactive a été enregistrée dans des critères standards qui permettront son intégration sur une plateforme LMS [BERTIN, 2004]. Il est à noter que les développeurs du SCORM travaillent actuellement sur un autre standard nommé expérience API qui disposera d'encore plus de souplesse et de fonctionnalités notamment dans le suivi des interventions des utilisateurs.

Comme présenté dans la première partie, plusieurs logiciels de conception sont aujourd'hui disponibles pour créer une plateforme de e-learning. Le choix de celui-ci doit se faire sur plusieurs critères tels que : l'ergonomie de la plateforme, les outils numériques proposés, la communauté de soutien… Selon l'investissement, ces plateformes peuvent ensuite être personnalisées en fonction des besoins.

# **4 ETAPE 4 : IMPLANTATION (DIFFUSION)**

# **4.1 MISE A DISPOSITION**

Pour assurer la diffusion d'une plateforme de e-learning, la première étape consiste à placer son contenu sur internet. La plateforme est un ensemble de documents comprenant les pages Web (en langage HTML, CSS et PHP) et la base de données permettant l'enregistrement de toutes les informations relatives à la formation des apprenants. Ces documents doivent être placés sur un serveur web pour que la plateforme soit utilisable en ligne. Plusieurs fournisseurs proposent à la location un espace de stockage sur leur serveur. Le choix de celui-ci doit se faire en analysant les besoins en bande passante, en espace de stockage, en langage web et en fonction du prix.

# **4.2 ASSURER LA PERENNITE DU PROJET**

Une fois la plateforme mise en ligne, il est important d'assurer le suivi technique (en assurant une veille fonctionnelle) et pédagogique (en assurant le suivi des étudiants). Ce suivi est conditionné par les intervenants qui seront amenés à faire vivre cette plateforme. Un administrateur doit être désigné pour assurer le bon fonctionnement technique de la plateforme en réalisant, si nécessaire, des mises à jour de celle-ci et des enseignants devront être désignés pour tutorer les apprenants.

# **5 ETAPE 5 : EVALUATION**

Lors de la conception d'un outil pédagogique, l'étape d'évaluation permet d'adapter le contenu de formation et d'attester de l'action de formation. Cette évaluation peut être réalisée selon différentes approches. Certaines consistent à analyser le contenu pour l'améliorer, le modifier ou le mettre à jour si nécessaire. D'autres consistent à évaluer les participants au programme de formation pour vérifier l'atteinte des objectifs initiaux.

# **5.1 VALIDATION DU CONTENU**

Lors de la phase de développement, une évaluation du matériel pédagogique permettra de vérifier l'adéquation du contenu avec les attentes des apprenants, dans ce cas on parlera d'évaluation formative. Cette étape permettra d'améliorer le contenu avant sa mise à disposition.

A la suite de la formation, une évaluation du contenu de cours doit également être réalisée pour s'assurer de l'actualité des informations mise à disposition. Dans ce cas, on parlera d'évaluation confirmative. Elle devra permettre la mise à jour du contenu le cas échéant.

# **5.2 VALIDATION DE LA FORMATION**

Plusieurs concepts pour l'évaluation d'une formation sont proposés dans la littérature [GERARD, 2003]. Parmi eux, le plus répandu de nos jours est celui s'adaptant au modèle de formation décrit par Kirckpatrick en 1959. Ce modèle comprend 4 niveaux de résultats dans la formation des apprenants [GILLET et GILIBERT, 2009] :

Le premier niveau correspond à la réaction immédiate des apprenants. Ce niveau est associé à la satisfaction de ceux-ci concernant la formation. Cette évaluation est souvent réalisée par une enquête comprenant un formulaire de satisfaction et de remarques à l'issue de la formation. Ces formulaires portent en général sur différents aspects de la formation tels que les objectifs, le contenu, les outils pédagogiques…

Le second niveau correspond à l'apprentissage. Il s'agit d'évaluer les connaissances et les compétences acquises durant la formation. En fonction des objectifs d'apprentissage, plusieurs méthodes peuvent être appliquées. Une évaluation des compétences relationnelles se fera par un entretien alors qu'une évaluation des compétences cognitives sera plutôt réalisée par des tests. Différents tests d'évaluation peuvent être utilisés [GHIRARDINI, 2012] :

- Tests préalables : pour s'assurer que les apprenants ont le niveau initial de connaissance suffisant pour le suivi de la formation.
- Tests d'entrée : pour évaluer les connaissances et les compétences des apprenants avant le début du cours, afin de personnaliser les activités d'apprentissage
- Tests diagnostiques : utilisés pour évaluer la réalisation des objectifs d'apprentissage spécifiques à la fin de chaque unité d'enseignement.
- Test de post-évaluation : pour évaluer la réalisation des objectifs d'apprentissage globaux après la réalisation complète de la formation
- Tests de certification : utilisés pour vérifier des compétences et des connaissances spécifiques au sein de l'organisation.

Le troisième niveau correspond à une analyse comportementale. Elle permet d'évaluer dans quelles mesures les connaissances et les compétences ont modifié le comportement de l'apprenant dans ses tâches professionnelles. Cette évaluation peut être réalisée à l'aide de questionnaires, d'entretiens ou d'observations.

Enfin, le quatrième niveau consiste à évaluer les résultats de la formation. Ces résultats correspondent à l'impact de la formation sur le fonctionnement global de l'entreprise. Plusieurs indices peuvent être évalués pour déterminer ces résultats : augmentation de la production, amélioration de la qualité, diminution des accidents…

# **V. RESULTATS**

Les résultats seront présentés en reprenant chacune des étapes du processus ADDIE. Ce modèle de formation a été retenu puisque, comme cité précédemment, il est modulable en fonction de la complexité du projet. La plateforme de formation, intitulée FIPRA, s'est donc construite autour d'un programme de conception, principalement basé sur le modèle ADDIE proposé par l'Organisation des Nations Unies pour l'alimentation et l'agriculture [GHIRARDINI, 2012], ainsi que celui proposé par le centre d'académie et de formation d'Auvergne [Centre Académique de Formation Continue, 2005].

# **1 ETAPE 1 : ANALYSE**

### **1.1 L'ANALYSE DES BESOINS**

#### *1.1.1 INTERET D'UNE FORMATION*

Comme énoncé dans le contexte, la formation du personnel à la manipulation de sources radioactives non scellées est une obligation légale qui pose de nombreuses contraintes en Radiopharmacie. Le **domaine de compétence** des personnels travaillant dans ce milieu **va du domaine pharmaceutique à celui de l'imagerie médicale en passant par la radioprotection**, cela nécessite un grand nombre de connaissances. Ces connaissances sont acquises au cours de formations initiales telles que le diplôme d'état de manipulateur en électroradiologie médicale ou le diplôme d'état de préparateur en pharmacie hospitalière, mais aussi lors de la formation continue du personnel réalisée sur le site professionnel.

Ce poste est considéré comme étant **particulièrement à risque** en termes de responsabilités. Concernant la **radioprotection**, le personnel participe à la radioprotection des travailleurs et des patients puisque les techniques de manipulation doivent assurer la non-contamination du matériel et des surfaces, ce qui participe à la réduction de l'exposition aux rayonnements ionisants. Concernant la préparation de médicaments radiopharmaceutiques injectables, les techniques de manipulation doivent également permettre d'assurer **l'asepsie** des préparations réalisées.

En reliant les risques liés à cette activité, le peu d'outils de formation actuels, et les difficultés rencontrées pour assurer une formation continue à une équipe de taille importante, la nécessité de créer un outil de formation reconnu dans ce domaine apparaît donc comme une évidence. Cette formation devra compléter la formation initiale des personnels en poste en participant à leur développement professionnel continu. L'objectif général de la formation est **l'amélioration des pratiques professionnelles** en ce qui concerne la préparation de médicaments radiopharmaceutiques.

#### *1.1.2 INTERETS DU E-LEARNING*

Pour réaliser cet objectif, la conception d'une plateforme de e-learning a été proposée pour pallier les problèmes inhérents à l'environnement de formation. Les intérêts généraux du e-learning sont énumérés dans la partie contexte. Plusieurs points peuvent être repris et adapté à ce travail.

- L'affranchissement des contraintes **spatiales** permettra de former des personnels géographiquement dispersés sur plusieurs unités de Radiopharmacie,
- L'affranchissement des contraintes **temporelles** permettra aux apprenants de moduler le temps qu'ils vont consacrer à la formation pour s'adapter à leur activité professionnelle,
- La **rapidité de modification** de l'information permettra une meilleure adaptation du contenu aux contraintes réglementaires des différents domaines concernés,
- **L'individualisation de la formation** permettra aux apprenants n'ayant pas le même niveau de connaissances initial, d'adapter leur formation aux notions qui leur font défaut,
- **Le suivi personnalisé** de la formation et son enregistrement sur une **base commune** permettra de retrouver facilement les compétences de chacun des apprenants ayant participé à la formation,
- La mise à disposition des contenus sur une plateforme en ligne permettra leur **diffusion** au plus grand nombre et la réutilisation de celui-ci dans d'autres contextes,
- La conception graphique et ergonomique des contenus permettra une amélioration de la **qualité du matériel** de formation,
- La réalisation d'une base de matériel pédagogique commune permettra une **homogénéisation des pratiques**.

Le e-learning ne permet cependant pas de répondre à toutes les problématiques posées. Le but est d'améliorer les pratiques professionnelles dans le domaine cognitif mais aussi psychomoteur (puisqu'il s'agit de former le personnel à la manipulation). La formation à distance n'est pas adaptée à l'apprentissage de connaissances psychomotrices puisqu'elle ne **permet pas la réalisation de tâches manuelles**. Une solution envisagée pour remédier à ce problème sera évoquée dans la partie 2.3 Stratégie pédagogique.

# **1.2 L'ANALYSE DU PUBLIC CIBLE**

### *1.2.1 PUBLIC CIBLE*

La plateforme FIPRA est principalement destinée aux **services de Radiopharmacie** désireux d'utiliser cet outil pour former le personnel en poste. Pour participer au développement des compétences professionnelles dès la formation initiale, il est également prévu de distribuer cette formation aux **écoles** de manipulateurs en électroradiologie et aux écoles de préparateurs en Pharmacie hospitalière, en tant que complément de la formation présentielle existante.

Puisque les pratiques de préparation divergent entre différents établissements (en fonction du matériel, des locaux et des choix techniques effectués) il est nécessaire que la formation soit adaptable aux techniques de préparations radiopharmaceutiques locales. Les sites participants à ce programme de formation auront donc un **avis consultatif** sur les contenus de formation.

L'analyse du public cible a permis de définir **deux principaux groupes** d'apprenants. Le premier groupe correspond aux personnels déjà en poste dans un service de médecine nucléaire qui utiliseraient la plateforme dans le cadre du **développement professionnel continu**. Le second réunit les **étudiants** des écoles de préparateurs en Pharmacie hospitalière (PPH) et des écoles de manipulateurs en électroradiologie médicale (MER). Les radiopharmaciens de la région Lorraine sont impliqués dans les cours de radiopharmacie destinés aux PPH et MER. La plateforme sera utilisée comme outil de **formation initiale** complémentaire, en supplément des cours formels ou comme outil de révision. Un premier contact informel a été pris avec les écoles, avant d'organiser une présentation officielle en début d'année prochaine.

#### *1.2.2 COMPETENCES INITIALES*

**Les personnels** déjà en poste bénéficient de **compétences techniques et pratiques variables** en fonction de leur lieu d'exercice. Les normes et les recommandations tendent à homogénéiser les pratiques dans les limites où elles peuvent être appliquées. Pour ces apprenants, l'adaptation à la réalité du terrain, les habitudes de manipulation sont des critères de complexité dans la réalisation d'une formation commune, homogène.

Les **étudiants** ciblés par cette formation présentent également une grande inhomogénéité de compétences initiales. En France, l'activité de préparation de médicaments radiopharmaceutiques peut être réalisée (sous la responsabilité d'un Radiopharmacien) à deux principaux corps de métier bénéficiant d'un diplôme différent. Ceci crée un problème **d'inhomogénéité des connaissances initiales** puisque le contenu de ces formations n'est pas identique. D'un côté, les manipulateurs en électroradiologie médicale ont une formation prioritairement axée sur le domaine de la radioprotection. De l'autre les préparateurs en Pharmacie hospitalière ont reçu une formation en grande partie axée sur le versant pharmaceutique des préparations.

Au vue de l'inhomogénéité des compétences initiales dans ces deux groupes, la constitution de sous-groupes est indispensable pour le suivi et l'adaptation du contenu aux

apprenants. Cette analyse a permis de définir une organisation pour classer les étudiants qui participeront à la formation. Deux groupes permettent de séparer les apprenants devant réaliser une formation initiale de ceux utilisant l'outil dans leur formation continue. Au sein de la formation initiale, des sous-groupes permettent d'identifier la catégorie professionnelle. Enfin des **classes sont constituées en fonction du site de travail** ou d'apprentissage de l'étudiant. **Chaque site étant représenté par un superviseur** qui s'occupera du suivi de la formation de ses apprenants (Figure 10).

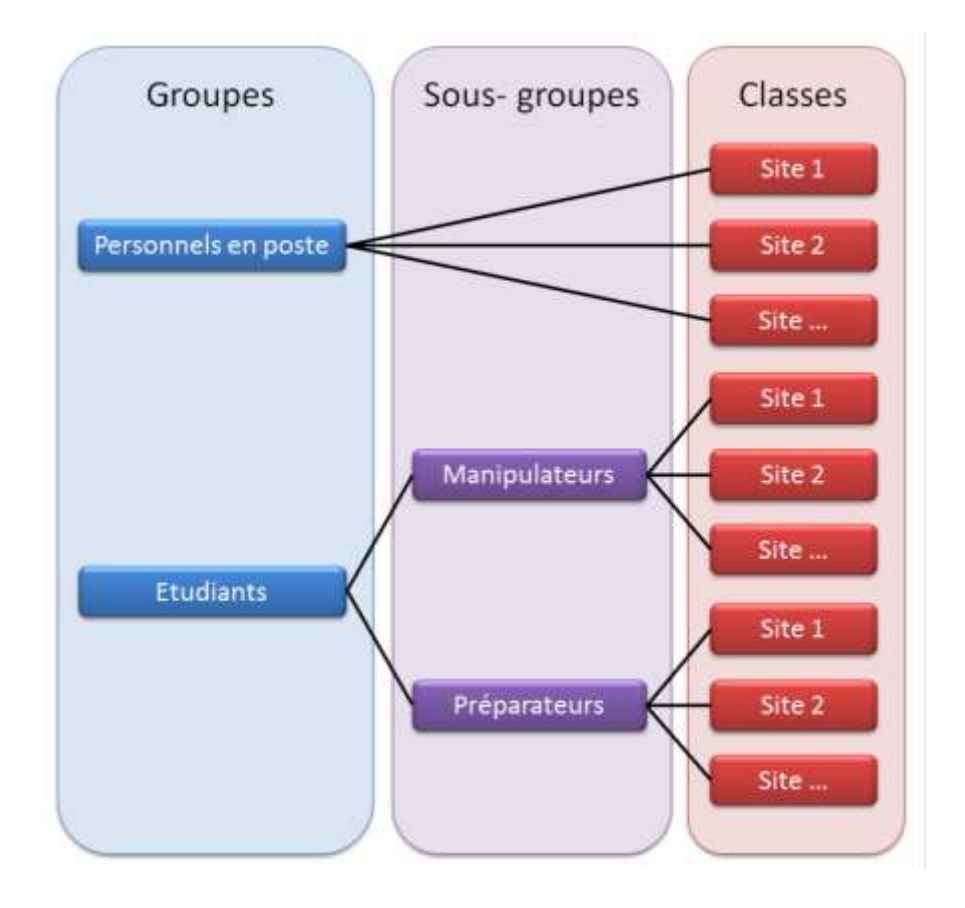

#### **FIGURE 10 : CREATION DES CLASSES D'APPRENANTS**

#### *1.2.3 TEMPS DEDIE A LA FORMATION*

Pour le groupe des personnels en poste, la formation doit être adaptée à leur mode de travail et impacter au minimum leur activité professionnelle. Pour s'assurer la pérennité de cette formation, un label DPC devra être obtenu. Ce label permettra d'assurer aux apprenants un temps dédié à la formation.

Le groupe des étudiants devrait pouvoir bénéficier d'un temps de formation dédié en fonction de l'adhésion des écoles à ce projet. A défaut, ce support pourra être utilisé en complément de la formation présentielle.

# **1.3 L'ANALYSE DE L'ENVIRONNEMENT**

### *1.3.1 FORMATIONS EXISTANTES*

L'analyse des besoins en formation pour le personnel des sites du CHR de Metz Thionville et du CHRU de Nancy a fait suite aux remarques des inspecteurs de l'ARS lors de leurs inspections de mai 2011 et de juillet 2012. Elle a permis de mettre en évidence l'intérêt d'une formation dans le domaine de la préparation de médicaments radiopharmaceutiques. La majorité des services de médecine nucléaire réalisent actuellement la formation de son personnel en interne au moyen d'outils pédagogiques de formation et de suivi qui leur sont propres. L'analyse de l'environnement a cependant permis d'identifier deux principaux outils de formation axée sur la préparation de médicaments radiopharmaceutiques.

Le premier est une **application flash** intitulée « Qu'est-ce que la Radiopharmacie ? » [RIZZO-PADOIN, 2013], actuellement distribuée dans les écoles de préparateurs en pharmacie hospitalière, dans le but de leur apporter des connaissances théoriques sur le domaine de la Radiopharmacie. L'application flash constitue un cours en auto-apprentissage (niveau 2 des formations en e-learning). La plateforme FIPRA vise le **niveau 3** en permettant un suivi des apprenants. Elle n'est donc pas en concurrence avec cet outil mais permettra **d'améliorer l'idée** principale en assurant **l'encadrement** des étudiants et en étendant le public cible à tous les personnels travaillant à la préparation de médicaments radiopharmaceutiques.

Le second est un **programme DPC** intitulé « La Radiopharmacie ». Cette formation est exclusivement réalisée en présentiel sur Toulon et peut accueillir 10 personnes par an. La limite d'inscription et la contrainte spatiale restreint la diffusion de ce programme [OGDPC, 2015]. Les obligations de formation du personnel en poste contraignent les établissements de santé à trouver d'autres moyens de formation. La plateforme FIPRA peut être une alternative intéressante à cette formation puisqu'elle adopte une **stratégie pédagogique différente** qui assurerait une **plus large diffusion**, permettant ainsi aux établissements ne pouvant inscrire leur personnel à la formation « La Radiopharmacie » de bénéficier d'une autre formation DPC.

L'analyse de l'environnement a également permis d'identifier une plateforme de elearning correspondant aux **objectifs ciblés**. Il s'agit de la plateforme **Onco-TICE** élaborée par le réseau ONCOLOR [Réseau ONCOLOR, 2005]. Cette plateforme est destinée à former le personnel travaillant dans les Unités Centralisées de Préparation des Chimiothérapies (UCPC). Le programme DPC correspondant est réalisé en blended-learning, une partie s'effectuant sur la plateforme interactive et l'autre, par l'intermédiaire de pharmaciens tuteurs sur le terrain. Cette formation, opérationnelle depuis 2005, permet la délivrance d'un certificat de compétences indispensable pour les préparateurs voulant travailler en UCPC sur le territoire Lorrain. Des contacts avec les pharmaciens membres de ce réseau nous ont permis de bénéficier de leur expérience sur ce type de projet.

### *1.3.2 MATERIEL DISPONIBLE*

Compte tenu du risque lié à la manipulation de sources radioactives non scellées, plusieurs documents ont été établis pour fixer le socle de connaissances relatives à l'activité de Radiopharmacie. Une **liste non exhaustive** de ces documents a permis la constitution d'une base de données utilisable lors de la conception du contenu de cours :

- Arrêté du 14 juin 2012 relatif au diplôme d'Etat de manipulateur d'électroradiologie médicale [Arrêté du 14 juin 2012]
- Arrêté du 2 août 2006 relatif à la formation conduisant au diplôme de préparateur en pharmacie hospitalière [Arrêté du 2 août 2006]
- Bonnes pratiques de préparation [AFSSAPS, 2007]
- Bonnes pratiques de Pharmacie hospitalière [DHOS, 2001]
- Pharmacopée européenne [DHOS, 2001]
- Référentiel de Radiopharmacie [SFPC, 2000]
- Guidelines on current good radiopharmacy practice [EANM, 2007]
- The radiopharmacy : A technologist's guide [EANM, 2008]
- Guide to good practices for the preparation of medicinal products in healthcare establishment [PIC/S, 2014]
- Competency Based Hospital Radiopharmacy Training [IAEA, 2010]
- Operational Guidance on Hospital Radiopharmacy [IAEA, 2008]
- VirRAD Virtual Course in Radiopharmacy [IAEA, 2002]

Pour compléter cette base, d'autres documents contribueront également à la conception du contenu de cours (Livre : Radiopharmacie et médicaments radiopharmaceutiques [GALY et FRAYSSE, 2012], Les radiopharmaceutiques [ACOMEN, 2009], Radiopharmaceuticals in Nuclear Pharmacy and Nuclear Medicine [KOWALSKY et FALEN, 2011], application flash : Qu'est-ce que la Radiopharmacie ? [RIZZO-PADOIN, 2013], …). Un travail collaboratif des radiopharmaciens participants au développement de la plateforme permettra une amélioration continue du matériel de formation.

### *1.3.3 CONTRAINTES MATERIELLES*

La première contrainte matérielle correspond au budget alloué à la réalisation de la plateforme FIPRA. Les frais inhérents à la conception d'un tel outil sont exclusivement dus à la sous-traitance. Plusieurs entreprises proposent leurs services pour assurer les phases de développement et d'implantation. Ces prestations payantes varient énormément en fonction des demandes (contenu hautement interactif) et du prestataire, la fourchette pouvant varier entre quelques milliers à plusieurs dizaines de milliers d'euros pour la mise en place d'une plateforme, tel que décrit dans le Tableau IV [E-learning prestataires, 2015].

#### **TABLEAU IV : COUTS DE LA SOUS-TRAITANCE INFORMATIQUE**

#### **Utilisation de ressources disponibles**

Par exemple, pour une petite entreprise disposant déjà de contenus disponibles de manière informelle sur son intranet et souhaitant rationaliser et centraliser ces contenus sous forme d'une plateforme de e-learning minimale.

LMS open source : gratuit

Mise en place du LMS et transfert des contenus : 4 500€

Conseil : 4 500€

TOTAL : 9 000€

#### **Externalisation complète**

Par exemple, lorsqu'une société passe un contrat avec un prestataire extérieur qui possède une solution clé en main pour gérer l'ensemble de la formation en e-learning.

400 à 1 500€ par employé

#### **Plateforme d'e-learning**

Par exemple pour une grosse entreprise souhaitant remplacer les formations en présentiel par des formations en e-learning hautement interactives.

LMS open source : gratuit

Configuration du LMS : 15 000€ Serveur d'accès : 1 000€

Serveur de stockage : 1 000€

Développement de contenus : 10 000€ par heure de formation

TOTAL pour 50h de formation : 517 000€

#### **FIPRA**

Serveur en location : 28,66€/an

La deuxième correspond aux **équipements disponibles** pour suivre la formation. Cette plateforme nécessite un équipement informatique permettant l'accès à internet. Pour ce qui est de la formation continue, la partie évaluation des pratiques professionnelles nécessite également l'accès à un service de médecine nucléaire, ce qui sera le cas pour les personnels en poste. La seule réelle limite d'équipement est donc l'environnement informatique.

Le public ciblé étant réparti sur plusieurs sites, plusieurs facteurs vont influencer l'accès à la plateforme. Parmi eux, on peut citer l'équipement informatique, le débit de la connexion internet ou encore les pare-feux informatiques. Pour permettre aux utilisateurs de bénéficier d'un accès à la plateforme malgré tous ces aléas, l'outil est développé de façon à être **compatible sur Smartphones et tablettes**.

# **1.4 DOCUMENTS LIVRABLES**

#### *1.4.1 CAHIER DES CHARGES*

Le cahier des charges permet de résumer tous les points évoqués dans la partie analyse et d'établir les contraintes inhérentes à ces critères. L'élaboration d'un **cahier des charges** fonctionnel a été formalisée en 1991 dans le document NF X 50-151 par l'AFNOR [BERNARD-BOUISSIERES, 2012]. Cette norme s'applique à tous les projets de conception, que l'on soit dans le domaine industriel, des services, mais aussi de l'informatique. Par conséquent, elle peut s'appliquer aux systèmes de formation en ligne. L'objectif principal d'un cahier des charges est de définir clairement la problématique, d'identifier les besoins et de déterminer les résultats attendus, afin de créer un document livrable utilisé comme référence lors de la réalisation d'un projet.

Ce document est généralement destiné à encadrer le travail de développement d'un projet lorsque celui-ci est mandaté à un tiers. Dans le cadre de ce travail, le projet de développement n'est pas mandaté, l'élaboration d'un cahier des charges n'est donc pas une obligation mais permettra de présenter le projet de façon plus précise à nos interlocuteurs lors du développement de la plateforme. Ce cahier des charges pourra également être réutilisé, en cas de besoin, le jour où le développement du projet serait mandaté à un tiers.

Le cahier des charges a été élaboré en réalisant la synthèse des règles de rédaction décrites de différents documents [La fabrique du net, 2015][E-learning prestataire, 2015][Le Cil, 2015]. Plusieurs exemples de cahier des charges ont également permis de mieux définir les notions à aborder [Réseau ONCOLOR, 2004][Institut Paoli Calmettes, 2004]. Ce cahier des charges est disponible en **Annexe 1**.

### *1.4.2 PLANNING PREVISIONNEL*

Afin d'organiser le développement du projet, la réalisation d'un planning prévisionnel permet de définir la chronologie des étapes de conception. Ce planning prévisionnel suit la logique de conception élaborée précédemment dans la partie 2. L'objectif étant la mise à disposition de quelques modules de formation avant les 10<sup>èmes</sup> Rencontres Convergences Santé Hôpital de Tours (le 23 septembre 2015), date à laquelle le projet a été dévoilé au grand public au moyen d'une communication écrite qui se trouve en **Annexe 2**.

Afin de mieux comprendre les liens fonctionnels qui existent entre les différentes étapes du projet, le diagramme fonctionnel suivant (Figure 11) permet d'avoir une vue d'ensemble de la planification de ce projet de conception. Une inconnue reste le temps nécessaire pour la conception d'un noyau de cours « de base ». Nos premiers retours d'expérience, d'après les modules tests actuellement en ligne, donnent une estimation

comprise entre **20 et 30 heures** de travail pour la réalisation d'un module complet. Toutefois, le faible nombre d'animateurs fragilise le développement du projet.

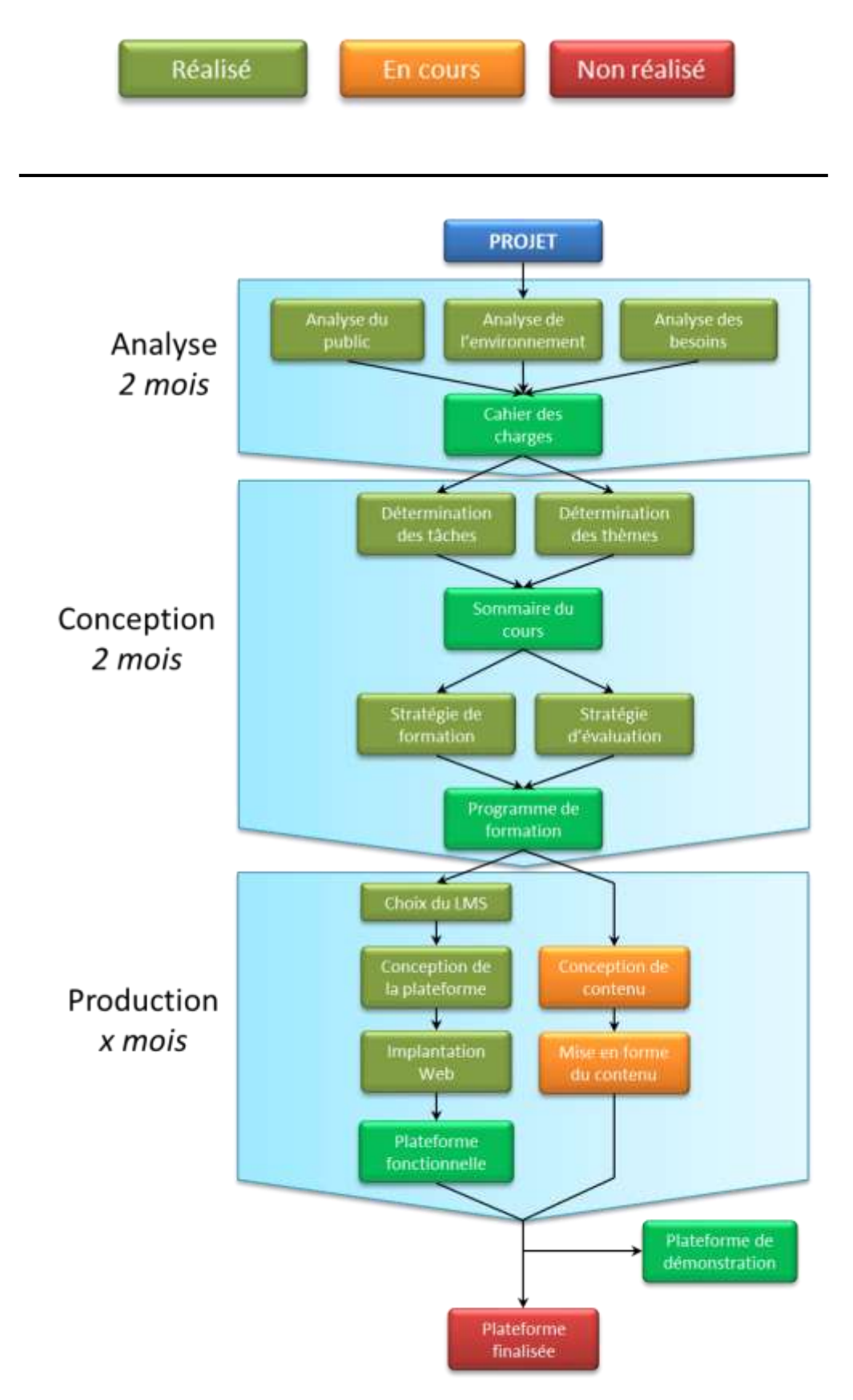

**FIGURE 11 : PLANNING PREVISIONNEL** 

# **2 ETAPE 2 : DESIGN (CONCEPTION)**

### **2.1 IDENTIFICATION DES OBJECTIFS PEDAGOGIQUES**

Cette formation vise à améliorer les compétences pratiques des apprenants. Comme énoncé précédemment, il est donc préférable de réaliser une analyse des tâches pour établir la liste des objectifs pédagogiques. Cependant, pour s'assurer de l'exhaustivité des compétences enseignées, l'analyse des tâches s'est vue complétée d'une analyse des thèmes. Ceci a permis d'établir une liste d'objectifs regroupant à la fois des compétences pratiques et théoriques nécessaires à l'activité de Radiopharmacie.

### *2.1.1 ANALYSE DES TACHES*

L'analyse des tâches s'est faite en identifiant les différentes compétences pratiques nécessaires à la réalisation des actes de Radiopharmacie. L'élaboration de la **liste des activités de Radiopharmacie** s'est faite en extrayant les données de plusieurs documents tels que : la grille d'évaluation des pratiques professionnelles établies par Jeany Verdier en 2013 [POTDEVIN-VERDIER, 2013], les différents guides de bonnes pratiques énoncés dans le point 5.1.3.2., et en analysant l'activité des personnels de Radiopharmacie sur le CHRU de Nancy et le CHR de Metz-Thionville.

Ce travail a permis l'élaboration d'une liste de compétences pratiques que les apprenants devront acquérir.

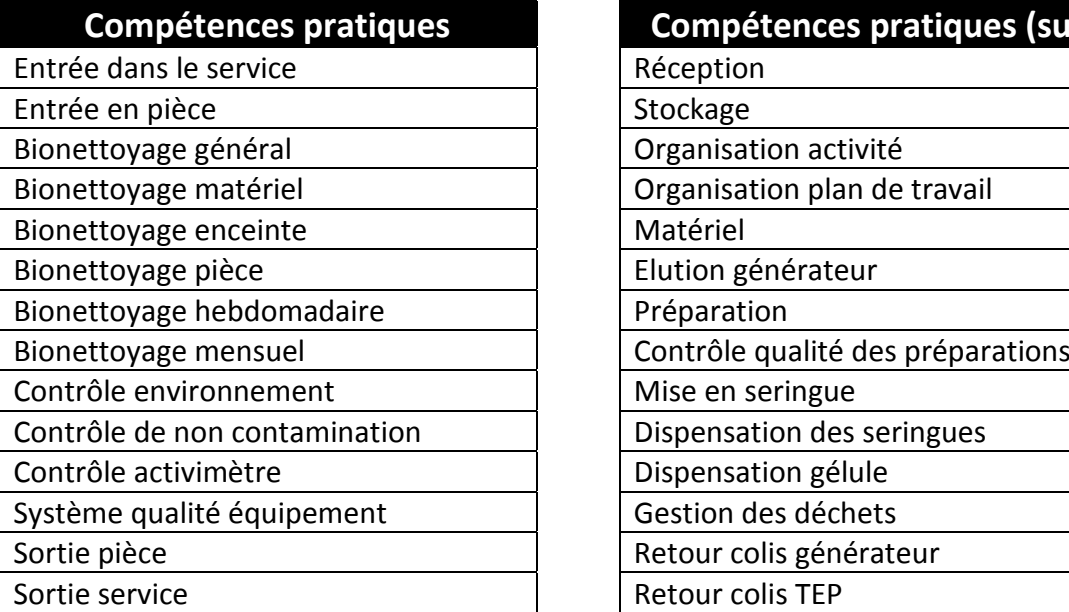

#### **TABLEAU V: ANALYSE DES TACHES**

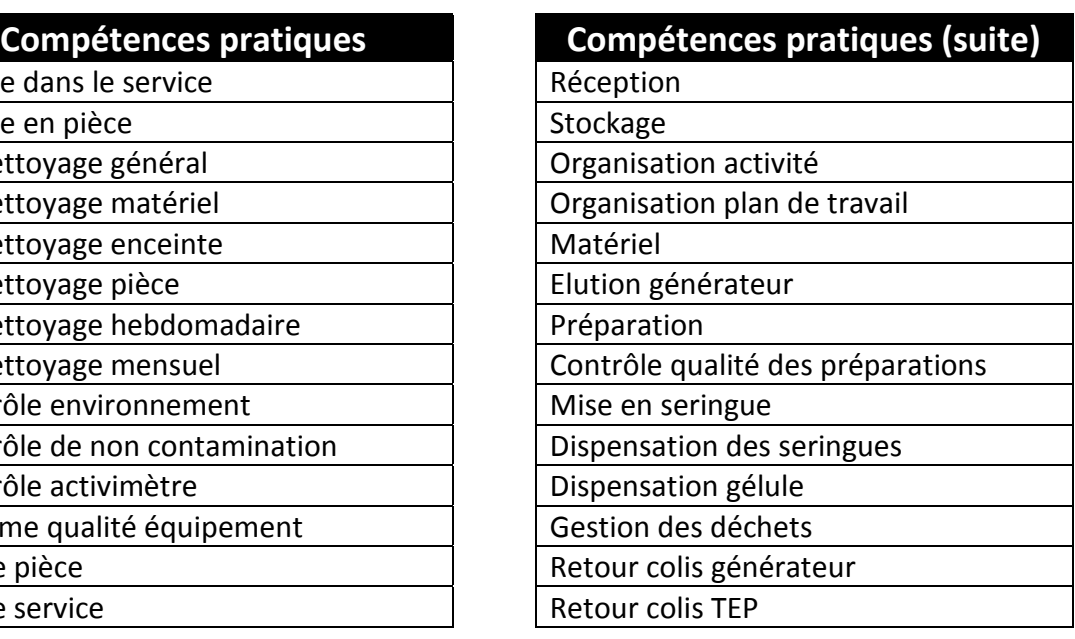

#### *2.1.2 ANALYSE DES THEMES*

La liste des tâches de Radiopharmacie représente les compétences pratiques à acquérir. Pour permettre la compréhension d'une tâche, il est nécessaire de posséder les connaissances théoriques associées [PENTECOUTEAU, 2012]. Une extraction des notions théoriques enseignées au diplôme d'état de manipulateur en électroradiologie médicale et à celui de préparateurs en Pharmacie hospitalière, a permis l'élaboration d'une **liste de thèmes indispensables** à aborder lors de la formation.

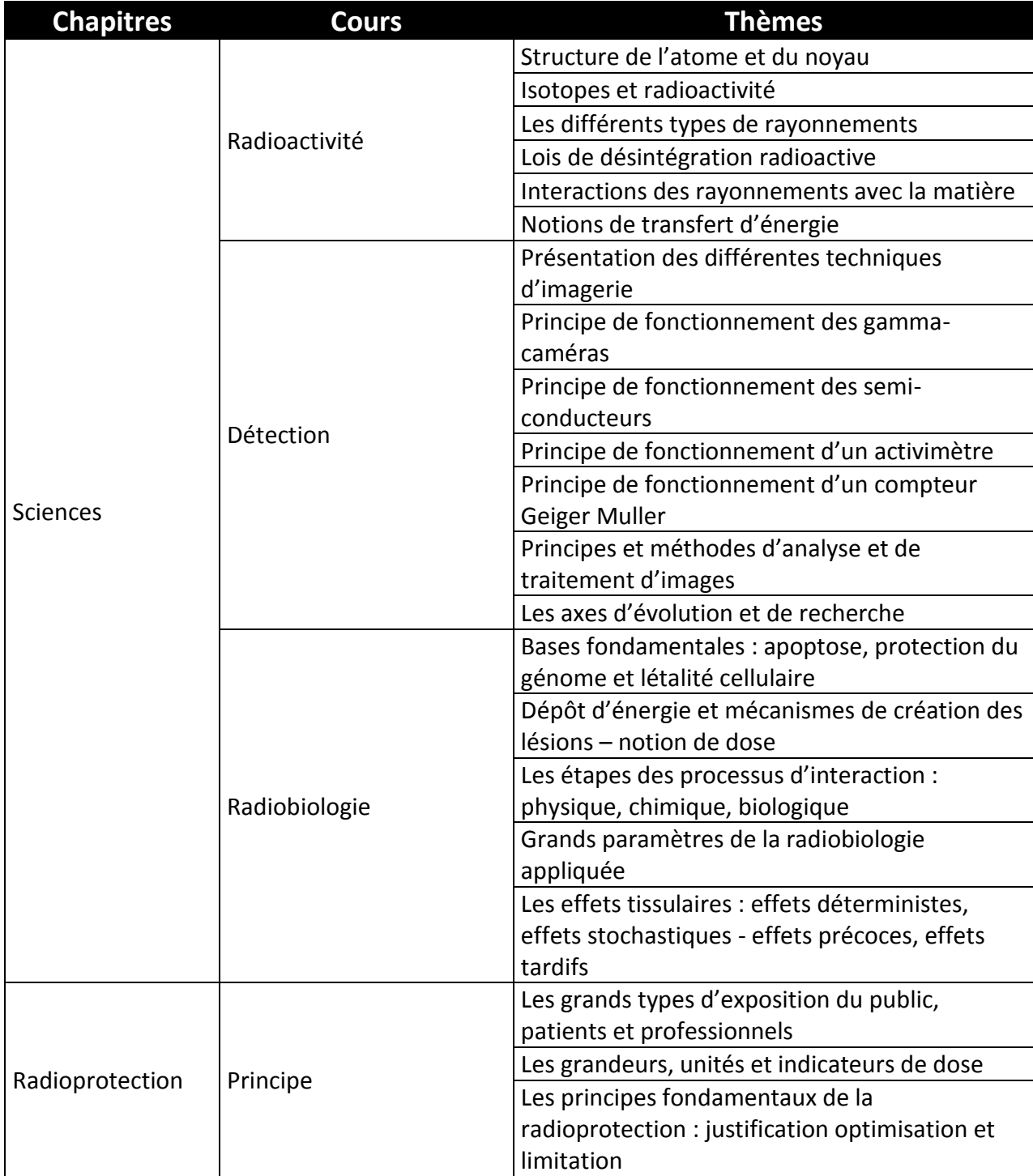

#### **TABLEAU VI : ANALYSE DES THEMES**

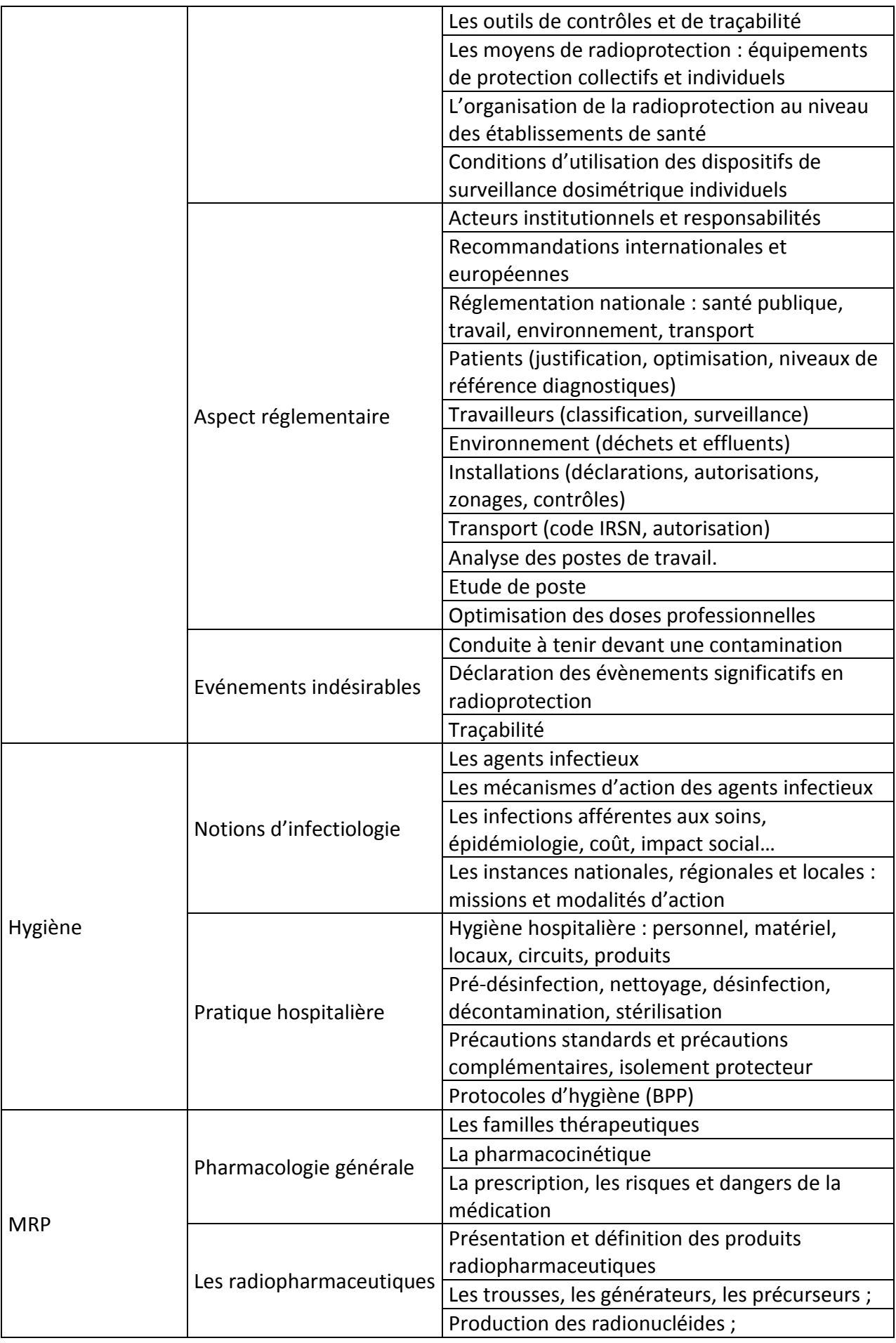

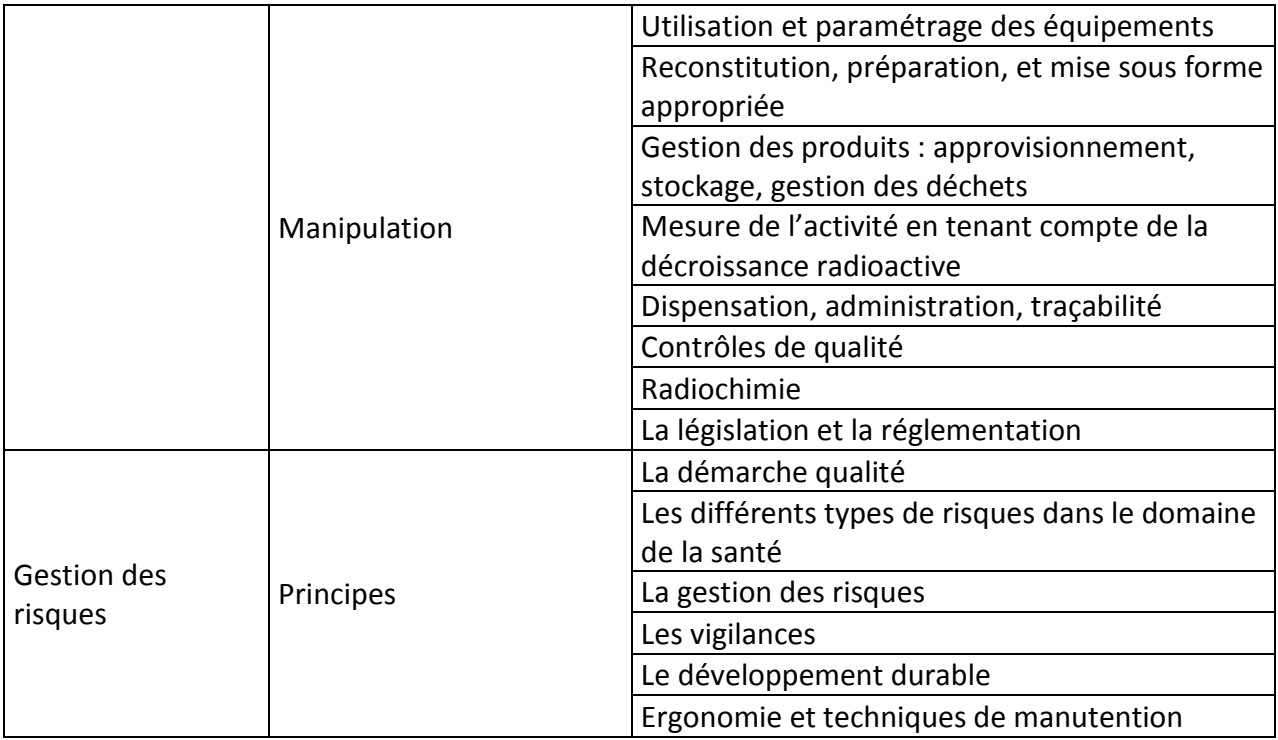

# **2.2 LE SEQUENÇAGE DU COURS**

La construction du programme de formation s'est faite **en reliant chacune des tâches de la liste, aux thèmes** correspondants. Par exemple, le contrôle quotidien d'un activimètre (tâches) peut être réalisé de façon mécanique, sans comprendre. Mais en expliquant le principe de fonctionnement d'une chambre d'ionisation (thème), l'apprenant pourra atteindre le deuxième niveau de performance du domaine cognitif : la compréhension.

Pour respecter les contraintes établies dans le cahier des charges, la formation sera découpée en plusieurs petits **modules** réalisables en **moins de 30 minutes**. Chacun de ces **modules constitue un objectif pédagogique et comprend les notions pratiques et théoriques nécessaires à l'acquisition d'une compétence pratique** (Tableau VII). Pour s'adapter aux contraintes organisationnelles d'un service de médecine nucléaire, les sections sont découpées en plusieurs niveaux d'habilitation. Cette idée rejoint le guide de formation de l'IAEA [IAEA, 2010] en segmentant la formation par niveau d'habilitation. La segmentation proposée par l'IAEA n'étant pas adaptée au modèle français, voici les niveaux d'habilitation retenus :

### Niveau 0 :

La section « **Prérequis** » ne correspond pas à un niveau d'habilitation. Il s'agit de rappeler à l'apprenant les notions de base nécessaires à la compréhension des autres sections.

#### Niveau 1 :

La section « **Environnement** » exposera les notions utiles concernant l'environnement de travail. Un apprenant ayant réalisé cette section obtiendra le premier niveau d'habilitation. Il sera **capable de réaliser les tâches de Radiopharmacie en amont et en aval de la préparation** des médicaments radiopharmaceutiques (par exemple : la réception des produits, le contrôle des activimètres, le contrôle de non-contamination, le bionettoyage, …)

#### Niveau 2 :

La section « **Préparation** » décrira de façon chronologique les différentes tâches de manipulation de sources radioactives non scellées. A la fin de cette section, le deuxième niveau d'habilitation sera atteint et l'apprenant sera **en mesure de préparer les médicaments radiopharmaceutiques**.

#### Niveau 3 :

La section « **Clinique** » permettra de décrire les produits utilisés en médecine nucléaire et les examens associés. L'apprenant sera alors **capable de comprendre** le mode d'action des médicaments radiopharmaceutiques. A la fin de cette section, le troisième niveau d'habilitation sera atteint.

#### Niveaux supérieurs :

Ces trois premiers niveaux d'habilitation constituent la formation initiale nécessaire pour travailler en Radiopharmacie. Dans le cadre de ce projet, le développement du contenu se fera donc sur ces sections. D'autres niveaux pourront être envisagés par la suite tels que : le **niveau 4** pour habiliter les apprenants au **radiomarquage de cellules** autologues, et le **niveau 5** pour habiliter les apprenants à participer aux **essais cliniques**.

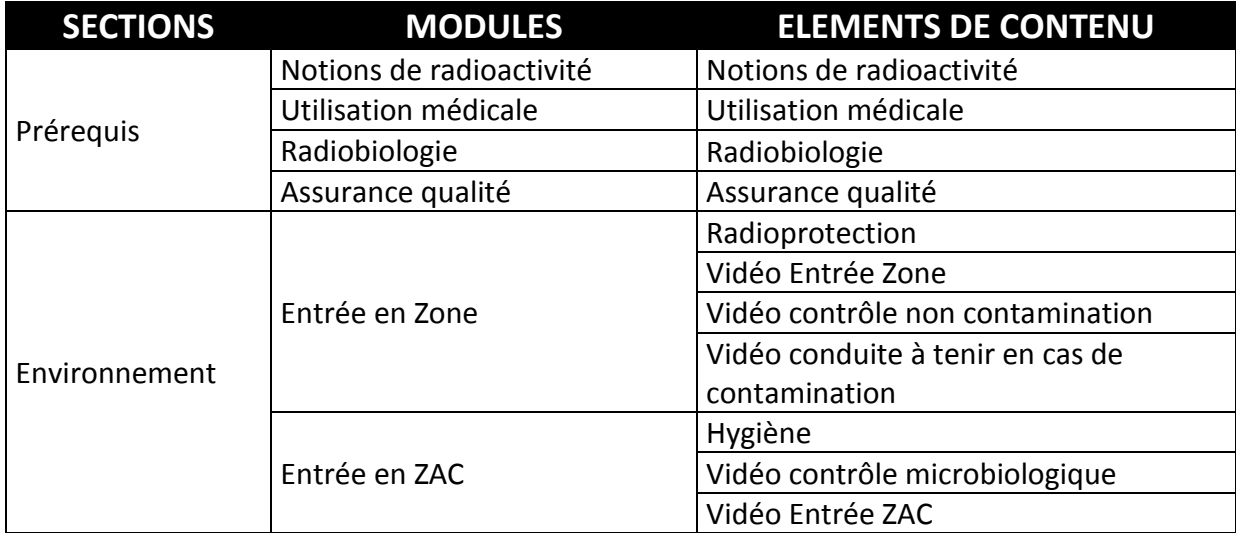

# **TABLEAU VII : SOMMAIRE DU COURS**

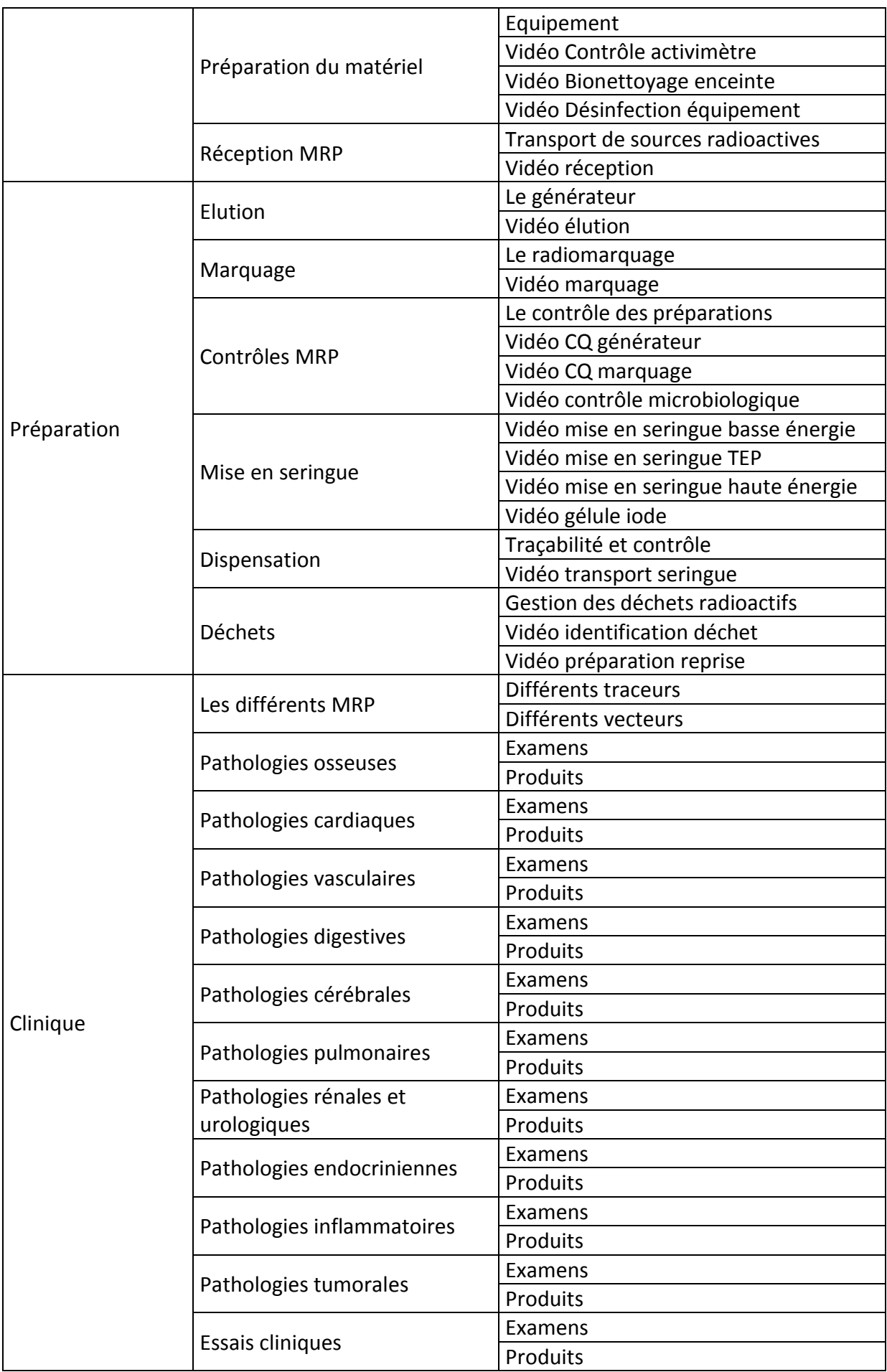

# **2.3 CHOIX DE LA STRATEGIE PEDAGOGIQUE**

#### *2.3.1 CONCERNANT LE CONTENU*

Le label DPC impose aux formations en e-learning d'être construites sur le modèle d'un **parcours d'apprentissage**. Les apprenants sont guidés pas à pas, à travers différents modules, pour construire leurs connaissances de façon progressive. Plusieurs outils interactifs seront utilisés au sein de ces modules pour rendre la formation plus stimulante et faciliter l'assimilation de connaissances. Le choix de ces outils s'est fait en prenant en compte leur niveau d'interactivité et les contraintes matérielles associées.

Les ressources d'apprentissages simples, telles que les documents PDF ou PowerPoint, n'apportent aucune interaction et ne sont pas attractifs pour une formation en elearning. Les outils nécessitant la présence d'un enseignant, telles que les classes virtuelles, les forums, les conférences, imposent trop de contraintes organisationnelles et ne seront pas mis en place pour le moment.

Le choix s'est donc porté sur une diffusion du contenu **sous forme d'e-leçon** interactive. Ce mode de diffusion est celui qui offre le plus de possibilité sans pour autant imposer la présence d'un tuteur pendant la phase d'apprentissage. Avec les e-leçons, **diverses méthodes pédagogiques** pourront être utilisées :

- Inclusion d'animations, d'audio et de vidéos au contenu de cours
- Inclusion de questions et de corrections dans le contenu de cours
- Inclusion d'application flash (une interaction entraine une animation)
- Création de simulations (un choix entraine un contenu spécifique)
- Création de liens vers des fiches pratiques
- Création de lien vers un glossaire

Ces outils pédagogiques seront utilisés en **fonction du niveau de performance** cognitif visé. Pour chaque objectif pédagogique, le niveau de performance à atteindre sera défini et les outils d'évaluation adaptés en conséquence. Par exemple pour faciliter la mémorisation (niveau 1), des questions pourront être posées. Pour faciliter la compréhension (niveau 2), des simulations pourront être proposées.

#### *2.3.2 CONCERNANT LES UTILISATEURS*

Page | 63 Comme énoncé dans l'analyse de l'environnement, la plateforme FIPRA vise le **niveau 3** du e-learning en permettant un encadrement des apprenants. Pour assurer ce suivi, il a été nécessaire de déterminer plusieurs niveaux d'habilitation des utilisateurs de la plateforme. Le niveau le plus restreint est celui des « étudiants », qui ne peuvent que suivre la formation. Ensuite vient celui des « superviseurs » qui auront en charge l'encadrement de la formation. Ils réaliseront l'évaluation des pratiques professionnelles et suivront les progrès des étudiants. Le niveau supérieur est celui des « enseignants », ces derniers pourront créer du contenu de formation. Enfin les « administrateurs » posséderont tous les droits sur la plateforme (Figure 12).

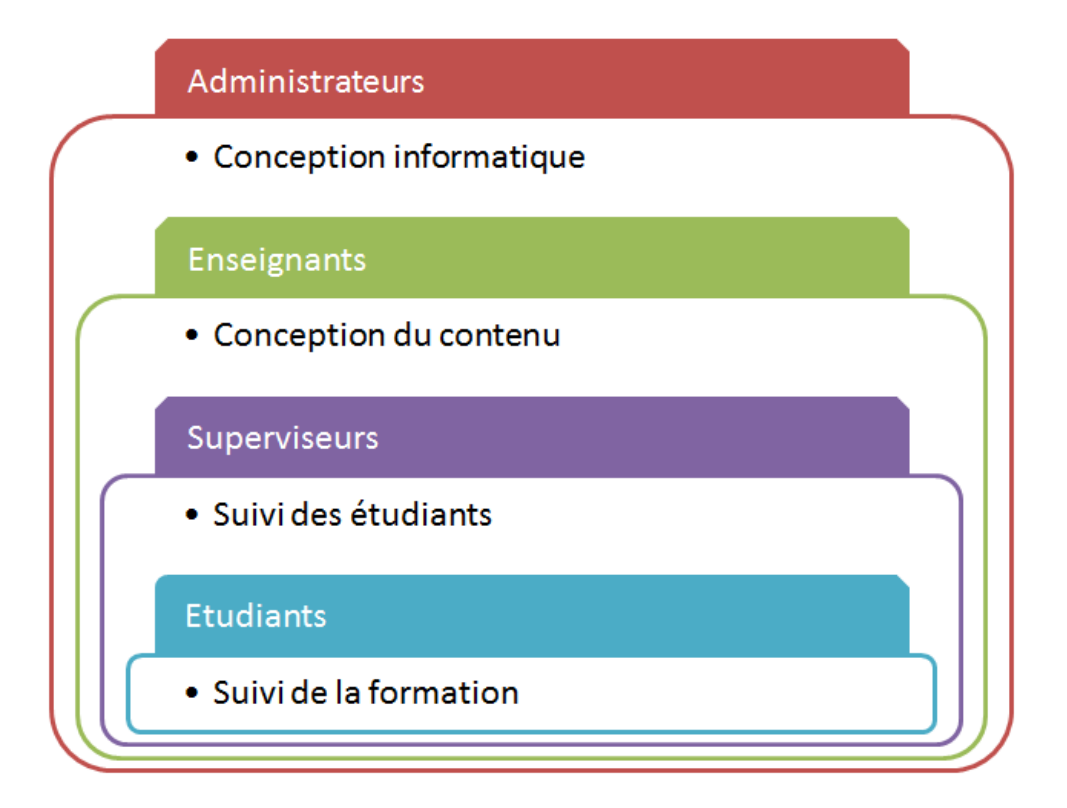

**FIGURE 12 : UTILISATEURS DE LA PLATEFORME** 

# **2.4 ELABORATION DE LA STRATEGIE D'EVALUATION**

Ce projet ayant comme vocation de devenir DPC, il est nécessaire d'associer à ce programme de formation une évaluation des pratiques professionnelles. Cette évaluation ne pouvant être réalisée par l'apprenant lui-même, des superviseurs devront se charger de la réaliser. Les **superviseurs** seront **désignés en fonction de leurs compétences et de leur capacité d'implication**. Un superviseur aura en charge la formation des étudiants de son établissement. L'accès aux grilles d'évaluation est **limité aux superviseurs par un code qui leur sera donné au moment de leur inscription.**

Pour les personnes réalisant une **formation initiale**, le **niveau d'habilitation à atteindre sera déterminé** en fonction du poste qui sera occupé. Ces niveaux seront atteints par la mise en place de questionnaires en ligne correspondant à chaque module de formation. Par la suite, une évaluation des pratiques professionnelles sera réalisée pour contrôler leurs compétences pratiques.

Dans le cas de la **formation continue**, le DPC est réalisé en **alternant la formation et l'évaluation** des pratiques sans ordre préétabli. La configuration optimale serait de réaliser deux évaluations. La première en amont de la formation pour déterminer les lacunes et adapter le contenu aux besoins réels de l'apprenant. Puis une seconde évaluation pour s'assurer de la progression de l'apprenant. En pratique cette stratégie est très chronophage pour le superviseur. D'après notre expérience au C.H.R. de Metz-Thionville, on peut estimer le temps de réalisation d'une telle enquête à **une journée de travail** par apprenant ce qui exclut de fait son utilisation dans les équipes trop vastes.

Deux autres solutions peuvent donc être envisagées en ce qui concerne la place de l'évaluation dans la formation. La première solution pourrait être de former les apprenants et de réaliser l'évaluation des pratiques professionnelles à la suite, afin d'évaluer que les niveaux de compétences requis sont atteints. Cette solution impose une seconde formation adaptée dans le cas où l'apprenant posséderait encore des lacunes à la suite de la première formation.

La seconde solution est celle qui sera retenue. Le travailleur subira une **évaluation** des pratiques professionnelles qui permettra de **déterminer les modules** qu'il devra suivre en priorité dans son parcours pédagogique. A la fin de la formation, des **questionnaires** en lignes permettront de **valider la formation**, en association avec une réévaluation des pratiques professionnelles ciblée sur les modules concernés (Figure 13). Par la suite, le processus recommencera en réalisant une évaluation des pratiques professionnelles suivie d'une formation…

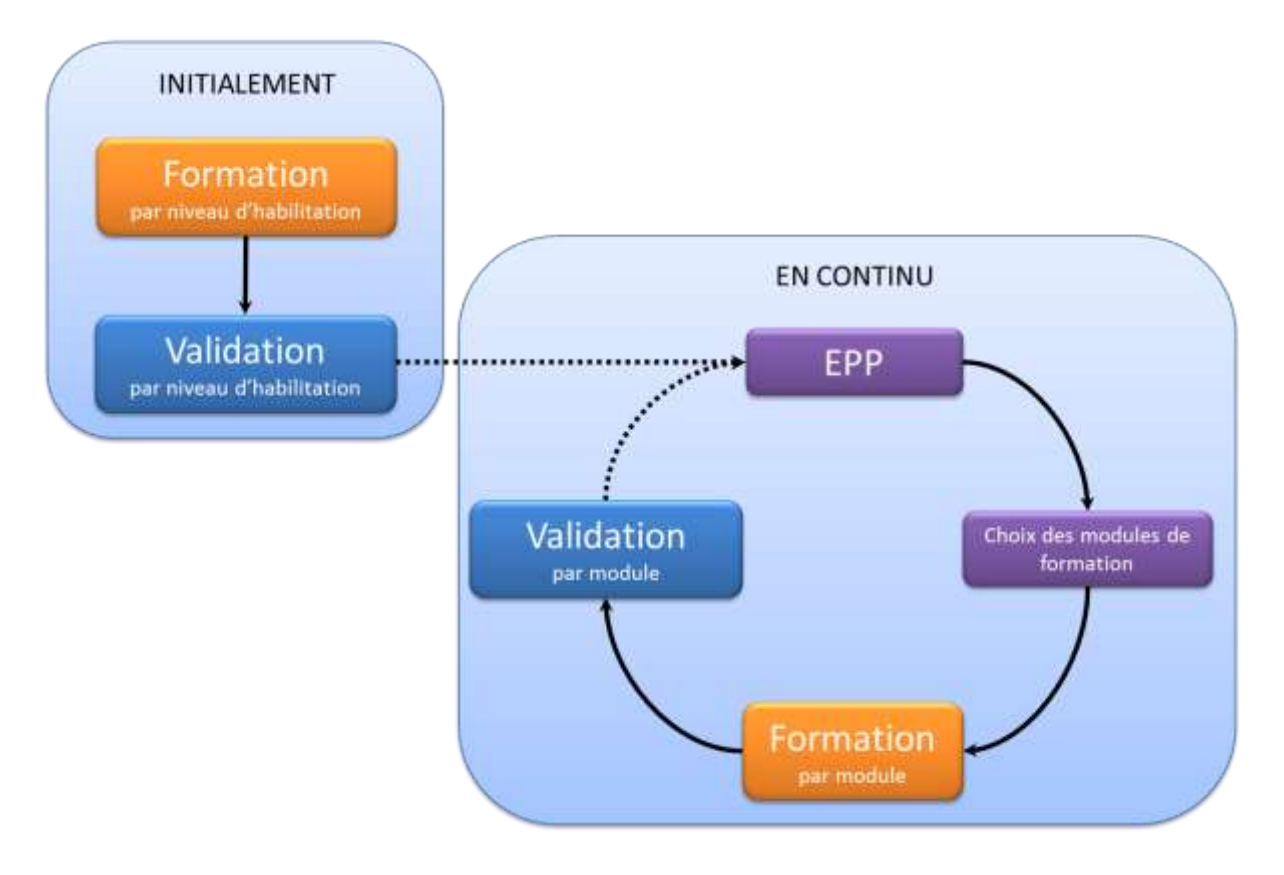

#### **FIGURE 13 : STRATEGIE PEDAGOGIQUE**

# **3 ETAPE 3 : DEVELOPPEMENT (PRODUCTION)**

### **3.1 ELABORATION DU CONTENU**

Le matériel de cours énoncé précédemment a permis l'élaboration de contenu pour les e-leçons. Ce contenu n'étant pas toujours adapté à l'auto-formation, beaucoup d'adaptations ont dû être réalisées et du contenu spécifique créé. Cette étape de création de contenu s'est faite en créant **un document Word par élément de contenu**. La conception des e-leçons s'est faite en se basant sur les documents cités précédemment et en y incorporant des images et du contenu interactif. Le scénario des vidéos est principalement basé sur les fiches d'évaluation des pratiques professionnelles de Jeany Verdier [POTDEVIN-VERDIER, 2013]. Et les questionnaires ont été construits en lien avec les e-leçons (Tableau VIII).

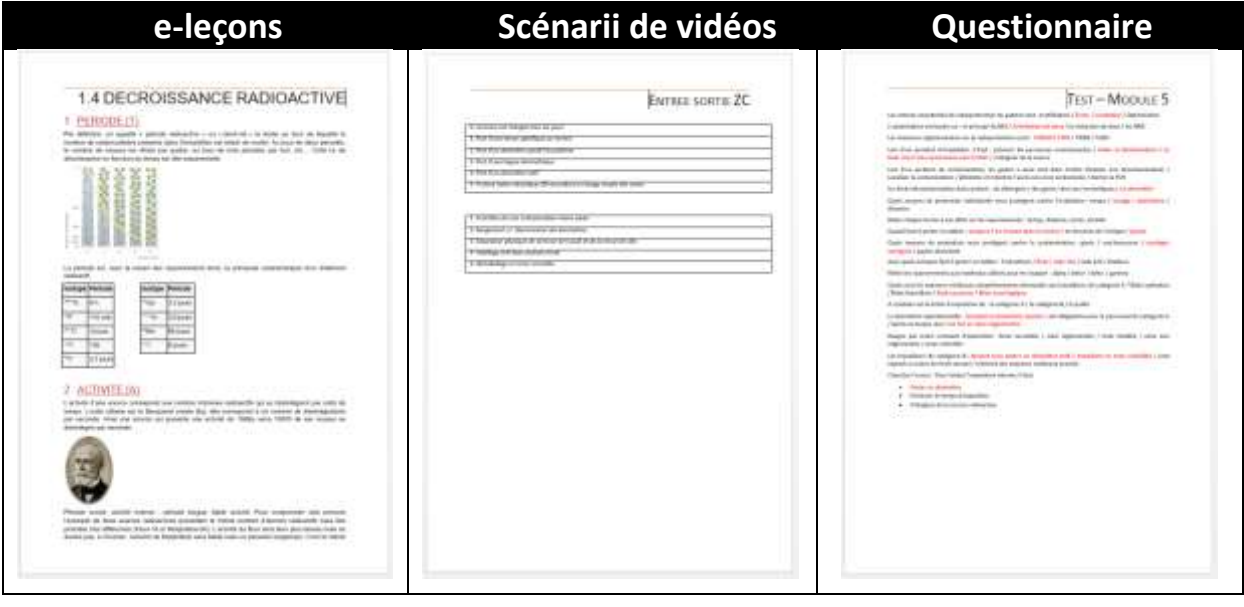

#### **TABLEAU VIII : DOCUMENTS DE CONCEPTION**

Les vidéos pédagogiques sont construites en réalisant un scénario dans lequel sont récapitulés les différents points d'intérêt de l'activité décrite (Figure 14). Les premières vidéos ont été tournées et réalisées en interne pour ne pas avoir de frais de réalisation. Le montage a été réalisé à l'aide du logiciel Movie Maker® de Microsoft® , disponible gratuitement. Les vidéos comportent de nombreuses animations pédagogiques tel que : le texte, le zoom, l'arrêt sur image…

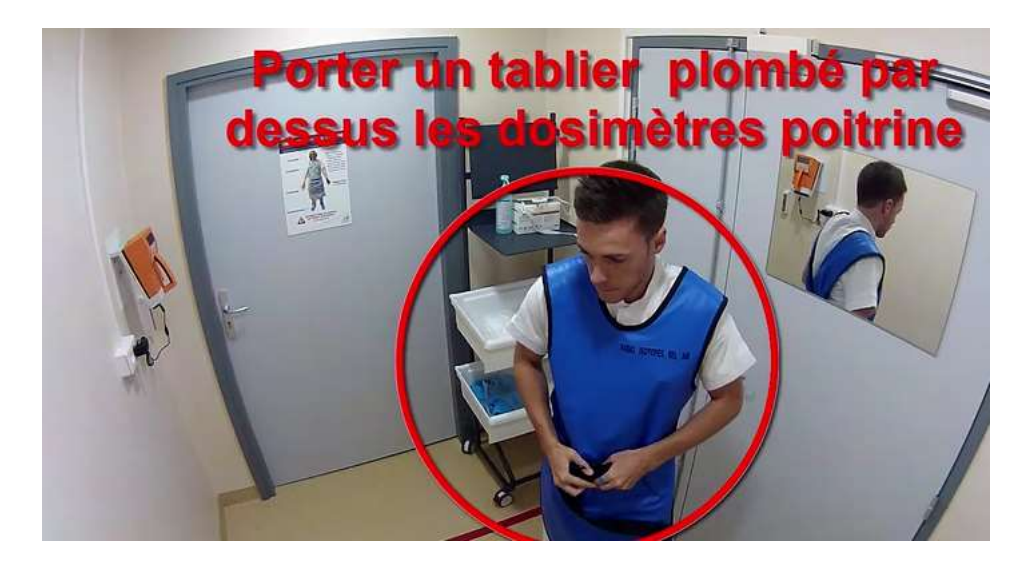

**FIGURE 14 : MONTAGE VIDEO** 

# **3.2 REALISATION DE LA PLATEFORME**

#### *3.2.1 CONCEPTION WEB*

L'objectif de ce travail étant la réalisation de toutes les phases du projet de création, aucune étape n'a été réalisée par un tiers. L'aspect chronophage de la génération de contenu, de son actualisation et de la gestion de la plateforme doit toutefois être souligné. Une cause d'échec identifiable de ce type de projet est la motivation des animateurs de la plateforme. Une externalisation d'une partie de la conception sera étudiée dans le plan de financement du projet.

Pour comprendre la **conception web** diverses formations sont disponibles en ligne. Le choix de suivre une **formation en ligne** semble tout indiqué dans ce travail. Parmi elles, les formations du site Openclassrooms intitulées «HTML5 et CSS3 » et « PHP et MySQL » ont permis l'acquisition de connaissances suffisantes pour le développement web de cette plateforme [NEBRA, 2015].

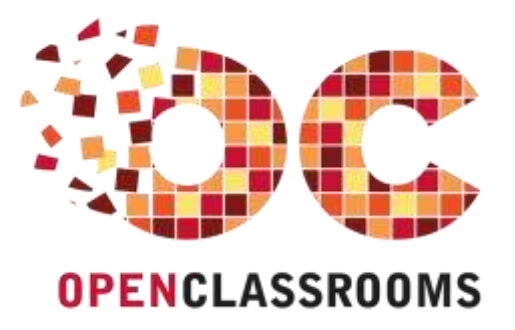

**FIGURE 15 : LOGO OPENCLASSROOMS** 

### *3.2.2 CHOIX DU LMS*

Pour simplifier la conception d'une plateforme d'e-learning, plusieurs LMS sont aujourd'hui disponibles. Il s'agit de logiciels permettant de créer de façon simplifiée les pages web (HTML), les données de mise en forme (CSS), ainsi que les données interactives (en PHP) et leur enregistrement dans une base de données (MySQL).

Les LMS existants sous licence propriétaire sont en général proposés à des prix allant de 5 000 à 20 000€ en fonction du support technique et opérationnel fourni. Pour la plateforme FIPRA, les contraintes matérielles nécessitent l'utilisation d'une plateforme LMS en licence libre (open source). L'état des lieux des plateformes disponibles en licence libre a fait ressortir 3 principaux outils de conception répondant au cahier des charges : Moodle<sup>®</sup>, Claroline® , et Chamilo® (Figures 16,17 et 18).

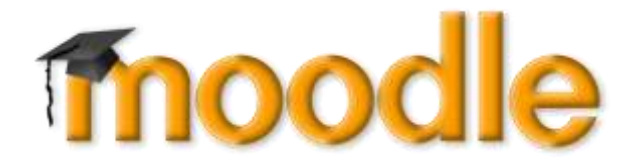

**FIGURE 16 : LOGO MOODLE** 

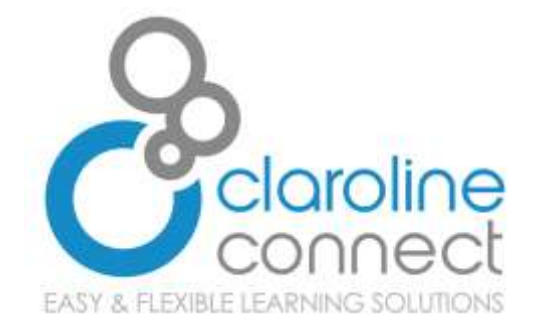

**FIGURE 17 : LOGO CLAROLINE** 

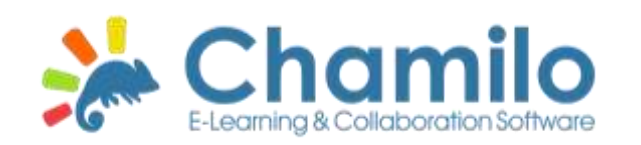

#### **FIGURE 18 : LOGO CHAMILO**

Une **installation de ces logiciels en local** a permis d'en comparer le contenu et l'usage. Moodle<sup>®</sup> présente l'avantage d'être, à ce jour, le logiciel le plus répandu sur le marché. Cependant son utilisation nécessite des compétences informatiques assez poussées sans lesquelles la qualité graphique n'est pas au rendez-vous. La plateforme Claroline<sup>®</sup> est une évolution de la plateforme Dokéos<sup>®</sup>, tout comme Chamilo<sup>®</sup>. En essayant l'outil en local, la configuration de Claroline s'est également avérée laborieuse. Le choix s'est

par conséquent porté sur la plateforme **Chamilo**® . Parmi les plateformes testées, cet outil est le plus simple à utiliser. La qualité graphique est la plus intéressante, même sans avoir à modifier le code source. Les outils pédagogiques disponibles sont sensiblement les mêmes que sur les autres plateformes. Divers comparatifs tels celui de l'université de Genève ont consolidé ce choix [Université de Genève, 2013].

La seule limite de cette plateforme est de ne pas bénéficier de la notoriété de ses concurrentes. Ceci s'explique par le fait qu'il s'agit d'un programme lancé **depuis 5 ans contre 15 ans** pour Moodle® et Claroline® . La **communauté**, bien que plus petite, est cependant **très active** ce qui garantit un support technique en cas de besoin. Pour ce travail, le choix est de miser sur une plateforme ayant un fort potentiel de développement.

### *3.2.3 CONCEPTION GRAPHIQUE*

La réalisation d'un environnement attrayant est indispensable pour l'acceptation de la plateforme. La conception graphique doit répondre au cahier des charges. Plusieurs thèmes sont disponibles sur la plateforme Chamilo® . Parmi eux, les couleurs du **thème Corporate** ont été reprises et adaptées à l'ensemble de la plateforme. Le **logo et l'en-tête** ont été conçus pour être en accord avec les couleurs de ce thème (Figure 19).

**FIPRA** 

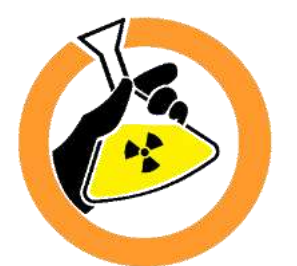

**Formation Interactive aux Préparations RAdiopharmaceutiques** 

### **FIGURE 19 : LOGO FIPRA**

### *3.2.4 PARAMETRAGE DE L'OUTIL*

Lors de l'installation du LMS, de nombreux paramètres sont à renseigner. Parmi eux, on peut citer les liens permettant l'accès à la base de données, les autorisations des utilisateurs, les éditeurs de contenu html… et les outils pédagogiques utilisés.

Le LMS Chamilo comporte de **nombreux outils pédagogiques**. Parmi eux, beaucoup sont destinés aux superviseurs (chat, mail, présence…). Cette plateforme étant destinée à simplifier le travail de formation du personnel, seuls les outils jugés réellement nécessaires ont été activés (Figure 20).

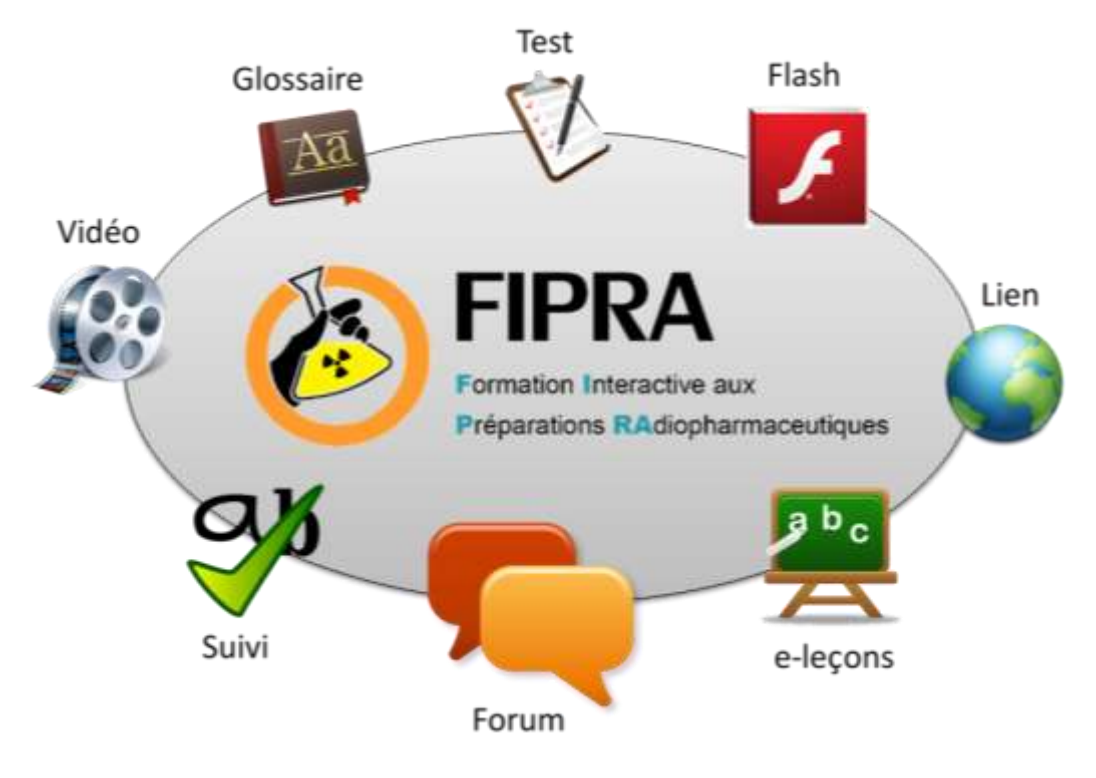

**FIGURE 20 : OUTILS DISPONIBLES SUR FIPRA** 

# **3.3 MISE EN FORME**

Comme pour toutes les plateformes de e-learning la première page du site comporte un **module de connexion**, permettant à l'outil de suivre les actions et de définir les accès aux éléments du site. Même si la mise en forme donne l'impression que le contenu est inégalement réparti sur la page, cette conception permet une utilisation sur ordinateur, sur tablette et sur smartphone (Figure 21).

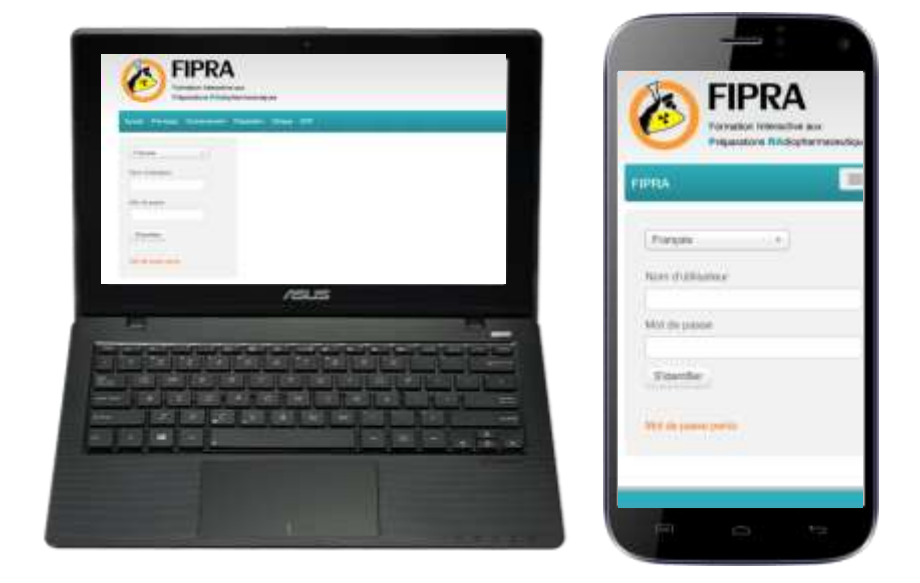

**FIGURE 21 : DEMONSTRATION PAGE D'ACCUEIL**
## **LA PLATEFORME COMPORTE SCHEMATIQUEMENT 7 TYPES D'ELEMENTS :**

- La **page d'accueil,** sur laquelle arrive l'utilisateur connecté, propose un schéma décrivant les modalités d'utilisation de l'outil. Ce schéma permettra également aux utilisateurs de bien visualiser la place de l'outil dans leur développement professionnel continu. De cette page l'utilisateur pourra naviguer dans les différentes parties du cours au moyen de la barre de commandes. Un didacticiel en cours de réalisation devrait également permettre de guider l'utilisateur à travers les différentes fonctionnalités de la plateforme.

- Les **pages de section** sont construites au plus simple. Il suffit d'un clic à l'utilisateur pour atteindre la section d'intérêt et d'un autre clic pour accéder au contenu. Ainsi la page de section se présente avec différents encadrés sur fond bleu qui représentent les modules de formation et différents encadrés avec des bordures colorées correspondant au type d'outil pédagogique utilisé (Figure 22).

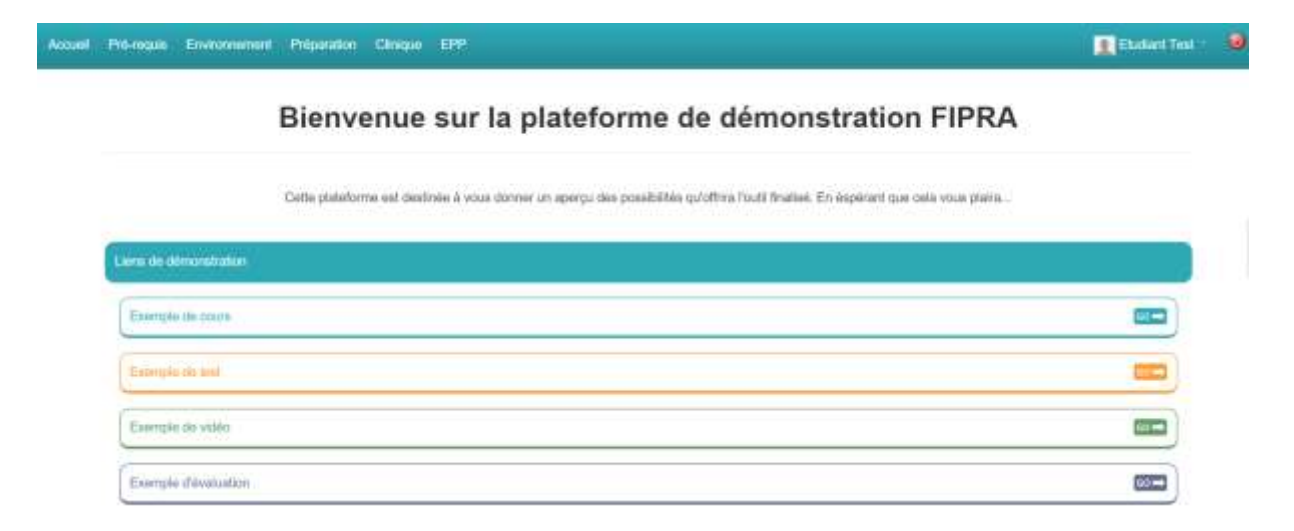

#### **FIGURE 22 : DEMONSTRATION PAGE DE SECTION**

- En cliquant sur le bouton situé à droite de l'encadré, l'étudiant lance le contenu interactif correspondant. Dans le cas des **e-leçons**, le système SCORM permet de tracer l'avancée en insérant des marqueurs de progression sur toutes les pages visitées. Un panneau latéral est également prévu pour faciliter le repérage dans la leçon (Figure 23). Ce panneau peut être réduit en cas de lecture sur smartphone ou pour plus de confort de lecture. Des applications **flash** seront incluses à ces e-leçons pour plus d'interactivité.

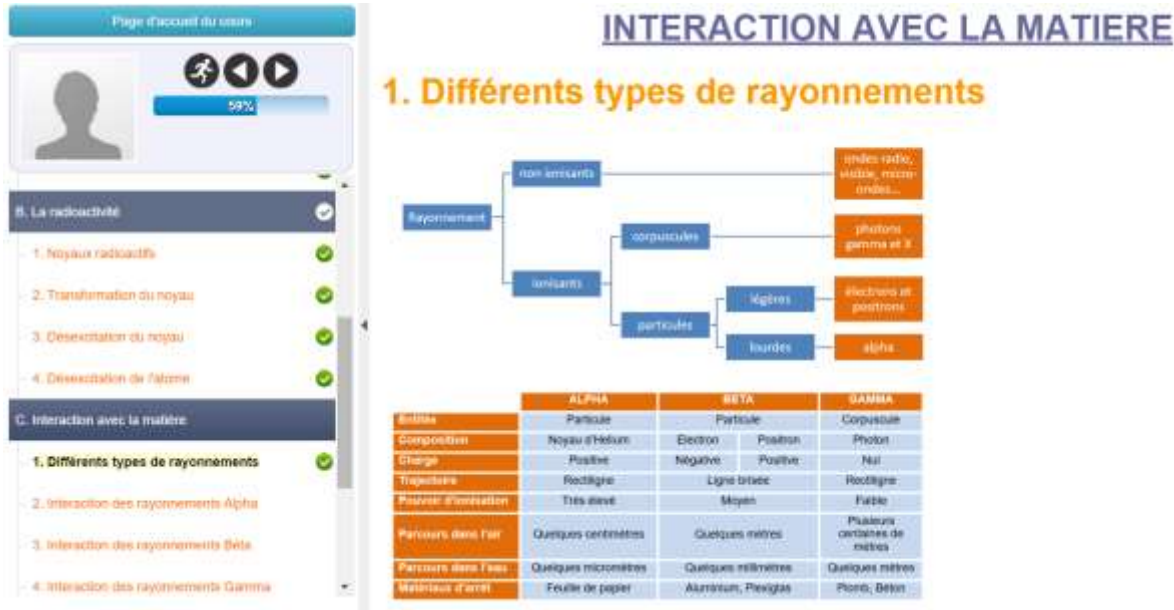

#### **FIGURE 23 : DEMONSTRATION E-LEÇON**

- **Les tests** sont réalisés avec des questions à choix simple ou multiple, des textes à trous et des associations de mots. Pour ce type de question la correction peut être automatisée, tout en laissant la possibilité à l'enseignant d'apporter des explications sur les corrections (Figure 24). D'autres modes d'évaluation sont envisageables mais nécessitent une correction manuelle qui serait trop chronophage pour les superviseurs.

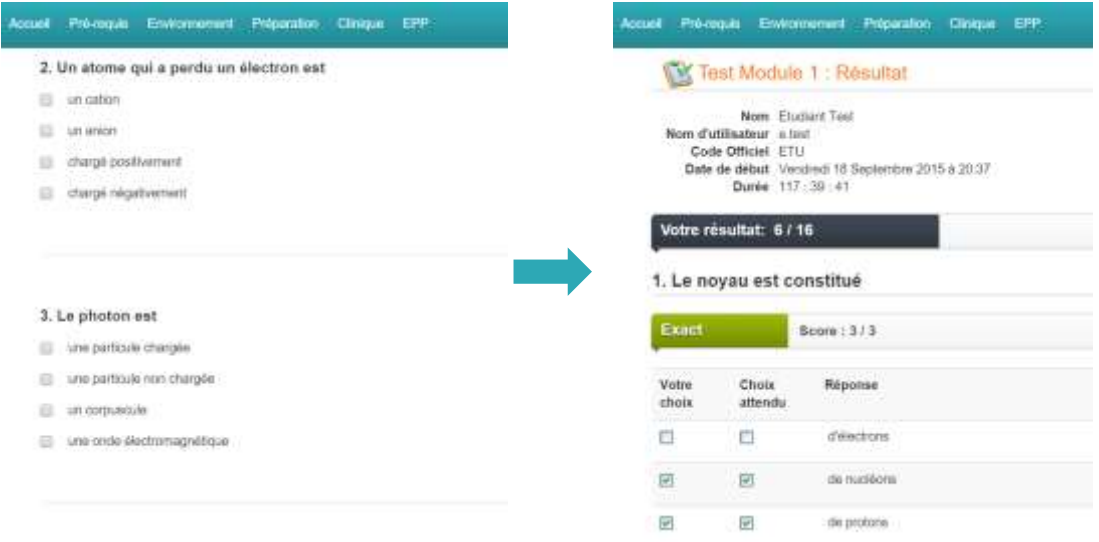

## **FIGURE 24 : DEMONSTRATION D'UN TEST**

Page | 72 - **Les vidéos** sont les éléments de cours les plus gourmands en ressources. Pour éviter de saturer la bande passante du serveur, dans cette phase de développement du projet, ces dernières sont stockées sur un serveur externe (YouTube® ). Cette pratique est courante lors de la conception de site web puisqu'elle permet de s'affranchir de la création d'un lecteur en ligne et elle permet d'utiliser le flux de données et de stockage d'un serveur

externe. Les vidéos sont donc présentées dans un cadre présentant une inclusion du serveur externe (Figure 25).

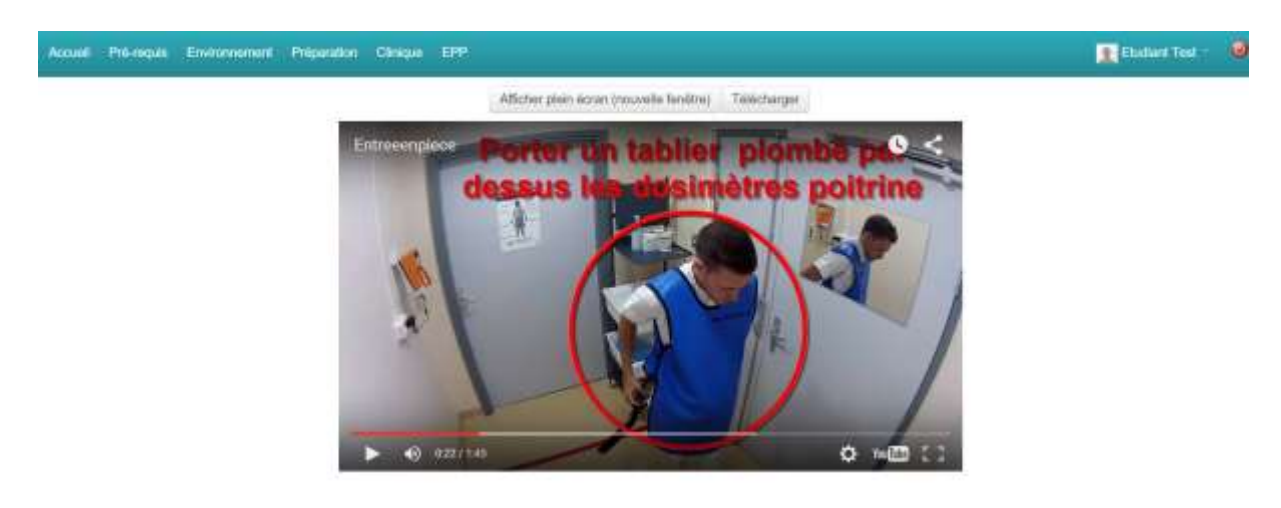

**FIGURE 25 : DEMONSTRATION D'UNE VIDEO** 

- **Les fiches d'évaluation** des pratiques professionnelles sont disponibles sous deux formats : soit au format PDF (Portable Document Format) pour permettre aux enseignants de les imprimer, soit sous forme de questionnaires en ligne (Figure 26). L'enregistrement en ligne des résultats devra se faire directement sur le compte de l'étudiant au moyen d'un code délivré uniquement aux superviseurs. Cette dernière méthode permettra d'assurer une **traçabilité des résultats** obtenus directement sur le profil de l'apprenant.

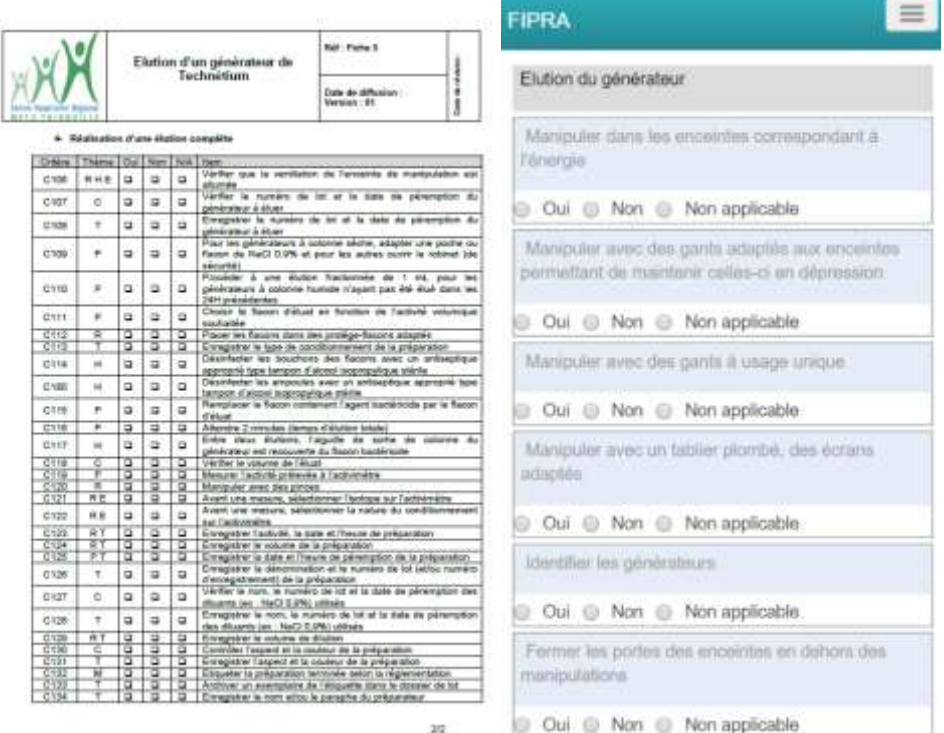

**FIGURE 26 : DEMONSTRATION FICHE D'EVALUATION** 

- Le **forum** est un moyen simple d'aider les étudiants de façon asynchrone. Pour s'assurer de la bonne compréhension du matériel de cours, un forum est à disposition des étudiants dans chaque module de formation. Les superviseurs de ces étudiants pourront être prévenus par mail lorsque les étudiants qui leur sont assignés enverront une question (Figure 27).

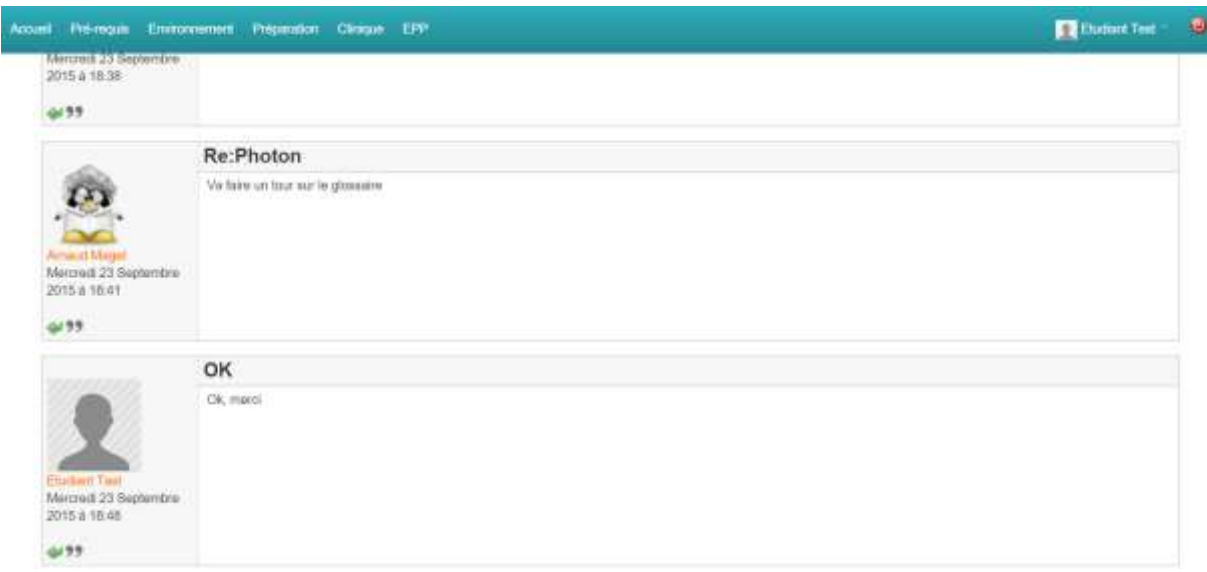

#### **FIGURE 27 : DEMONSTRATION DU FORUM**

- Le **glossaire** est un outil indispensable dans le cas d'une formation modulable. En effet, certains étudiants ne seront amenés à ne réaliser qu'une partie des modules. Les modules étant construits comme un parcours, certaines notions abordées dans les premiers modules ne seront pas réexpliquées dans les suivants. Un lien vers le glossaire et vers les modules correspondants permettra à l'étudiant de retrouver l'information souhaitée (Figure 28).

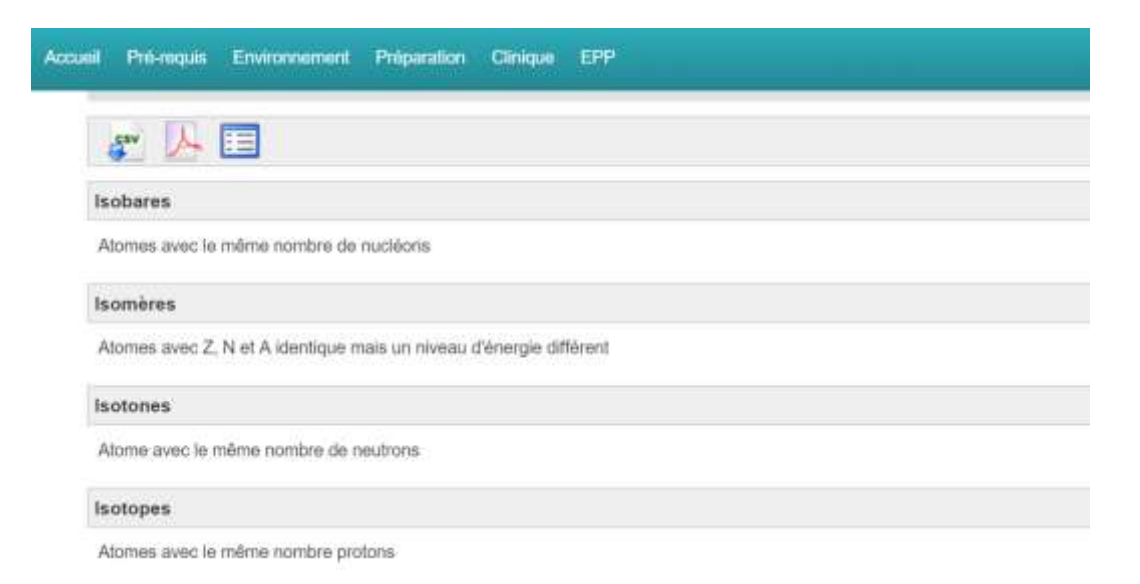

**FIGURE 28 : DEMONSTRATION GLOSSAIRE** 

- Pour les superviseurs, des **outils de suivi** sont disponibles. Chaque action de l'étudiant sur le site est tracée. Ainsi les interventions dans les forums, le temps passé sur les cours, la progression dans les e-leçons, les résultats aux tests et à l'évaluation des pratiques professionnelles sont autant d'informations que les superviseurs peuvent retrouver sur le profil de l'étudiant (Figure 29). Ces outils de suivi permettront aux établissements travaillant avec cette plateforme, de présenter des **résultats précis sur le suivi de la formation** de leur personnel.

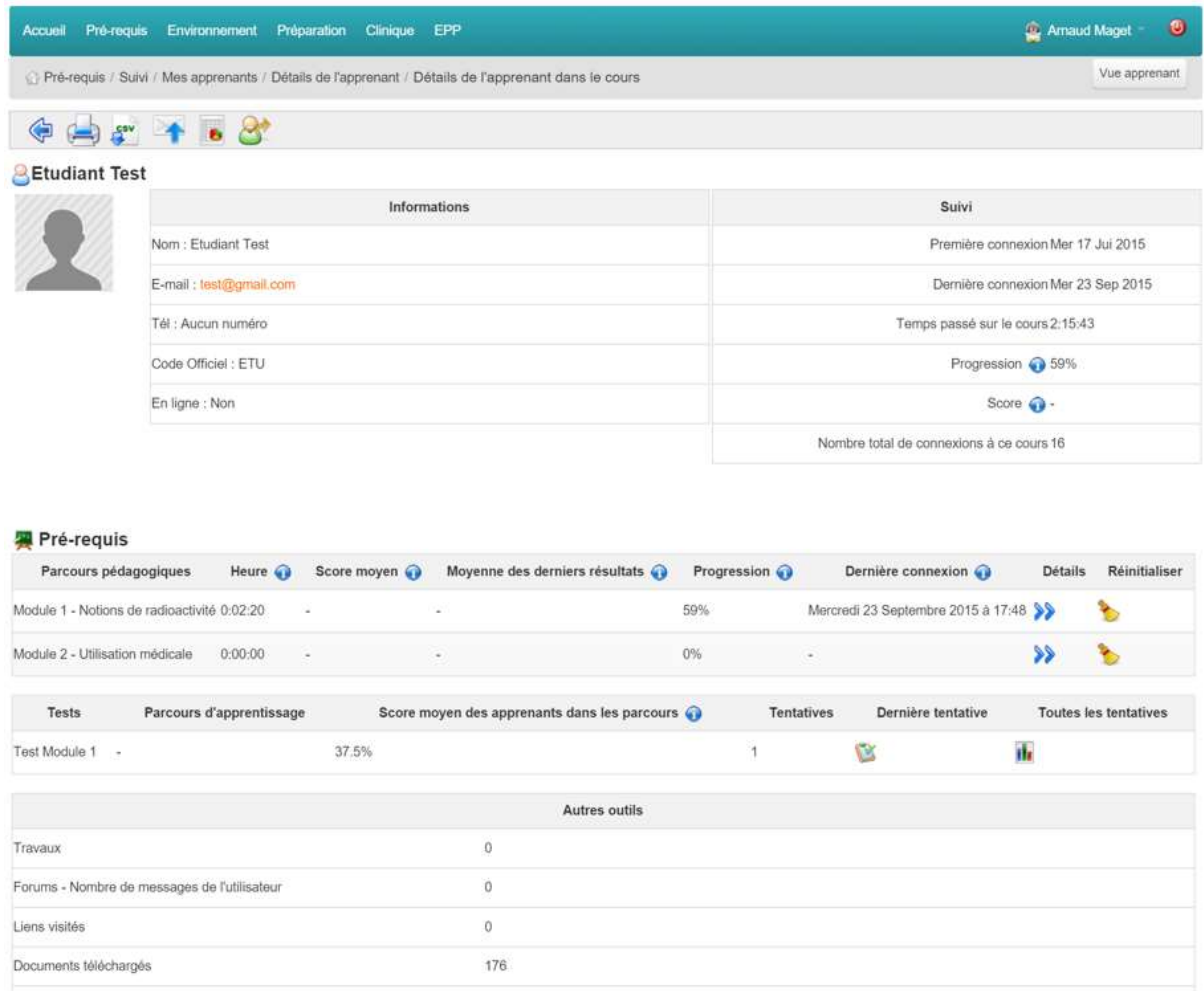

### **FIGURE 29 : DEMONSTRATION DU SUIVI D'UN APPRENANT**

## **4 ETAPE 4 : IMPLANTATION (DIFFUSION)**

## **4.1 MISE A DISPOSITION**

Pour assurer le fonctionnement d'un site web, tous les fichiers le constituant doivent être placés sur un serveur web. Le serveur s'occupera de diffuser ce contenu sur le web en construisant les pages demandées. Son rôle sera de traduire les contenus HTML, CSS et PHP et d'enregistrer toutes les nouvelles informations (tels que les résultats aux examens) dans la base de données.

Le caractère dynamique du site, le nombre d'utilisateurs et le volume du contenu imposent le choix d'un **serveur** bénéficiant d'un haut **débit** de connexion et d'un fort espace de **stockage**. Une comparaison des offres dans le domaine a permis de choisir le serveur « OVH ». Il s'agit du serveur le plus utilisé actuellement par les webmasters particuliers, il offre un espace de stockage supérieur aux autres offres étudiées, le service technique est réactif et le coût est minimal.

Pour tester le fonctionnement de ce serveur, l'offre minimale a été souscrite le 09/06/2015. Cette offre comprend l'hébergement du site et la création d'un nom de domaine en « .fr ». Lors de l'accès à l'espace de stockage, la plateforme LMS Chamilo<sup>®</sup> a été installée en prenant soin de configurer correctement le serveur. Le coût total de cette opération s'élève à **28,66€ TTC annuel**.

## **4.2 PLATEFORME DE DEMONSTRATION**

Afin de respecter les objectifs du planning prévisionnel, une plateforme de **démonstration a été mise en ligne le 22/09/2015**. L'idée est de laisser à disposition du grand public une version de la plateforme avec un accès aux différents outils de formation, cela dans le but de donner un aperçu du futur outil : « www.fipra.fr ».

# **VI. DISCUSSION**

Bien que l'objectif de mettre à disposition du public une plateforme de démonstration ait été atteint, plusieurs étapes restent à satisfaire avant de finaliser ce projet. Cette partie permettra d'analyser les premières observations effectuées sur la plateforme, d'évoquer les différentes étapes restant à réaliser et les plans d'actions qui seront entrepris.

## **1 OBSERVATIONS**

Lors de la mise en ligne de la plateforme de démonstration, **plusieurs problèmes** ont été rencontrés. Des contenus de cours ont disparu, des mises en pages ont été modifiées, des requêtes non prises en compte…

La modification du code source a permis de régler tous ces problèmes, cependant l'instabilité apparente de l'outil ne doit pas perdurer. Après réflexion il est apparu que ces problèmes ne peuvent être dus qu'au serveur web puisque la plateforme installée en local ne présentait pas de telles anomalies. Le caractère non professionnel de l'offre souscrite réduit la bande passante offerte et de ce fait, complique la modification des fichiers installés sur le serveur.

Ces problèmes extrêmement chronophages peuvent être **résolus en changeant** le serveur d'hébergement. Différentes possibilités peuvent être envisagées pour bénéficier d'un serveur professionnel à moindre coût, par l'intermédiaire des écoles ou de sociétés savantes. La plateforme de formation Onco-TICE, par exemple, dispose déjà d'un serveur professionnel. Cependant la gestion informatique de cette plateforme est réalisée par un organisme prestataire pour une somme annuelle de 5 000€.

## **2 POURSUITE DU PROJET**

La figure 30 décrit l'avancement du projet. Actuellement le projet en est à la phase 3, le cahier des charges, le sommaire du cours et le programme du cours ont été rédigé. Un LMS a été choisi, et ses différentes fonctionnalités testées. Les étapes suivantes comprennent la rédaction de contenu, l'évaluation de la plateforme et l'obtention du label DPC. Ces différents points sont décrits dans les paragraphes suivants.

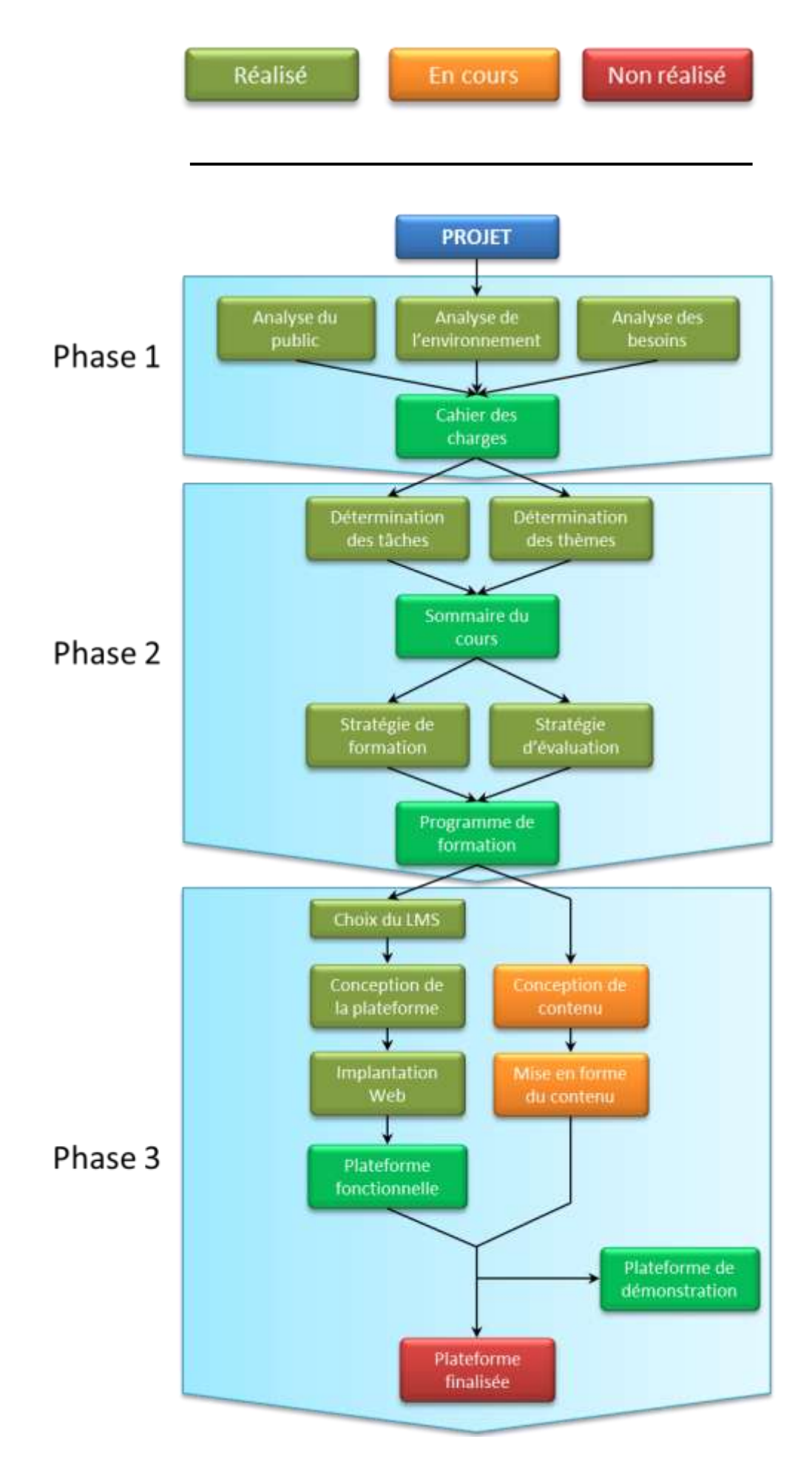

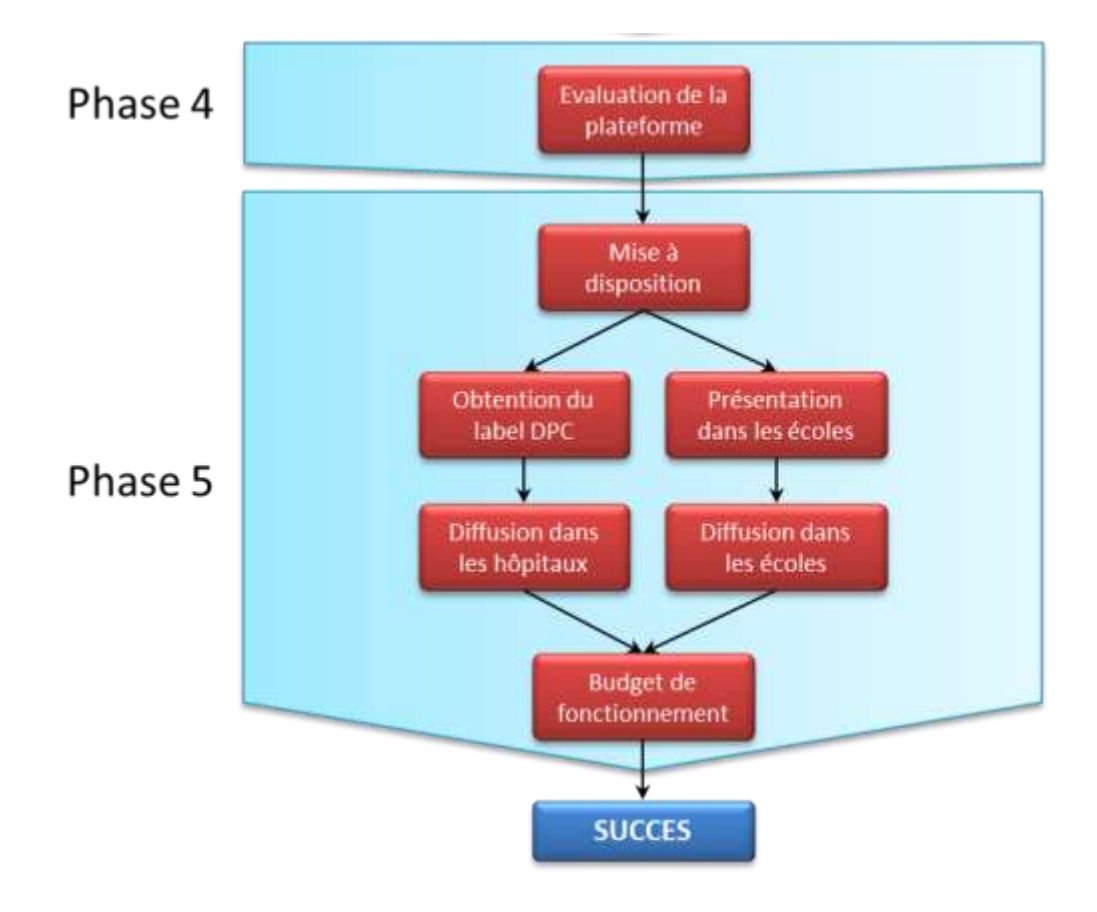

**FIGURE 30 : ETAT D'AVANCEMENT DU PROJET** 

## **2.1 FINALISATION DE LA PLATEFORME**

La prochaine étape à accomplir dans ce projet est la finalisation de la plateforme. Lors de la mise en ligne de l'outil de démonstration, la plateforme s'est avérée stable (dans les limites du serveur) et fonctionnelle. Cependant **pour finaliser** cet outil, il est nécessaire de **terminer** la création du **contenu** de cours. La suite de la conception se fera par étapes. Pour 2016, l'objectif est de valider et mettre en ligne un noyau de cours correspondant à ceux déjà réalisés dans les écoles de MER et PPH de la région Lorraine par les radiopharmaciens du CHU et du CHR.

Pour donner un aperçu du travail restant à accomplir sur cette étape, le Tableau IX récapitule les éléments de cours réalisés et ceux qu'il reste à accomplir pour finaliser le noyau dur de cours. Les autres éléments (en blanc) seront réalisés ultérieurement.

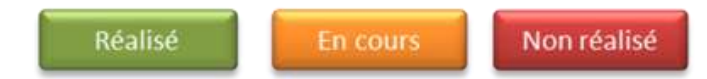

## **TABLEAU IX : ETAT D'AVANCEMENT DU PROGRAMME DE COURS**

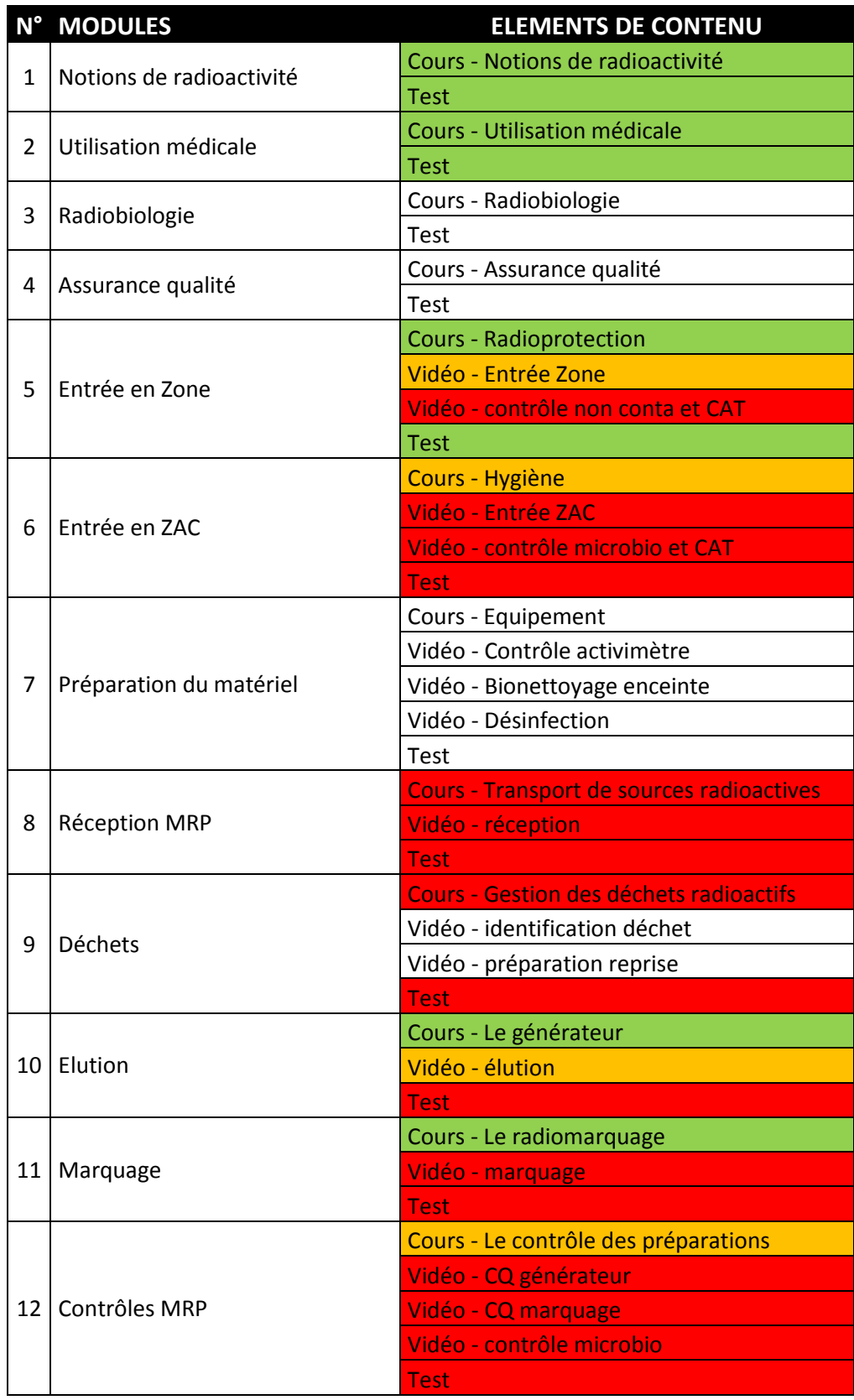

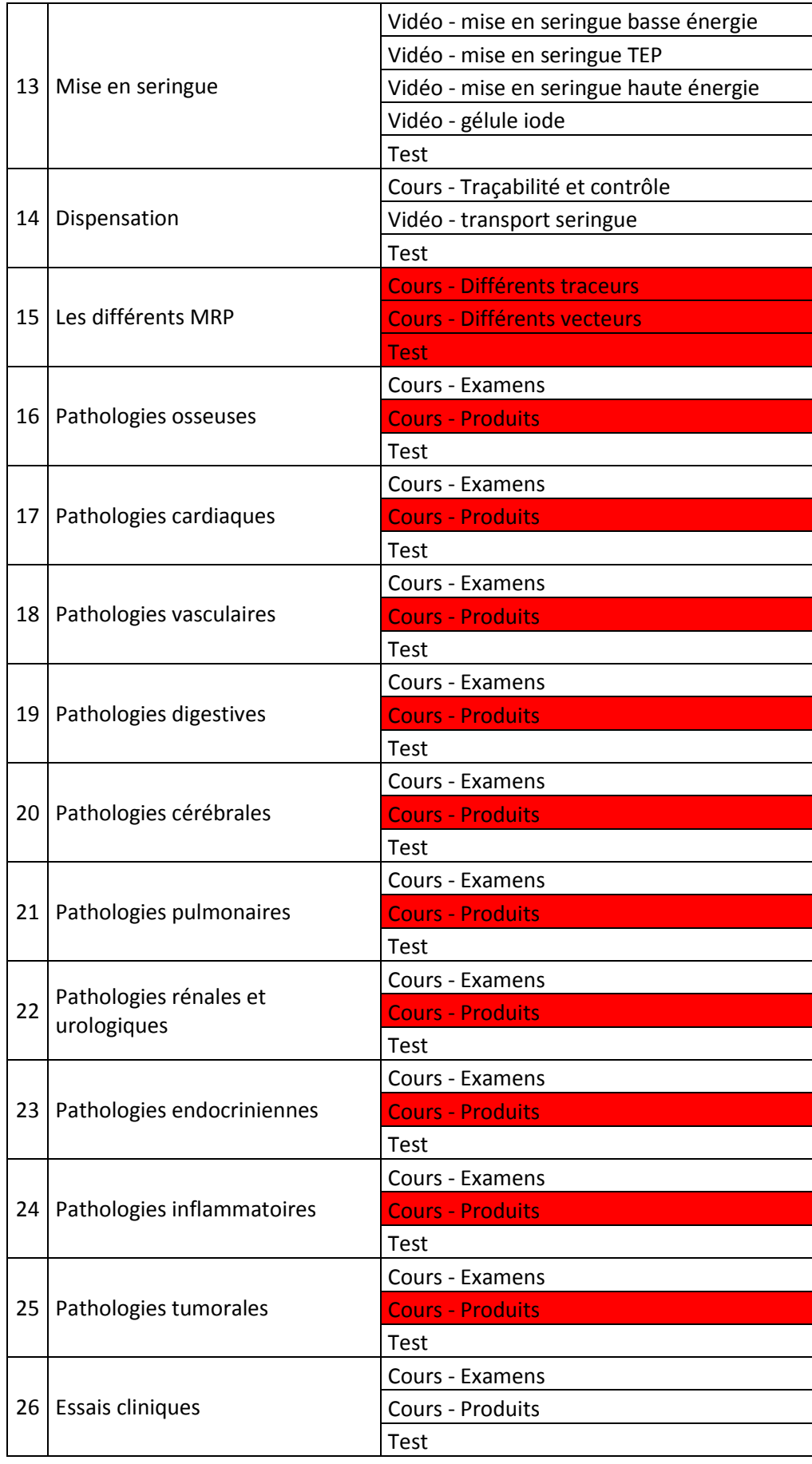

## **2.2 EVALUATION**

Lorsque cette plateforme sera finalisée, une évaluation de cette formation sera réalisée sur un **échantillon de 10 apprenants**, répartis sur les sites de Metz et de Thionville. Ils subiront une **évaluation** des pratiques professionnelles **préalable** à la **formation complète**. A la suite du suivi de la réalisation de la formation complète, une **seconde évaluation** des pratiques professionnelles sera réalisée. Les résultats de ces évaluations seront comparés afin de juger de l'efficacité de l'outil.

## **2.3 OBTENTION DU LABEL DPC**

Pour obtenir le label DPC, un **organisme ODPC** doit faire la demande auprès de l'OGDPC. Plusieurs organismes ODPC peuvent faire la demande pour cette formation. Parmi eux, les établissements de soins n'ont pas été retenus pour faciliter la diffusion de la plateforme à l'échelle nationale.

Au niveau national, deux principaux organismes ODPC peuvent faire la demande de DPC auprès de l'OGDPC : la **SoFRa** (Société Française de Radiopharmacie) et l'ACOMEN (Groupe d'Action Concertée en Médecine Nucléaire du Sud de la France). Ces deux organismes sont habilités à dispenser des programmes DPC pour les professions recherchées (préparateurs en pharmacie hospitalière, manipulateurs d'électroradiologie médicale, pharmaciens).

L'obtention du statut de programme DPC est donc conditionnée par le soutien des sociétés savantes.

## **2.4 DIFFUSION**

Lors du congrès « Convergence santé hôpital », le projet a été dévoilé au grand public. Pour assurer une large diffusion, une **présentation** sera, si possible, également réalisée lors de la **journée de la SoFRa** en 2016, et des présentations seront faites directement **sur site** auprès des radiopharmaciens demandeurs. Pour permettre la diffusion dans les **écoles** de manipulateurs en électroradiologie médicale et de préparateurs en Pharmacie hospitalière, des présentations seront faites aux enseignants.

## **2.5 FINANCEMENT**

Ce travail a permis la réalisation d'une plateforme de e-learning pour une somme modique (28,66€). Pour assurer la pérennité du projet, un budget de fonctionnement devra être défini. Ces fonds permettront la **rémunération des principaux intervenants** de la plateforme. Les intervenants de la plateforme correspondent aux quatre catégories d'utilisateurs (Figure 31).

Les **apprenants et les superviseurs** appartiennent à l'établissement souhaitant bénéficier de l'outil de formation. Ces groupes constituent les utilisateurs finaux de l'outil. Ils ne nécessitent donc pas d'une rémunération.

Les **enseignants** constituent un groupe permettant à la plateforme de maintenir un contenu actualisé et de qualité. Leur intervention est indispensable au maintien de la formation. Pour assurer leur contribution, la création ou la modification de module de formation devrait être **rémunérée**.

Le groupe **administrateur** est indispensable au maintien d'une plateforme de elearning. Il assure le fonctionnement de l'outil et permet le développement de nouvelles fonctions. Des entreprises spécialisées existent pour réaliser ce travail. Elles facturent leur service pour 5 000€ par an, en moyenne. Ce coût comprend l'hébergement, le transfert du contenu de cours, la gestion des problèmes techniques, les conseils de développement. Pour le développement de nouvelles fonctionnalités, des coûts supplémentaires doivent être envisagés.

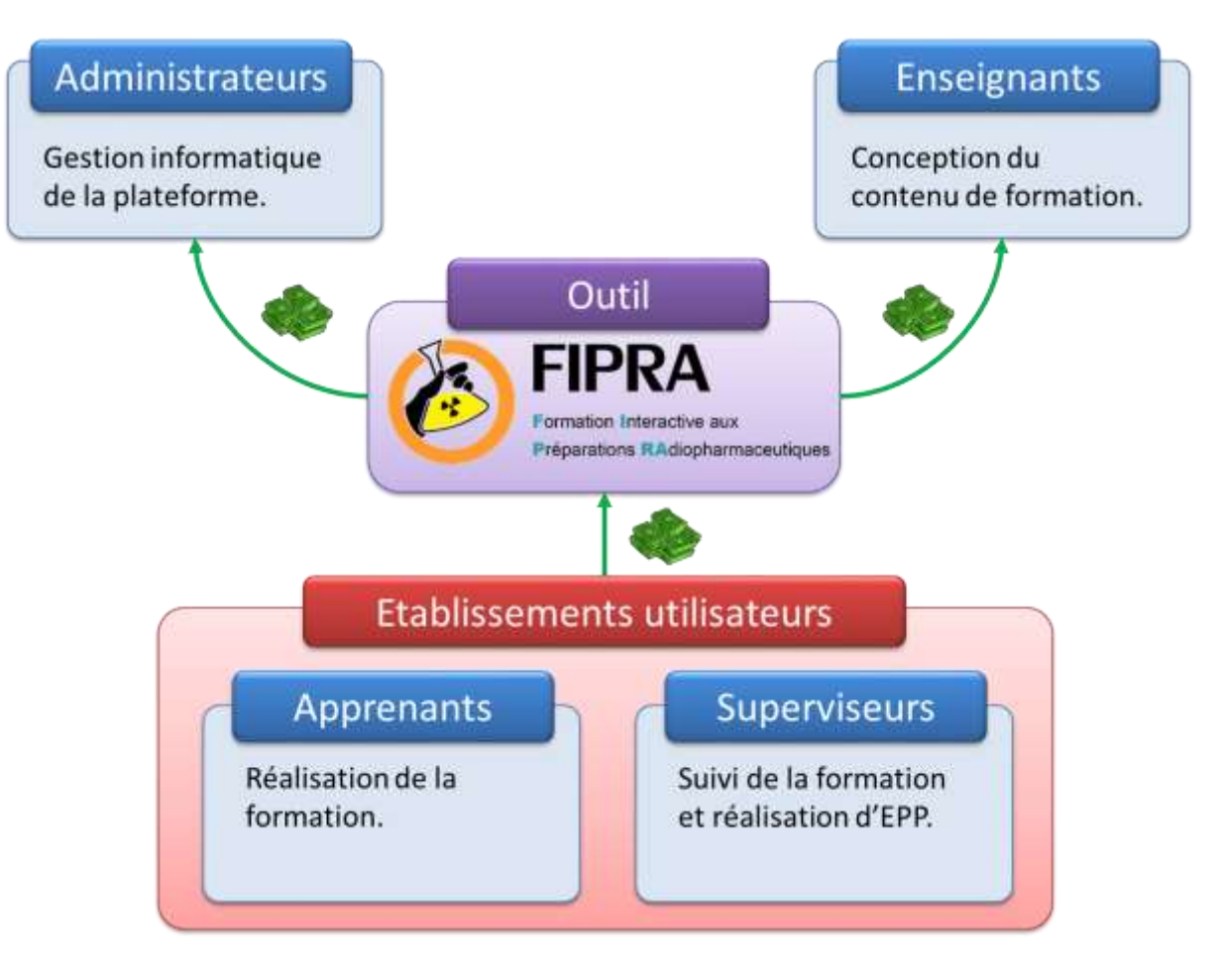

**FIGURE 31 : SCHEMA DU FINANCEMENT DE LA PLATEFORME** 

Dans le cadre de la plateforme FIPRA, plusieurs stratégies de financement peuvent être envisagées. Bien que l'étude du financement de la plateforme n'entre pas dans le cadre de ce travail, plusieurs éléments peuvent être évoqués ici.

Comme expliqué ci-dessus, la sous-traitance de l'administration et la rémunération des enseignants nécessitent la vente de l'outil aux établissements utilisateurs.

Lorsque le programme sera reconnu comme DPC, le financement par les établissements de santé se fera au moyen d'une **inscription payante** des apprenants. Les programmes DPC existants pour les formations de santé sont généralement compris entre 500 et 1000€ par utilisateur. Ces programmes sont généralement de type présentiel avec plusieurs intervenants. Dans le cas d'un programme en e-learning, le coût peut être réduit puisque les formateurs n'interviennent qu'une seule fois, lors de la création du contenu. Ce type de formation coûte généralement **plus cher à la création**, mais est vite **rentabilisée sur la durée**.

Ce type de financement n'est pas envisageable pour les **écoles**. Les écoles vont utiliser cet outil dans le cadre de la **formation initiale**, comme une source de contenu pédagogique. Les élèves suivant cette formation pourront être suivis par des superviseurs mais cette formation ne rentrera pas dans le cadre de la validation du DPC. Cette différence impactera les modalités de financements ainsi que le coût d'accès à la plateforme. Des **conventions** devront être établies au cas par cas avec les écoles.

#### *2.5.1 SIMULATION*

Au poste de dépenses, le coût lié à l'administration de la plateforme peut être estimé à 5 000€ annuel. Il s'agit d'une moyenne basée sur les devis proposés par les entreprises professionnelles.

Le coût lié à la création de contenu peut être basé sur un forfait. La création d'un module de formation comprenant une e-leçon, une vidéo et un test prend en moyenne 15 heures (temps basé sur la création du module 11). Lors de conférences, le tarif d'intervention d'un expert est très variable. On peut estimer qu'une intervention d'une journée est, en moyenne, payée 200€ de l'heure, sans les frais de déplacement. Ce prix comprend le temps de préparation nécessaire à la réalisation du matériel pédagogique. En fonction de la formation, le temps de réalisation du contenu peut être estimé à 4 heures de conception pour 1 heure de présentation. Si on rapporte aux nombres d'heures nécessaires à la création de contenu interactif, le **coût d'un module** de formation peut être **estimé à 600€**.

Au poste des entrées, des conventions peuvent être signées avec les écoles pour permettre aux étudiants d'avoir accès à la plateforme. En prenant l'exemple d'Onco-TICE®,

ces recettes sont de 50€ par étudiant pour avoir accès à tous les modules de formation et assurer un suivi de l'étudiant. En ce qui concerne les établissements de santé, le financement fait intervenir le DPC. Le prix des formations DPC est généralement compris entre 500 et 1000€. Le fait que la formation soit en e-learning imposera de se situer dans la fourchette basse du marché.

En utilisant ces données, une estimation du nombre d'établissements souscrivant à cette formation permettra de vérifier que le projet est viable. En supposant que 60 étudiants d'écoles et que 10 personnes en poste vont utiliser cette formation par an, le bilan annuel serait de :

### **TABLEAU X: SIMULATION DE FINANCEMENT**

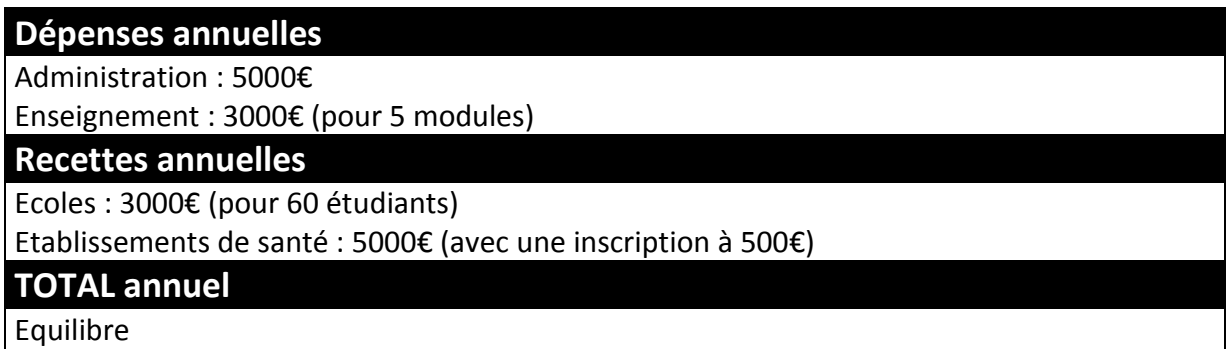

Ces éléments devront être réfléchis durant la suite du projet, en tenant compte de l'adhésion des différents établissements faisant le choix d'adopter ce moyen de formation. Cela permettra la création d'un plan de financement formalisé de la plateforme FIPRA.

# **VII. CONCLUSION**

Le concept de Radiopharmacie est une notion récente qui impose aux services de médecine nucléaire une plus grande rigueur en ce qui concerne la préparation de médicaments radiopharmaceutiques. De nombreux opérateurs ont ainsi vu leurs méthodes de travail changer. Ces changements de pratiques imposent à l'employeur une formation de ces personnels. C'est dans ce contexte que le développement professionnel continu est un facteur clé dans la sécurisation de cette activité à risque.

En identifiant les contraintes liées à la formation du personnel de Radiopharmacie, il est ressorti qu'une plateforme de e-learning serait le moyen pédagogique le plus adapté pour dispenser cette formation. Comme cela est conseillé dans les fiches pratiques de la Haute Autorité de Santé (HAS), le développement de cette plateforme s'est organisé autour du modèle de conception ADDIE.

L'analyse préalable de l'environnement, du public et des besoins a clairement établi l'intérêt et la place qu'un tel outil aurait dans l'arsenal pédagogique et les contraintes auxquelles il devra faire face. La phase de développement a permis la conception du programme de formation adapté au développement professionnel continu. La réalisation de la plateforme s'est ensuite déroulée en avançant conjointement sur le développement informatique et sur la création de contenu. Toutes ces étapes ont permis la diffusion d'une plateforme de démonstration fonctionnelle.

L'objectif visant à informer le grand public de la prochaine disponibilité de cet outil lors du congrès « Convergence santé hôpital » de 2015 est donc atteint. Les premiers retours du congrès sont encourageants. Plusieurs radiopharmaciens semblent séduits par l'idée et attendent de pouvoir exploiter l'outil dans leur établissement.

L'avancement de ce projet est désormais conditionné par la finalisation du contenu de formation. Le franchissement de cette étape permettra d'envisager les suivantes : évaluation de la formation, présentation aux sociétés savantes, dépôt de la demande d'enregistrement DPC, diffusion et vente de l'outil aux écoles et aux établissements de soins, autant d'étapes qu'il reste à réaliser pour assurer la réussite de la plateforme.

## **BIBLIOGRAPHIE**

**Action Concertée en Médecine Nucléaire** (ACOMEN). *Les radiopharmaceutiques*. EDP Sciences, 2009, 344 p.

**Agence Française de Sécurité Sanitaire des Produits de santé** (AFSSAPS) devenue Agence Nationale de Sécurité du Médicament et des produits de santé (ANSM). *Bonnes Pratiques de Préparation*. BO du ministère chargé de la santé du 21 Novembre 2007, n°2007/7 bis, 79 p. [En ligne, pdf] Disponible sur : <http://ansm.sante.fr > (Page consultée le 03/03/2015)

**Autorité de Sûreté Nucléaire** (ASN). *L'ASN et l'ANSM renouvellent leur coopération dans le domaine des produits de santé émettant des rayonnements ionisants.* 2013. [En ligne] Disponible sur : <http://professionnels.asn.fr/Activites-medicales/Radiotherapie/Actualitesdans-le-domaine-de-la-radiotherapie/Accord-ASN-ANSM-sur-les-produits-de-santeemettant-des-rayonnements-ionisants> (Page consultée le 07/06/2015)

**Autorité de Sûreté Nucléaire** (ASN). *Rapport Annuel de l'ASN*. 2014, pp. 306-333. [En ligne, pdf| Disponible sur : <http://www.asn.fr/annual report/2014fr/#2> (Page consultée le 05/05/2015)

**BAIETTO M**. *Conception, réalisation et intégration sur une plateforme e-learning de modules*  de formation à un Outil de Gestion Commerciale. Université Grenoble 3, 2013, 119 p. [En ligne, pdf] Disponible sur : <http://dumas.ccsd.cnrs.fr/dumas-00845491> (Page consultée le 25/07/2015)

**BLANDIN B**. *Historique de la formation ouverte à distance*. Actualité de la formation permanente n°189, 2004, pp. 69-71.

BEGON F., GACI M. *La radiothérapie métabolique*. RGN Numéro 5, 1993, p. 352. [En ligne] Disponible sur : <http://rgn.publications.sfen.org/articles/rgn/abs/1993/05/rgn19935p352/ rgn19935p352.html> (Page consultée le 05/05/2015)

**BENRAOUANE S.A**. *Guide pratique du e-learning : stratégie, pédagogie et conception avec le logiciel Moodle*. Dunod, 2011, 176 p.

**BERNARD-BOUISSIERES J**. *L'AFB, son histoire et sa normalisation*. Expression du besoin et Cahier des Charges Fonctionnel, 2012, p. 2 [En ligne, pdf] Disponible sur : <http://www.boutique.afnor.org/extraits/FA092887.pdf> (Page consultée le 05/05/2015)

**BERTIN G**. *Sharable Content Object Reference Metadata (SCORM)*. L'indexation des ressources pédagogiques, 2004, pp. 38-44. [En ligne, pdf] Disponible sur : < http://www.enssib.fr/bibliotheque-numerique/documents/1232-l-indexation-desressources-pedagogiques-numeriques-un-partenariat-a-creer-entre-les-scd-et-les-servicestice-au-sein-des-universites.pdf> (Page consultée le 03/04/2015)

**BONK C.J., GRAHAM C.R**. *Handbook of blended learning: Global Perspectives, local designs*. Pfeiffer Publishing, 2006, 32 p. [En ligne, pdf] Disponible sur : <http://www.click4it.org/images/a/a8/Graham.pdf> (Page consultée le 23/07/2015)

**BOUTHRY A., JOURDAIN C**. *Construire son projet de formation en ligne*. Editions d'Organisation, 2003, 20p. [En ligne, pdf] Disponible sur : < http://www.eyrolles.com/ Chapitres/9782708128545/01.pdf> (Page consultée le 25/08/2015)

**CAVEZIAN R**. *Histoire fantasmatique de la radioactivité et des rayons X : de l'attirance à la répulsion*. Société française d'histoire de l'art dentaire, 2006, pp. 38-42.

**Centre Académique de Formation Continue**. *Le modèle ADDIE pour la conception d'une ingénierie pédagogique hybride*. 2005. [En ligne, pdf] Disponible sur : <https://www.franceuniversite-numerique-mooc.fr/c4x/ENSCachan/20005/asset/s2\_ressourcesutiles\_ modeleADDIE.pdf> (Page consultée le 10/04/2015)

**Centre de documentation TICE**. *E-formation, e-learning*. 2009. [En ligne] Disponible sur : <http://eduscol.education.fr/numerique/dossier/archives/eformation> (Page consultée le 22/08/2015)

**Centre National Hospitalier d'Information sur le Médicament** (CHNIM). *Dossier du CNHIM*. Dossier n°5-6, 2015, 278 p.

**CLARCK R.C., MAYER R.E**. *Proven Guidelines for Consumers and Designers of Multimedia Learning*. Pfeiffer, 2005, 3p. [En ligne, pdf] Disponible sur : <https://startalk.umd.edu/2009/teacher-workshops/2\_e-LearningPrinciples-Clark\_Mayer\_EE.pdf> (Page consultée le 23/04/2015)

**Collectif de Chasseneuil**. *Formations Ouvertes et à Distance : L'accompagnement pédagogique et organisationnel*. Conférence de consensus, mars 2000, 18p. [En ligne, pdf] Disponible sur : <http://www.centre-inffo.fr/IMG/pdf/chasseneuil.pdf> (Page consultée le 22/04/2015)

**DIAZ M., FIEHL S., SOLOM A**. *Le 1er baromètre du e-learning en Europe*. 2012. [En ligne, pdf] Disponible sur : <http://www.foad-bourgogne.org/pages/barometre-europeen-elearning-FR.pdf.> (Page consultée le 31/07/2015)

**Direction Européenne de la Qualité du Médicament et des soins de santé** (DEQM). *Pharmacopée européenne 8ème édition*. 2014.

**Direction de l'Hospitalisation et de l'Organisation des Soins** (DHOS). *Bonnes pratiques de pharmacie hospitalière*. BOS du Ministère de l'emploi et de la solidarité de juillet 2001, n°2001/2 bis, 83p. [En ligne, pdf] Disponible sur : <http://www.ladocumentationfrancaise.fr/rapports-publics/014000475 /index.shtml> (Page consultée le 30/04/2015)

**DRISSI M.M., TALBI M., KABBAJ M**. *La formation à distance un système complexe et compliqué*. Association Enseignement Public & Informatique, 2006. [En ligne] Disponible sur : <http://www.epi.asso.fr/revue/articles/a0609b.htm#Note36.> (Page consultée le 21/07/2015)

**E-learning prestataires**. *Cahier des charges d'un projet e-learning*. 2015. [En ligne, pdf] Disponible sur : <http://e-learning.prestataires.com/conseils/cahier-des-charges-dun-projete-learning.> (Page consultée le 03/04/2015)

**E**-learning - prestataires. Prix d'une plateforme e-learning. 2015. [En ligne] Disponible sur : <http://e-learning.prestataires.com/comparatifs/prix-dune-plateforme-e-learning.> (Page consultée le 04/05/2015)

**European Association of Nuclear Medicine** (EANM) - Radiopharmacy Committee. *Guidelines on current good radiopharmacy practice (cGRPP) in the preparation of radiopharmaceuticals*. In : site de l'EANM, Mars 2007, 19 p. [En ligne, pdf] Disponible sur : <http://www.eanm.org/ publications/guidelines/ > (Page consultée le 26/04/2015)

**European Association of Nuclear Medicine** (EANM). *The radiopharmacy : A technologist guide*. In : site de l'EANM, 2008, 52 p. [En ligne, pdf] Disponible sur : <http://www.eanm.org/ publications/guidelines/ > (Page consultée le 26/04/2015)

**ESQUERRA, D**. *Déterminer les différentes étapes du processus e-learning*. Université de Pau, 2005. [En ligne] Disponible sur : < http://www.iutbayonne.univpau.fr/~lopis/Decuple/Annee2%20EnCours/ Processus/ProcessusV2.doc> (Page consultée le 25/07/2015)

**FLEUTOT J.B.** Les effets des rayonnements ionisants sur la santé. In : rpcirkus [En ligne, pdf]. Disponible sur : <http://www.rpcirkus.org/site-web/10eme-journee-du-ramip/doc\_ download/269-radiobio radiopharma.> (Page consultée le 05/05/2015)

**Formation Professionnelle Paris**. *Le blended-learning : la formation la plus complète*. 2014. \*En ligne+ Disponible sur : <http://mag-fpp.formation-professionnelle-paris.fr/conseilsformations/blended-learning-une-formation-complete.php> (Page consultée le 25/07/2015)

**GALY G., FRAYSSE M**. *Radiopharmacie et médicaments radiopharmaceutiques*. Tec et Doc Lavoisier, Juillet 2012, 438 p.

**GENET M**. *E-learning : ses fondements et son utilisation dans le secteur bancaire*. Technologie de Formation et Apprentissage de l'Université de Genève (TECFA), 2004, 111 p. [En ligne, pdf] Disponible sur : <http://www.parisson.com/Members/yomguy/docs/e-l\_fondements.pdf> (Page consultée le 21/06/2015)

**GERARD F.M**. *L'évaluation de l'efficacité d'une formation*. Gestion 2000, Vol. 20, n°3, 2003, pp. 13-33. [En ligne, pdf] Disponible sur : <http://fmgerard.be/textes/Outil.pdf> (Page consultée le 03/04/2015)

**GILLET I., GILIBERT D**. *Evaluer la qualité des dispositifs de formations : confrontation de*  différentes conceptions d'évaluation des formations. Essachess, 2009, pp. 41-52. [En ligne, word | Disponible sur : <https://hal-univ-bourgogne.archives-ouvertes.fr/file/index/docid/ 588952/filename/GilletGilibert. doc> (Page consultée le 03/04/2015)

**GHIRARDINI B**. *Méthodologies pour le développement de cours e-learning*. Organisation des Nations Unies pour l'alimentation et l'agriculture, 2012, 152p. [En ligne, pdf] Disponible sur : <http://www.fao.org/docrep/015/i2516f/i2516f.pdf> (Page consultée le 23/04/2015)

**GUGGER B**. *Sites statiques - sites dynamiques : un peu de théorie*. Canopé académie de Dijon, 2015. [En ligne] Disponible sur : <http://www.cndp.fr/crdp-dijon/Sites-statiques-sitesdynamiques-un-peu-de-theorie.html> (Page consultée le 03/08/2015)

Haute Autorité de Santé (HAS). *Cadre légal et historique du DPC*. 2012. [En ligne] Disponible sur : <http://www.has-sante.fr/portail/jcms/c\_1288567/fr/cadre-legal-et-historique-du-dpc> (Page consultée le 22/08/2015)

**Haute Autorité de Santé** (HAS). *Développement professionnel continu (DPC) – Fiche méthode – E-learning*. 2014. \*En ligne, pdf+ Disponible sur : <http://www.has-sante.fr/portail /upload/docs/application/pdf/2013-02/e\_learning\_fiche\_technique\_2013\_01\_31.pdf> (Page consultée le 22/08/2015)

Haute Autorité de Santé (HAS). *DPC et certification V2010*. 2013. [En ligne] Disponible sur : <http://www.has-sante.fr/portail/jcms/c\_1602564/fr/dpc-et-certification-v2010> (Page consultée le 22/08/2015)

**Institut National de Recherche et de Sécurité** (INRS). *Médecine nucléaire thérapeutique (radiothérapie interne vectorisée)*. Références en santé au travail, 2012, pp. 143-154.

**Institut Paoli Calmettes**. *Cahier des charges système d'apprentissage par e-learning*. 2004. \*En ligne, pdf+ Disponible sur : <http://www.jamonet.eu/equal/transmission /cahierdescharges2004.pdf> (Page consultée le 03/04/2015)

**International Atomic Energy Agency** (IAEA). *Competency based hospital radiopharmacy training*. 2010, 162 p. [En ligne, pdf] Disponible sur : <http://www-pub.iaea.org/books /IAEABooks/8227/Competency-Based-Hospital-Radiopharmacy-Training> (Page consultée le 22/04/2015)

**International Atomic Energy Agency** (IAEA). *Operational guidance on radiopharmacy hospital*. 2008, 90 p. [En ligne, pdf] Disponible sur : <http://wwwpub.iaea.org/books/IAEABooks/7708/Operational-Guidance-on-Hospital-Radiopharmacy-A-Safe-and-Effective-Approach> (Page consultée le 23/04/2015)

**International Atomic Energy Agency** (IAEA). *VirRAD - Virtual Course in Radiopharmacy*. 2002. [En ligne, pdf] Disponible sur : <https://nucleus.iaea.org/HHW/Radiopharmacy/index.html> (Page consultée le 02/10/2015)

**KAHN J**. *From Radioisotopes to Medical Imaging, History of Nuclear Medicine*. Science Articles Archive, 1996. [En ligne, pdf] Disponible sur : <http://culturesciences.chimie.ens.fr/node/1353.> (Page consultée le 23/04/2015)

**KOWALSKY R., FALEN S**. *Radiopharmaceuticals in Nuclear Pharmacy and Nuclear Medicine*. American Pharmacists Association, 2011, 741 p.

**KRATHWOHL D**. *A Revision of Bloom's Taxonomy: An overview*. The Ohio State University, 2002, 54p. [En ligne, pdf] Disponible sur : <http://www.unco.edu/cetl/sir/ stating\_outcome/documents/ Krathwohl.pdf> (Page consultée le 23/04/2015)

**La fabrique du net**. *Exemple de cahier des charges pour votre site internet*. [En ligne] Disponible sur : <http://www.lafabriquedunet.fr/blog/exemple-cahier-des-charges-siteinternet/.> (Page consultée le 03/04/2015)

**LE CIL** (Agence de communication web). *Cahier des charges de réalisation de site internet*. 2015.[En ligne, pdf] Disponible sur : <http://www.lecil.fr/cahier\_des\_charges de\_realisation\_de\_site\_ internet.pdf.> (Page consultée le 03/04/2015)

**Légifrance** : Le service public de la diffusion du droit. *Article L.5121-1. du 22 décembre 2014 du Code de la santé publique* [En ligne]. Disponible sur : <http://www.legifrance.gouv.fr> (Page consultée le 23/04/2015)

**Légifrance** : Le service public de la diffusion du droit*. Article L.4211-1. du 17 mars 2014 du Code de la santé publique* [En ligne]. Disponible sur : <http://www.legifrance.gouv.fr> (Page consultée le 22/04/2015)

**Légifrance** : Le service public de la diffusion du droit*. Article L.5125-1-1. du 29 décembre*  2011 du Code de la santé publique [En ligne]. Disponible sur : <http://www.legifrance.gouv.fr> (Page consultée le 22/04/2015)

**Légifrance** : Le service public de la diffusion du droit. *Décret n° 2000-1316 du 26 décembre 2000 relatif aux pharmacies à usage intérieur et modifiant le code de la santé publique*. JORF n°302, p. 20954. [En ligne] Disponible sur : <http://www.legifrance.gouv.fr> (Page consultée le 23/04/2015)

**Légifrance** : Le service public de la diffusion du droit. *Article L.5126-5 du 21 juillet 2009 du code de la santé publique*. [En ligne] Disponible sur : <http://www.legifrance.gouv.fr> (Page consultée le 24/04/2015)

**Légifrance** : Le service public de la diffusion du droit. *Arrêté du 1er décembre 2003 modifiant l'arrêté du 19 décembre 2000 conférant l'agrément prévu par l'article 54 de la loi n° 71-1130 du 31 décembre 1971 portant réforme de certaines professions judiciaires et juridiques*. JORF n°292, p. 21564. [En ligne] Disponible sur : <http://www.legifrance.gouv.fr> (Page consultée le 26/04/2015)

**Légifrance** : Le service public de la diffusion du droit. *Arrêté du 26 avril 2001 portant création du diplôme de préparateur en pharmacie hospitalière et fixant ses conditions de formation et ses modalités de délivrance*. JORF n°108, p. 7334. \*En ligne+ Disponible sur : <http://www.legifrance.gouv.fr> (Page consultée le 26/04/2015)

**Légifrance** : Le service public de la diffusion du droit. *Décret n°97-105 du 3 février 1997 fixant des conditions exceptionnelles d'intégration d'agents non titulaires des instituts régionaux d'administration dans le corps des secrétaires administratifs de préfecture du ministère de l'intérieur*. JORF n°33, p. 2177. [En ligne] Disponible sur : <http://www.legifrance.gouv.fr> (Page consultée le 26/04/2015)

**Légifrance** : Le service public de la diffusion du droit. *Loi n°71-575 du 16 juillet 1971 sur l'organisation de la formation professionnelle continue dans le cadre de l'éducation* permanente. JOFR, p. 7035. [En ligne] Disponible sur : <http://www.legifrance.gouv.fr> (Page consultée le 23/04/2015)

**Légifrance** : Le service public de la diffusion du droit. *Loi n°2014-288 du 5 mars 2014 sur la formation professionnelle, à l'emploi et à la démocratie sociale*. JOFR, p. 4848. [En ligne] Disponible sur : <http://www.legifrance.gouv.fr> (Page consultée le 23/04/2015)

**Légifrance** : Le service public de la diffusion du droit. *Article L.6353-1 du Code du travail*. JOFR n°0055, 2014, p. 4848. [En ligne] Disponible sur : <http://www.legifrance.gouv.fr> (Page consultée le 23/04/2015)

**Légifrance** : Le service public de la diffusion du droit*. Article R.4451-47 à R.4450 du Code du Travail.* 2010. [En ligne]. Disponible sur : <http://www.legifrance.gouv.fr> (Page consultée le 22/04/2015)

**Légifrance** : Le service public de la diffusion du droit*. Article L.1333-11 du Code de la Santé*  Publique. 2010. [En ligne]. Disponible sur : <http://www.legifrance.gouv.fr> (Page consultée le 22/04/2015)

**Légifrance** : Le service public de la diffusion du droit*. Article L.4242-1 du Code de la Santé*  Publique. 2004. [En ligne]. Disponible sur : <http://www.legifrance.gouv.fr> (Page consultée le 22/04/2015)

**Légifrance** : Le service public de la diffusion du droit. *Arrêté du 2 août 2006 relatif à la formation conduisant au diplôme de préparateur en pharmacie hospitalière*. JORF n°185, p. 11960. [En ligne] Disponible sur : <http://www.legifrance.gouv.fr> (Page consultée le 26/04/2015)

**Légifrance** : Le service public de la diffusion du droit. *Arrêté du 14 juin 2012 relatif au*  diplôme d'Etat de manipulateur d'électroradiologie médicale. JORF n°0159, p. 11246. [En ligne] Disponible sur : <http://www.legifrance.gouv.fr> (Page consultée le 26/04/2015)

**Légifrance** : Le service public de la diffusion du droit. *Arrêté du 26 février 2013 fixant la liste des orientations nationales du développement professionnel continu des professionnels de*  santé pour l'année 2013. JORF n°0052, p. 3899. [En ligne] Disponible sur : <http://www.legifrance.gouv.fr> (Page consultée le 26/04/2015)

LEVY N. *Radiothérapie, imagerie : le nucléaire en milieu médical*. In : Eduscol, 2012. [En ligne] Disponible sur : < http://culturesciences.chimie.ens.fr/node/1353> (Page consultée le 26/04/2015)

**MAYER R.E., CHANDLER P**. *When learning is just a click away: Does simple interaction foster deeper understanding of multimedia messages.* Journal of Educational Psychology, 2001, pp. 390-397. [En ligne, pdf] Disponible sur : <http://tecfa.unige.ch/tecfa /teaching/methodo/Mayer\_Chandler01.pdf> (Page consultée le 03/04/2015)

**MEPLAN O., NUTTIN A**. *La gestion des déchets nucléaires*. Images de la Physique, 2006, pp. 9-17. [En ligne, pdf] Disponible sur : <http://hal.in2p3.fr/file/index/docid/ 136563/filename/02\_Dechets\_ nucleaires.pdf.> (Page consultée le 05/05/2015)

**NEBRA M**. *Apprenez à créer votre site web avec HTML5 et CSS3*. In : Openclassrooms, 2015. [En ligne] Disponible sur : <https://openclassrooms.com/courses/apprenez-a-creer-votresite-web-avec-html5-et-css3.> (Page consultée le 03/03/2015)

**NINORIYA S., CHAWAN P.M., MESHRAM B.B**. *CMS, LMS and LCMS For eLearning*. International Journal of Computer Science Issues, 2011, pp. 644-647. [En ligne, pdf] Disponible sur : <http://ijcsi.org/papers/IJCSI-8-2-644-647.pdf> (Page consultée le 03/08/2015)

**Organisme Gestionnaire du Développement Professionnel Continu** (OGDPC). *Fiche programme : La radiopharmacie*. 2015. [En ligne] Disponible sur : <https://www.ogdpc.fr/index.php/ogdpc /fiche\_programme/2938/64528> (Page consultée le 23/08/2015)

**Organisme Gestionnaire du Développement Professionnel Continu** (OGDPC). *Les commissions scientifiques*. 2015. [En ligne] Disponible sur : <https://www.ogdpc.fr/ogdpc/les\_commissions\_ scientifiques> (Page consultée le 22/08/2015)

**PAUCHET A**. *Technologie Web : Serveur Web et protocole HTTP*. INSA Rouen, 2008, 40 p. [En ligne, ppt] Disponible sur : <https://moodle.insa-rouen.fr/mod/resource/view.php?id=4937> (Page consultée le 03/08/2015)

**PENTECOUTEAU H**. *L'alternance dans une formation professionnelle universitaire. De l'idéal épistémologique aux contradictions pédagogiques*. Revue internationale de pédagogie de l'enseignement supérieur, 2012. [En ligne] Disponible sur : <http://ripes.revues.org/605.> (Page consultée le 13/07/2015)

**PERAYA D., DESCHRYVER D**. *Réalisation d'un dispositif de formation entièrement ou partiellement à distance*. Université de Genève, 2003, 19 p. [En ligne, pdf] Disponible sur : < http://tecfa.unige.ch/tecfa/teaching/FFL/Textes/Textes\_obligatoires/miel\_.dipositif\_fepad.pd f > (Page consultée le 23/07/2015)

**PERRENOUD P**. *Articulation théorie-pratique et formation de praticiens réflexifs en alternance*.

In : Alternance et complexité en formation, 2001, pp. 10-27.

**Pharmaceutical Inspection Convention** (PIC/S). *Guide to good practices for the preparation of medicinal products in healthcare establishment*. 2014. [En ligne, pdf] Disponible sur : < http://www.gmp-compliance.org/guidemgr/files/PICS/PE-010-4-GUIDE-TO-GOOD-PRACTICES-1.PDF > (Page consultée le 23/08/2015)

**POTDEVIN-VERDIER J**. E*valuation des pratiques professionnelles en radiopharmacie et amélioration de la sécurité du médicament au CHR de Metz-Thionville*. Faculté de Pharmacie de Nancy, 2013.

**Réseau ONCOLOR**. *Cahier des charges de la plateforme Onco-TICE*. 2004.

**Réseau ONCOLOR**. *Plateforme Onco-TICE*. [En ligne] Disponible sur : <http://www.oncotice.org/ plateforme\_oncotice/.> (Page consultée le 03/03/2015)

**RIZZO-PADOIN N. et al**. *Qu'est-ce que la Radiopharmacie*. 2003.

**Société Française de Pharmacie Clinique** (SFPC). *Référentiel de radiopharmacie*. 2000, 119p.

**Université de Genève**. *Tableau de comparaison Chamilo / Moodle*.2013. [En ligne] Disponible sur : <http://elearning.unige.ch/ressources/plateformes/comparaison/.> (Page consultée le 03/03/2015)

# **ANNEXES**

## **ANNEXE 1**

Version 1.0

# **CAHIER DES CHARGES DE LA** PLATEFORME FIPRA

#### LE PROJET

#### EQUIPE DE PROJET

- > Pilotage du projet : A.MAGET
- > Administration de la plateforme : Groupe ADMINISTRATEUR
- Gestion des formations : Groupe ENSEIGNANT
- > Conception technique : Groupe ADMINISTRATEUR
- $\blacktriangleright$  Conception graphique : Groupe ADMINISTRATEUR et ENSEIGNANT
- > Conception pédagogique : Groupe ENSEIGNANT
- > Création de contenus : Groupe ENSEIGNANT

#### LANCEMENT DU PROJET

#### **CONTEXTE**

Au sein des services de médecine nucléaire, l'unité de Radiopharmacie assure l'approvisionnement, la gestion, la dispensation et la préparation des médicaments radiopharmaceutiques. Cette activité est soumise à de nombreuses contraintes réglementaires qui sont issues de la réglementation sur les rayonnements ionisants et sur les préparations pharmaceutiques. Le domaine de compétence des personnels travaillant dans ce milieu allant du domaine pharmaceutique à celui de l'imagerie médicale en passant par la radioprotection, impose un grand nombre de connaissances.

#### PROBLEMATIQUE

A ce jour, seule la formation initiale du personnel de Radiopharmacie est reconnue. Aucune formation continue ne permet actuellement au personnel en poste de développer ses connaissances et ses compétences pour améliorer ses pratiques professionnelles.

#### SOLUTION

Ce projet répond à ce besoin en proposant la mise en place d'une plateforme de e-learning, destinée à la formation du personnel de Radiopharmacie, concernant la préparation de médicaments radiopharmaceutiques.

 $\mathbf{1}$ 

Version 1.0

#### PRESENTATION DU PROJET

#### **OBJECTIFS**

L'objectif de ce projet est de proposer un outil de formation accessible par toutes les personnes travaillant en Radiopharmacie, pour améliorer leurs connaissances pratiques et théoriques concernant la préparation de médicaments radiopharmaceutiques.

Pour atteindre cet objectif, ce projet prévoit la conception, la mise à disposition et l'évaluation d'une plateforme de formation en ligne nommée FIPRA. Cette plateforme devra ensuite obtenir le label DPC (développement professionnel continu) pour être intégrée au programme de certification.

#### **PUBLIC CIBLE**

Cet outil de formation est destiné à tout le personnel participant à la réalisation des préparations de médicaments radiopharmaceutiques. Ceci inclut principalement deux corps de métier : les manipulateurs en électroradiologie médicale et les préparateurs en Pharmacie hospitalière. Le périmètre de formation s'étend sur tout le territoire national et comprend : le personnel en poste dans une unité de Radiopharmacie, les étudiants suivant une formation de manipulateurs en électroradiologie médicale et les étudiants suivant une formation de préparateurs en Pharmacie hospitalière.

#### **ANALYSE DE L'EXISTANT**

En France, la formation initiale du personnel travaillant en Radiopharmacie sanctionne les apprenants d'un diplôme d'Etat (en manipulateur en électroradiologie médicale ou préparateur en pharmacie hospitalière) leur offrant les compétences nécessaires à la préparation de médicaments radiopharmaceutiques.

La formation continue est ensuite englobée dans une notion plus vaste appelée : développement professionnel continu (DPC). Assurer la formation des travailleurs salariés est une obligation légale qui impose aux établissements de santé l'adhésion à des programmes de formation. Dans le domaine de la Radiopharmacie il n'existe actuellement qu'une formation labélisée DPC qui se déroule en présentiel à Toulon.

#### **LA PLATEFORME**

#### STRATEGIE PEDAGOGIOUE

L'objectif de cette formation est de participer au DPC. Pour s'assurer cette reconnaissance, le programme de formation doit suivre un parcours, guidant l'étudiant pas à pas dans le développement de ses connaissances. Ce programme devra être évalué au moyen de tests interactifs afin d'assurer l'assimilation des connaissances théoriques, et d'une évaluation des pratiques professionnelles permettant de vérifier l'acquisition des compétences pratiques.

Cette évaluation devra être réalisée en présentiel dans un service de médecine nucléaire, sous le contrôle d'un examinateur. Les résultats obtenus devront également permettre de réaliser une nouvelle formation adaptée aux compétences non-acquises.

Version 1.0

#### ERGONOMIE:

La page d'accueil de la plateforme doit comprendre un cadre d'identification. Cette identification doit permettre le suivi des actions réalisées sur le site telles que : le suivi d'un cours, la participation à des exercices, l'envoi de commentaires...

L'ergonomie de la plateforme doit assurer la progression sous forme de parcours en identifiant clairement l'ordre des lecons à suivre. La formation sera découpée en plusieurs sections contenant chacune plusieurs modules de formation. Les sections et les modules seront numérotés afin de respecter le parcours d'apprentissage.

Les contenus doivent être accessibles en un minimum d'étapes. L'arborescence doit assurer la possibilité de navigation entre les différentes sections et les différents modules de façon simple et ergonomique.

La plateforme doit inclure certains outils pédagogiques :

- E-lecons ٠
- Vidéos
- Contenu flash
- Glossaire
- **Documents**
- Forum
- Evaluation

Elle doit également permettre la gestion des données enregistrées :

- Avancement dans le parcours de formation
- Résultats des exercices
- Enregistrement des résultats aux évaluations
- · Notification de problèmes

#### CONTRAINTES TECHNIQUES:

Les droits d'accès doivent être limités par des mots de passe et 4 niveaux d'habilitation doivent être présents :

- Le niveau 1 regroupe les utilisateurs ayant le droit de suivre la formation
- Le niveau 2 regroupe les utilisateurs ayant le droit de suivre la progression des apprenants
- Le niveau 3 regroupe les utilisateurs ayant l'autorisation d'inclure du contenu de formation sur la plateforme
- Le niveau 4 regroupe les utilisateurs ayant tous les accès sur la plateforme

Le langage de programmation devra correspondre aux standards actuels. Les pages web seront rédigées en HTML 5, la mise en page sera réalisée en CSS 3, la base de données sera codée en MySQL et les pages dynamiques devront être écrites en PHP. Les e-leçons devront être rédigées en SCORM pour permettre la migration vers d'autres plateformes.

La plateforme devra présenter une compatibilité avec les tablettes et les smartphones. L'utilisation de cet outil doit être envisagée sur des postes limités en ressources. Le contenu ne doit pas être trop interactif pour ne pas saturer la bande passante.

Version 1.0

#### **LES MODULES**

#### **REALISATION DES COURS**

La réalisation du contenu de cours devra se faire, par ordre de priorité, en lien avec les plan de formation des personnels concernés (Arrêté du 14 juin 2012 relatif au diplôme d'Etat de manipulateur d'électroradiologie médicale et Arrêté du 2 août 2006 relatif à la formation conduisant au diplôme de préparateur en pharmacie hospitalière), les recommandations nationales (Bonnes pratiques de préparation (ANSM), Bonnes pratiques de Pharmacie hospitalière (DHOS)), européenne (Guidelines on current good radiopharmacy practice (EANM), The radiopharmacy : A technologist's guide (EANM), Guide to good practices for the preparation of medicinal products in healthcare establishment (PIC/S)), internationales (Operational Guidance on Hospital Radiopharmacy (IAEA), Competency Based Hospital Radiopharmacy Training (IAEA)).

#### **CHARTE GRAPHIQUE:**

Toutes les pages de la plateforme devront être réalisées dans un style unique. Les couleurs choisies devront être en accord avec le thème corporate de Chamilo®. L'en-tête du site devra comporter le logo ci-dessous.

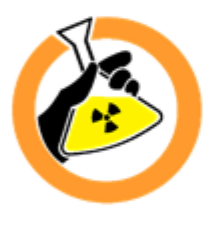

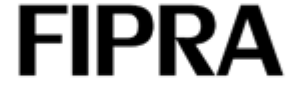

Formation Interactive aux Préparations RAdiopharmaceutiques

## **ANNEXE 2**

# PLATEFORME INTERACTIVE D'HABILITATION ET DE FORMATION CONTINUE POUR LA PREPARATION DE **MEDICAMENTS RADIOPHARMACEUTIOUES**

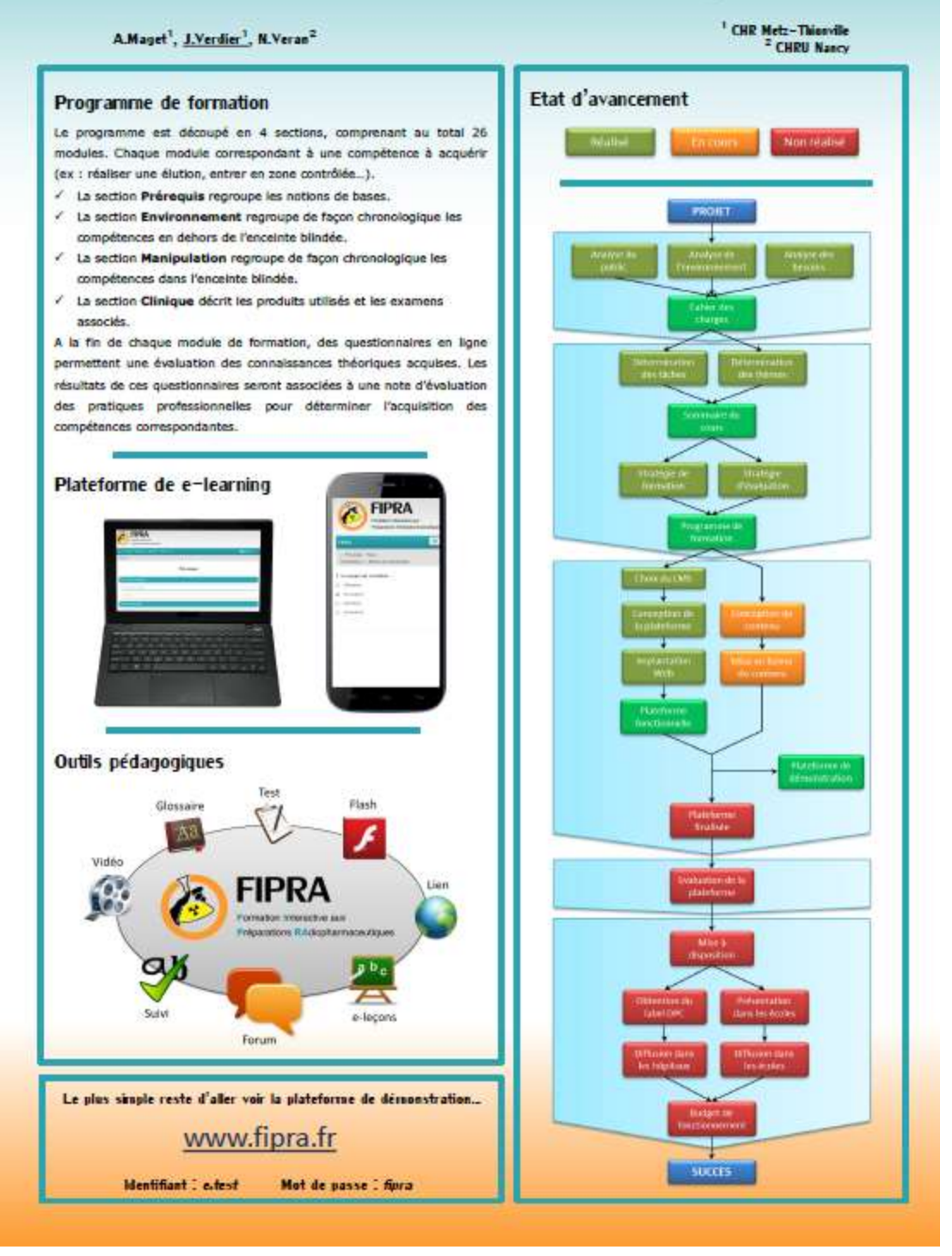

**FACULTE DE PHARMACIE** 

UNIVERSITE DE LORRAINE

## DEMANDE D'IMPRIMATUR

Date de soutenance : 13 novembre 2015

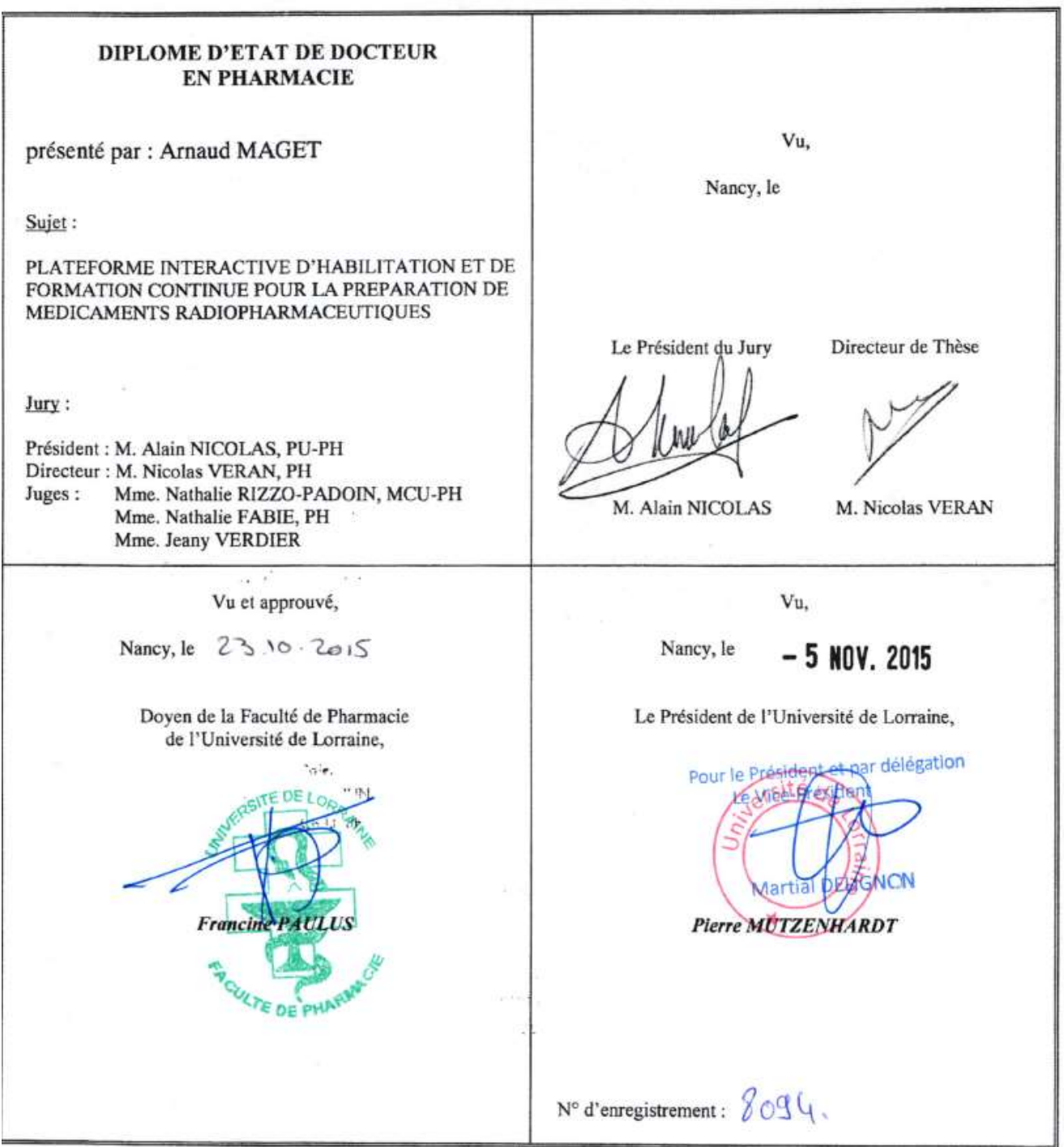

#### **TITRE**

#### **PLATEFORME INTERACTIVE D'HABILITATION ET DE FORMATION CONTINUE POUR LA PREPARATION DE MEDICAMENTS RADIOPHARMACEUTIQUES**

#### **Thèse soutenue le 13 novembre 2015**

#### **Par Arnaud MAGET**

#### **RESUME**

La formation pour les professionnels de santé est une obligation inscrite au code de la santé. Chaque établissement de santé est tenu de réaliser la formation de son personnel afin d'assurer la qualité et la sécurité des soins dispensés. Dans le domaine de la Radiopharmacie, cette formation est d'autant plus importante qu'elle implique des compétences spécifiques dans un domaine à risque. Le développement professionnel continu (DPC) prévoit l'encadrement de ces formations suivant un schéma alternant entre la formation et l'évaluation des pratiques professionnelles (EPP).

Dans le cadre d'un travail de thèse réalisé par Jeany Verdier en 2013, l'établissement de fiches d'EPP a posé la première marche d'une homogénéisation du DPC dans le domaine de la Radiopharmacie. Pour poursuivre dans cette idée, la réalisation d'une formation homogène pour tous les travailleurs habilités à manipuler des sources radioactives non-scellées dans le cadre médical doit permettre une sécurisation des pratiques par l'uniformisation de celles-ci.

Les différentes contraintes inhérentes à cette formation ont conduit à utiliser un concept pédagogique innovant intitulé : le « e-learning ». L'objectif de ce travail est, par conséquent, de concevoir une plateforme de e-learning destinée à la formation initiale et continue du personnel de Radiopharmacie. Comme il est conseillé dans les fiches pratiques de la Haute Autorité de Santé (HAS), le développement de cette plateforme s'est organisé autour du modèle de conception ADDIE (Analyse, Design, Développement, Implantation, Evaluation). L'analyse préalable de l'environnement, du public et des besoins a clairement établi l'intérêt et la place qu'un tel outil aurait dans l'arsenal pédagogique et les contraintes auxquelles il devra faire face. La phase de développement a permis la conception d'un programme de formation adapté au développement professionnel continu. La réalisation de la plateforme s'est ensuite déroulée en avançant conjointement sur le développement informatique et sur la création de contenu. Toutes ces étapes ont permis la diffusion d'une plateforme de démonstration fonctionnelle, disponible sur le site <http://www.fipra.fr>.

#### **MOTS CLES Formation informatique, préparations pharmaceutiques, radiopharmaceutiques**

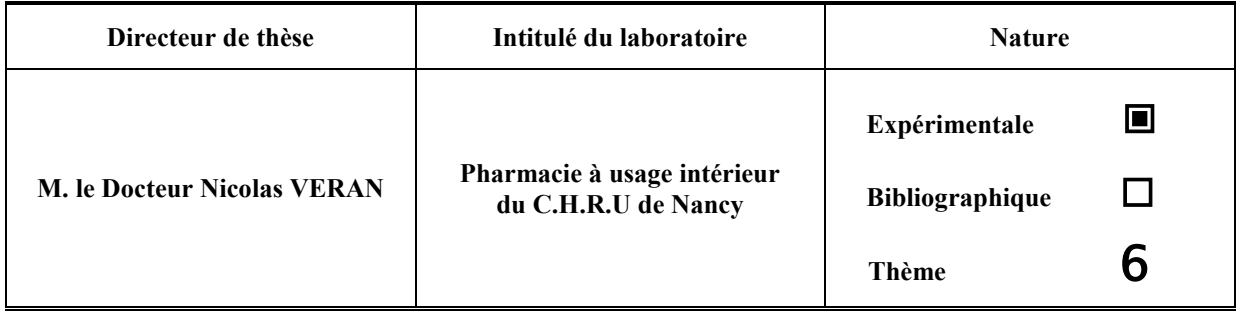

**Thèmes 1 – Sciences fondamentales**

**3 – Médicament**

**5 - Biologie**

**2 – Hygiène/Environnement**

**4 – Alimentation – Nutrition**

**6 – Pratique professionnelle**